17. Juni 2015

### **Verfahrensbeschreibung**

\_\_\_\_\_\_\_\_\_\_\_\_\_\_\_\_\_\_\_\_\_\_\_\_\_\_\_\_\_\_\_\_\_\_\_\_\_\_\_\_\_\_\_\_\_\_\_\_\_\_\_\_\_\_\_\_\_\_\_\_\_\_\_\_\_\_\_\_\_\_\_\_\_

#### **für das Antragsverfahren auf Erstattung nach dem Aufwendungsausgleichsgesetz (AAG) in der vom 1. Januar 2016 an geltenden Fassung**

Mit dieser Verfahrensbeschreibung wird das Antragsverfahren auf Erstattung nach dem AAG gemäß den Grundsätzen für das Antragsverfahren auf Erstattung nach dem Aufwendungsausgleichsgesetz (AAG) in der jeweils geltenden Fassung näher erläutert.

Der GKV-Spitzenverband wird gesetzliche Neuerungen zum Anlass nehmen, die vorliegende Verfahrensbeschreibung regelmäßig anzupassen.

# Inhalt

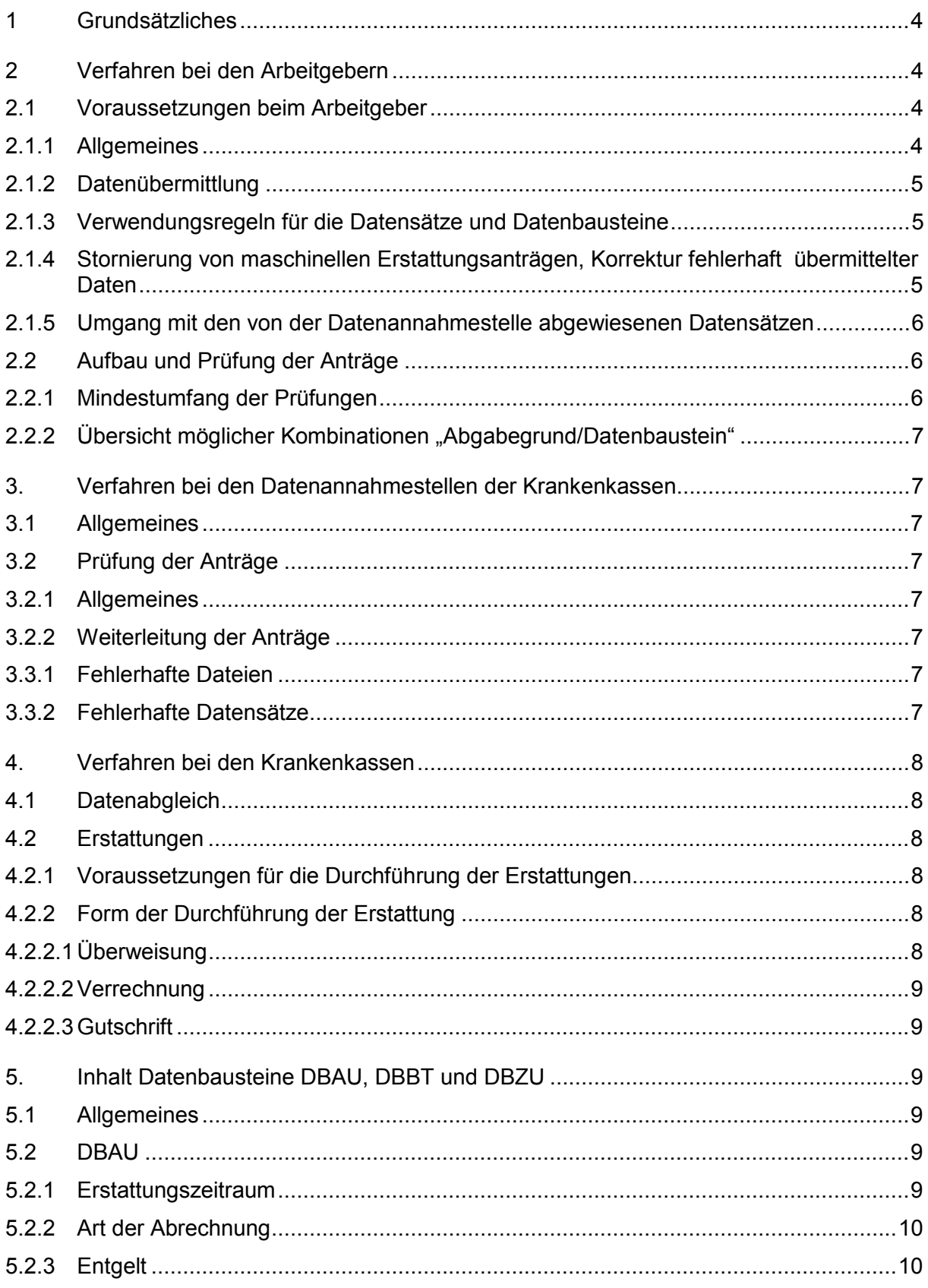

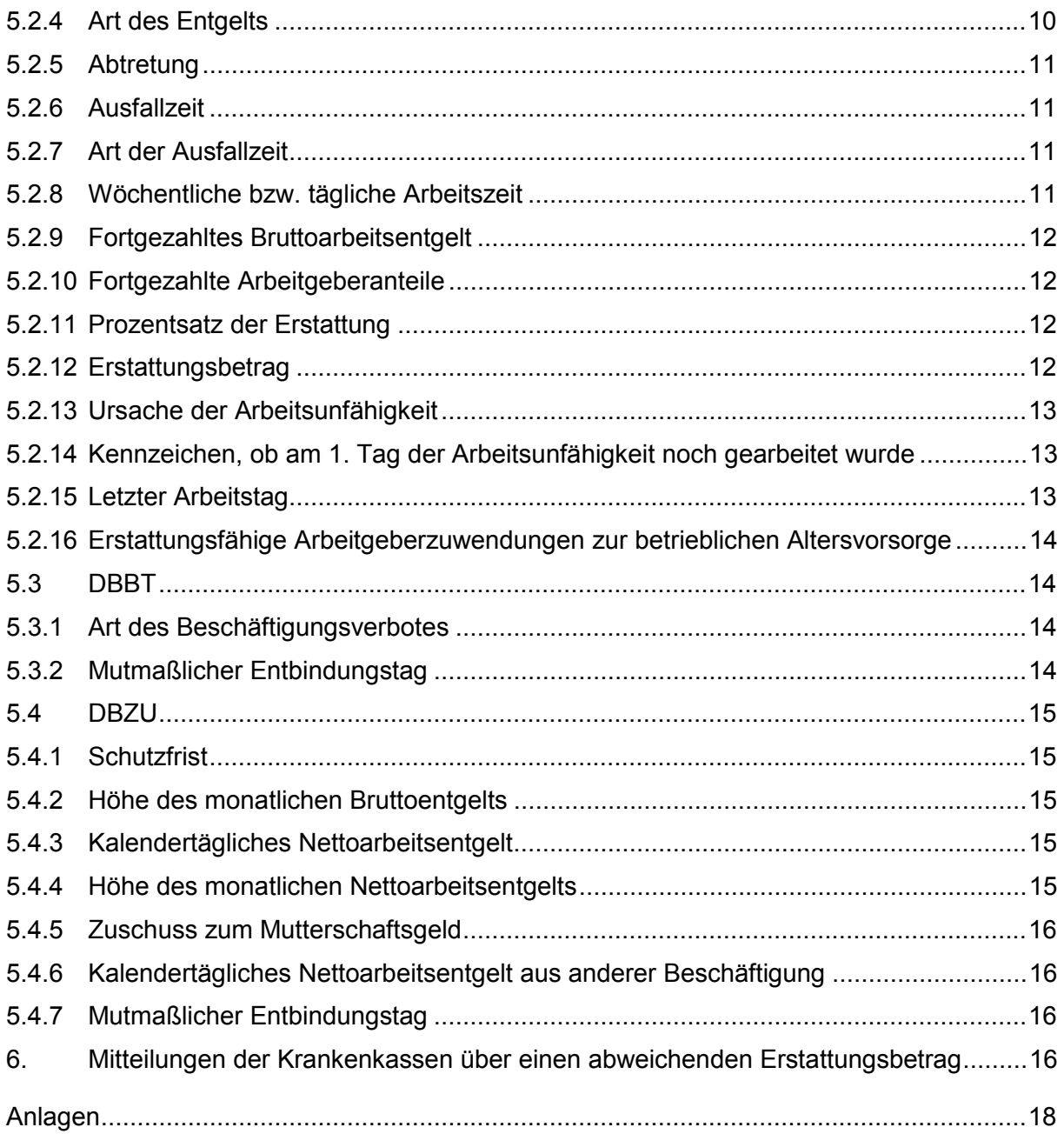

# **1 Grundsätzliches**

Seit dem 1. Januar 2011 haben die Arbeitgeber nach § 2 Abs. 3 AAG die Anträge auf Erstattung nach dem AAG ausschließlich durch gesicherte und verschlüsselte Datenfernübertragung aus systemgeprüften Programmen oder mittels maschineller Ausfüllhilfe an die zuständige Krankenkasse zu übermitteln. Dies gilt auch für Erstattungszeiträume, die vor dem 1. Januar 2011 liegen. Mithin ist eine Verwendung von Antragsvordrucken nicht mehr zulässig.

Der GKV-Spitzenverband hat für das Antragsverfahren auf Erstattung nach dem AAG den Übertragungsweg und die Einzelheiten des Verfahrens wie den Aufbau des Datensatzes in den "Grundsätzen für das Antragsverfahren auf Erstattung nach dem Aufwendungsausgleichsgesetz (AAG)" festgelegt.

Nachfolgend werden das technische Verfahren zum Antragsverfahren und die fachlichen Inhalte der Datenbausteine für die jeweiligen Erstattungsansprüche der Arbeitgeber bei Aufwendungen für Arbeitsunfähigkeit (U1-Verfahren) und für Mutterschaftsleistungen (U2- Verfahren) näher beschrieben.

Seit dem 1. Januar 2016 haben die Krankenkassen nach § 2 Abs. 2 AAG zudem Abweichungen zwischen dem von ihnen festgestellten Erstattungsbetrag und dem ursprünglich eingeforderten Erstattungsbetrag den Arbeitgebern maschinell mitzuteilen. Dieses Rückmeldeverfahren wird ebenfalls in dieser Verfahrensbeschreibung näher erläutert.

Die landwirtschaftliche Krankenkasse ist von dem Erstattungsverfahren nach dem AAG ausgenommen.

# **2 Verfahren bei den Arbeitgebern**

## **2.1 Voraussetzungen beim Arbeitgeber**

#### **2.1.1 Allgemeines**

Anträge auf Erstattungen nach dem AAG dürfen nur durch gesicherte und verschlüsselte Datenübertragung aus systemgeprüften Programmen bzw. maschinellen Ausfüllhilfen abgegeben werden.

Voraussetzung für die Abgabe der Anträge aus systemgeprüften Entgeltabrechnungsprogrammen (Programme mit Zertifikat) ist insbesondere, dass die Daten über die Angaben zum Versicherten und die Höhe der beantragten Erstattungen aus maschinell geführten Entgeltunterlagen hervorgehen und erstellt werden.

Eines gesonderten Antrags zur Teilnahme am Antragsverfahren nach dem AAG durch den Arbeitgeber bedarf es im Übrigen nicht.

## **2.1.2 Datenübermittlung**

Für die Datenübermittlung zwischen Arbeitgebern und Datenannahmestellen sind die nachstehenden Datensätze

- Datensatz Kommunikation (DSKO)
- Datensatz Erstattungen der Arbeitgeberaufwendungen (DSER)

zu verwenden.

Die Datensätze sind entsprechend der Anlage 1 der "Grundsätze für das Antragsverfahren auf Erstattung nach dem Aufwendungsausgleichsgesetz (AAG)" aufzubauen und über den GKV-Kommunikationsserver an die Datenannahmestelle der zuständigen Krankenkasse zu übermitteln. Dabei ist auf eine lückenlose Dateinummernfolge zu achten.

Vor der maschinellen Übermittlung von Anträgen auf Erstattung nach dem AAG ist von den Arbeitgebern programmseitig sicherzustellen, dass erstellte, aber noch nicht übermittelte Datensätze, die bereits wieder programmintern storniert wurden, also in sich überholt sind, nicht an die Datenannahmestelle der zuständigen Krankenkasse geliefert werden.

#### **2.1.3 Verwendungsregeln für die Datensätze und Datenbausteine**

Der DSKO muss als zweiter Datensatz direkt nach dem Vorlaufsatz (VOSZ) an die Datenannahmestelle übermittelt werden. Die Reihenfolge der Datenbausteine muss identisch sein mit der Reihenfolge der Merkmale im DSER. Als letzter Datensatz folgt der Nachlaufsatz (NCSZ).

#### **2.1.4 Stornierung von maschinellen Erstattungsanträgen, Korrektur fehlerhaft übermittelter Daten**

Datensätze sind zu stornieren, wenn sie nicht zu erstatten waren oder der Arbeitgeber von sich aus feststellt, dass er inhaltlich falsche Daten (unzutreffende Angaben) geliefert hat. Bei unzutreffenden Angaben erstellt der Arbeitgeber den bereits übermittelten Datensatz mit dem Stornierungsmerkmal erneut und zusätzlich einen neuen Datensatz mit den richtigen Werten

Gemäß den "Grundsätzen für das Antragsverfahren auf Erstattung nach dem Aufwendungsausgleichsgesetz (AAG)" sind Angaben, die sich im Nachhinein ändern, aber zum Zeitpunkt der Übermittlung der Erstattungsanträge von den Arbeitgebern richtig ermittelt wurden, **nicht** durch Stornierung und Neuabgabe eines Erstattungsantrags zu korrigieren, sofern sich keine Änderungen in Bezug auf den Erstattungszeitraum bzw. Erstattungsbetrag ergeben.

Hierunter sind jegliche Änderungen in den Datenbausteinen:

- DBAU Erstattung der Arbeitgeberaufwendungen Arbeitsunfähigkeit
- DBBT Erstattung der Arbeitgeberaufwendungen Beschäftigungsverbot
- DBZU Erstattung des Arbeitgeberzuschusses Mutterschaft
- DBBV Bankverbindung
- DBNA Name

zu verstehen mit Ausnahme von Änderungen in den Datenfeldern "ERSTATTUNGSZEIT-RAUM VOM", "ERSTATTUNGSZEITRAUM BIS", "ERSTATTUNGSBETRAG" oder "ZU-SCHUSS ZUM MUG". Es verbleibt insoweit bei dem bisher übermittelten Erstattungsantrag.

Sofern die Krankenkasse/Einzugsstelle eine inhaltliche Abweichung zwischen ihrer Berechnung der Erstattung und dem Antrag des Arbeitgebers feststellt und dem Arbeitgeber nach § 2 Absatz 2 AAG entsprechend informiert, ist grundsätzlich keine Stornierung und Neumeldung durch den Arbeitgeber erforderlich.

Bei Stornierung eines bereits übermittelten Antrages auf Erstattungen nach dem AAG ist der DSER mit den ursprünglich übermittelten Daten und dem Kennzeichen "Stornierung eines bereits abgegebenen Antrags" zu übermitteln. Im DSER sind die Daten im Feld "DATUM ERSTELLUNG" und ggf. im Feld "BBNR-ABSENDER", "BBNR-EMPFAENGER" bzw. im Feld DATENSATZ-ID zu aktualisieren. Die Datenbausteine DBAN bzw. DBAA sind bei einer Stornierung eines Antrages auf Erstattung nach dem AAG nicht zu übermitteln.

Bei Stornierungen von Anträgen auf Erstattung nach dem AAG, die vor dem 1. Januar 2016 übermittelt wurden, sind die ursprünglich übermittelten Daten in der Version 04 zu übermitteln.

Stornierungen von Anträgen auf Erstattung nach dem AAG, die vor dem 1. Januar 2013 in der Version 01 abgegeben wurden, sind vor der Übermittlung zu konvertieren. In diesen Fällen ist zudem die Angabe im Feld "ABRECHNUNGSPROGRAMM" zu aktualisieren.

#### **2.1.5 Umgang mit den von der Datenannahmestelle abgewiesenen Datensätzen**

Werden Mängel nach den Fehlerprüfungen der Anlage 1 festgestellt, die eine ordnungsgemäße Übernahme der Daten beeinträchtigen, wird die Übernahme der Daten durch die Datenannahmestelle ganz oder teilweise abgelehnt. Der Arbeitgeber kann eine erneute Übermittlung mit entsprechend korrigierten Daten vornehmen.

## **2.2 Aufbau und Prüfung der Anträge**

#### **2.2.1 Mindestumfang der Prüfungen**

Für die Übermittlung der Anträge hat der GKV-Spitzenverband Datenprüfungen festgelegt, die von den Datenannahmestellen der Krankenkassen vorzunehmen sind.

Der Inhalt der Datenprüfungen ergibt sich im Einzelnen aus den nachfolgenden Beschreibungen sowie den Beschreibungen der Feldprüfungen (siehe Anlage 1) im DSER und den Datenbausteinen:

- DBAU Erstattung der Arbeitgeberaufwendungen Arbeitsunfähigkeit
- DBBT Erstattungen der Arbeitgeberaufwendungen Beschäftigungsverbot
- DBZU Erstattung des Arbeitgeberzuschusses Mutterschaft
- DBBV Bankverbindung
- DBNA Name
- DBAA Ansprechpartner Arbeitgeber
- DBFE Fehler

### **2.2.2 Übersicht möglicher Kombinationen "Abgabegrund/Datenbaustein"**

Die Schlüsselzahlen für die Abgabegründe in den Anträgen auf Erstattungen nach dem AAG ergeben sich aus der Anlage 2 und sind in Kombination mit den Datenbausteinen entsprechend der Anlage 3 zu verwenden.

# **3. Verfahren bei den Datenannahmestellen der Krankenkassen**

#### **3.1 Allgemeines**

Die Krankenkassen erhalten von den Arbeitgebern Anträge auf Erstattungen nach dem AAG, welche durch Datenübertragung an die Datenannahmestellen der Krankenkassen zu übermitteln sind.

Die Datenannahmestelle prüft anhand des DSKO, ob der Arbeitgeber ein systemuntersuchtes Entgeltabrechnungsprogramm (Programm mit Zertifikat) bzw. eine systemuntersuchte Ausfüllhilfe einsetzt.

## **3.2 Prüfung der Anträge**

#### **3.2.1 Allgemeines**

Die Datenannahmestelle prüft die übermittelten Daten. Der Inhalt der Fehlerprüfungen ergibt sich im Einzelnen aus der Anlage 1.

#### **3.2.2 Weiterleitung der Anträge**

Die Datensätze sind von der Datenannahmestelle an die zuständige Krankenkasse zu übermitteln. Vor der Datenübermittlung sind die Daten zu prüfen. Fehlerhafte Anträge sind nicht an die zuständige Krankenkasse weiterzuleiten.

#### **3.3 Fehlerbehandlung**

#### **3.3.1 Fehlerhafte Dateien**

Die Prüfung der Dateien erstreckt sich auf den Dateiaufbau sowie den Inhalt des Vorlaufund Nachlaufsatzes. Werden dabei Mängel festgestellt, die die ordnungsgemäße Übernahme der Daten beeinträchtigen, ist die Datei unverarbeitet zurückzuweisen.

#### **3.3.2 Fehlerhafte Datensätze**

Ergeben sich aus der Prüfung der Datensätze Fehler, ist der Absender der Datei entsprechend zu unterrichten.

# **4. Verfahren bei den Krankenkassen**

### **4.1 Datenabgleich**

Die Krankenkassen gleichen grundsätzlich die Daten aus dem maschinellen Erstattungsantrag des Arbeitgebers mit ihrem Datenbestand (z. B. Zeiten der Arbeitsunfähigkeit) ab. Abweichungen werden ggf. bilateral zwischen der Krankenkasse und dem Arbeitgeber geklärt.

Stellt eine Krankenkasse einen Bestandsfehler nach den in den Gemeinsamen Grundsätzen für Bestandsprüfungen nach § 28b Abs. 1 Nr. 5 SGB IV festgelegten Bestandsprüfungen fest, ist der Erstattungsantrag innerhalb von drei Arbeitstagen an den Arbeitgeber zurückzuweisen.

### **4.2 Erstattungen**

### **4.2.1 Voraussetzungen für die Durchführung der Erstattungen**

Eine Erstattung kann durch die zuständige Krankenkasse erst vorgenommen werden, wenn das erstattungsfähige Arbeitsentgelt oder der Zuschuss zum Mutterschaftsgeld abgerechnet und dem Arbeitnehmer oder der Arbeitnehmerin fortgezahlt wurde. Darüber hinaus muss soweit erforderlich - eine ärztliche Bescheinigung für die Dauer des Erstattungszeitraums vorliegen. Mithin ist ein Erstattungsantrag erst dann von den Arbeitgebern zu übermitteln, wenn die vorgenannten Voraussetzungen vorliegen.

## **4.2.2 Form der Durchführung der Erstattung**

Die Arbeitgeber legen im DBBV fest, ob sie eine Erstattung in Form einer

- − Überweisung,
- − Verrechnung oder
- − Gutschrift (auf dem Beitragskonto)

wünschen.

#### **4.2.2.1 Überweisung**

Die Überweisung ist ausschließlich mit der im Erstattungsantrag übermittelten Kontoverbindung vorzunehmen. Damit eine einheitliche Vorgehensweise der Krankenkassen bei der Überweisung bezüglich des Überweisungstextes an die Arbeitgeber gewährleistet ist, sollten die Krankenkassen den Verwendungszweck in der Überweisung wie folgt befüllen:

- 1. Sofern der Arbeitgeber im Erstattungsantrag einen Verwendungszweck angibt, ist dieser in die Überweisung zu übernehmen.
- 2. Ist kein Verwendungszweck angegeben, erfolgt die Erstattung unter Angabe des Textes:

#### "Erstattung AAG".

- 3. Sofern eine Sammelüberweisung vorgenommen wird, erfolgt die Erstattung unter Angabe des Textes:
	- "s. Schreiben vom nn.nn.nnnn".

#### **4.2.2.2 Verrechnung**

Eine Verrechnung des Erstattungsanspruchs mit zu zahlenden Gesamtsozialversicherungsbeiträgen und Umlagen ist - auch unter den Bedingungen des maschinellen Erstattungsverfahrens - weiterhin möglich. Der Arbeitgeber kann demnach bei einer Verrechnung bestimmen, mit welchem Beitragsmonat die Verrechnung erfolgen soll.

#### **4.2.2.3 Gutschrift**

Sofern der Arbeitgeber die Erstattung in Form einer Gutschrift wählt, erfolgt die Gutschrift auf das jeweilige Beitragskonto des Arbeitgebers bei der Krankenkasse. Bei Beitragsrückständen ist - soweit nicht anders bestimmt - die gesetzliche Tilgungsreihenfolge zu beachten.

# **5. Inhalt Datenbausteine DBAU, DBBT und DBZU**

#### **5.1 Allgemeines**

Nachfolgend wird beschrieben, welche Inhalte in den Feldern der Datenbausteine DBAU, DBBT und DBZU von den Arbeitgebern erwartet werden. Dabei werden identische Felder, die bereits zum DBAU beschrieben werden, nicht gesondert in den Erläuterungen zu den Datenbausteinen DBBT und DBZU aufgeführt. Felder, die zur Kennung/Stornierung der Datenbausteine dienen, sowie Reservefelder werden nicht näher beschrieben.

#### **5.2 DBAU**

#### **5.2.1 Erstattungszeitraum**

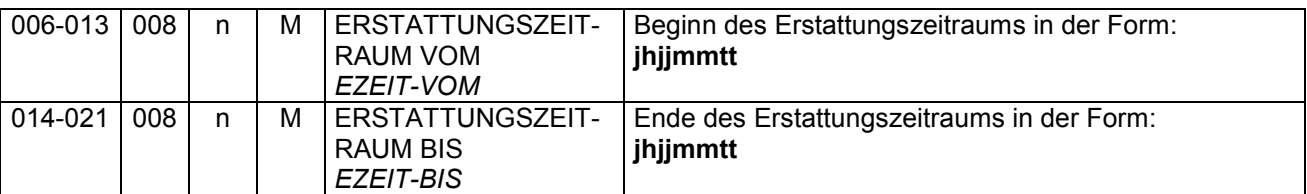

Hier ist der Erstattungszeitraum anzugeben. Dabei ist zu beachten, dass eine Erstattung nach § 2 Abs. 2 Satz 2 AAG von den Krankenkassen zu gewähren ist, sobald der Arbeitgeber Arbeitsentgelt nach den §§ 3 und 9 EFZG, Arbeitsentgelt nach § 11 MuSchG oder den Zuschuss zum Mutterschaftsgeld erbracht hat. Erstattungen können auch für in der Zukunft liegende Zeiträume verlangt werden, sofern das erstattungsfähige Arbeitsentgelt bereits abgerechnet, für den laufenden Abrechnungsmonat bereits gezahlt und die Arbeitsunfähigkeit oder ein individuelles Beschäftigungsverbot für die Dauer des Erstattungszeitraums ärztlich bescheinigt ist. Gleiches gilt auch für die Erstattung des Zuschusses zum Mutterschaftsgeld.

#### **5.2.2 Art der Abrechnung**

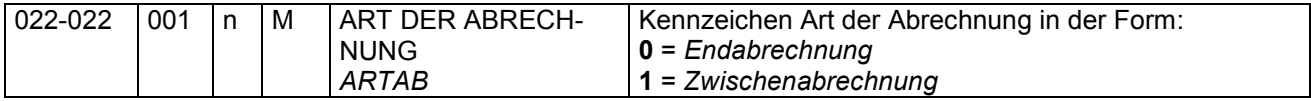

In diesem Feld ist festzulegen, ob es sich um eine Zwischen- oder Endabrechnung handelt. Die Differenzierung nach Zwischen- und Endabrechnung im Feld "ART DER ABRECHNUNG (ARTAB)" benötigen die Krankenkassen u. a. für die Prüfung der Höchstanspruchsdauer der Entgeltfortzahlung sowie für statistische Auswertungen. Sofern bei Abgabe des Erstattungsantrages noch nicht feststeht, ob es sich um eine Zwischen- oder Endabrechnung handelt, ist zunächst das Kennzeichen für eine Zwischenabrechnung anzugeben.

#### **5.2.3 Entgelt**

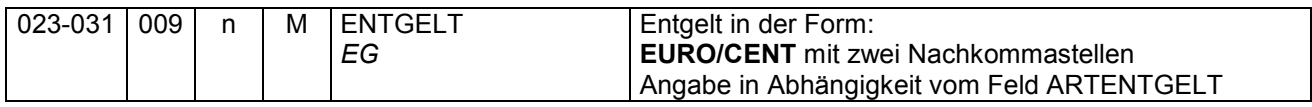

In diesem Feld ist das monatliche Bruttoarbeitsentgelt anzugeben, das der Arbeitnehmer beanspruchen könnte, wenn er nicht durch die Arbeitsunfähigkeit oder infolge einer Vorsorge- oder Rehabilitationsmaßnahme an der Arbeitsleistung verhindert wäre. Bei Stundenlöhnern ist der Stundenlohn und bei Seeleuten die Durchschnittsheuer (nicht die Durchschnittsheuer-Kennzahl) anzugeben.

#### **5.2.4 Art des Entgelts**

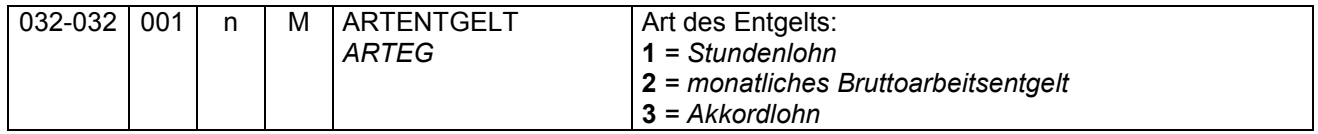

Hier ist zu unterscheiden, ob es sich um einen Stunden- oder Akkordlohn bzw. um ein monatliches Bruttoarbeitsentgelt handelt. Wurde eine Vergütung gewährt, die sowohl monatliche feste Bezüge als auch variable (nach Arbeitsstunden) Bestandteile enthält, ist hier der Wert "2" für monatliches Bruttoarbeitsentgelt anzugeben.

#### **5.2.5 Abtretung**

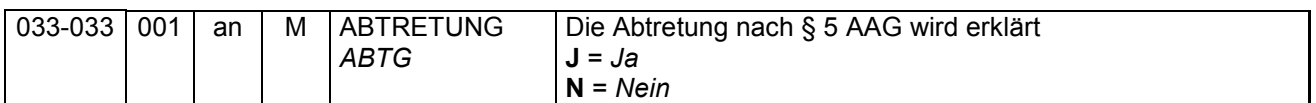

Wurde die Arbeitsunfähigkeit des Arbeitnehmers durch einen Dritten verursacht (z. B. bei einem Verkehrsunfall, Unfall durch eine unerlaubte Handlung im Sinne von § 823 BGB usw.), von dem er Schadenersatz fordern kann, so geht dieser Anspruch nach § 6 EFZG auf den Arbeitgeber über, soweit dieser Arbeitsentgelt fortgezahlt hat. Begehrt der Arbeitgeber in solchen Fällen von der Krankenkasse die Erstattung dieses Arbeitsentgelts, so muss er seinen Anspruch mit der Kennzeichnung "J" rechtsverbindlich an die Krankenkasse abtreten (§ 5 AAG).

#### **5.2.6 Ausfallzeit**

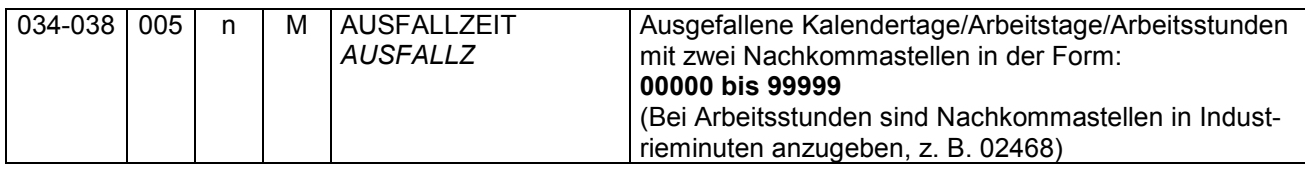

In diesem Feld ist die tatsächliche Ausfallzeit im Erstattungszeitraum einzutragen.

#### **5.2.7 Art der Ausfallzeit**

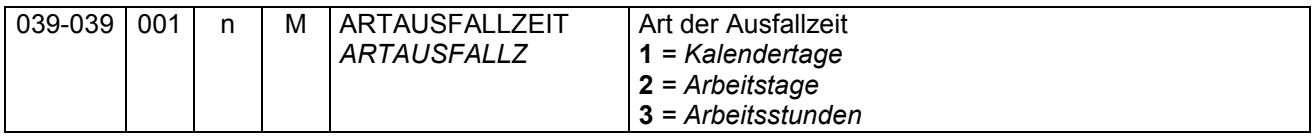

Hier ist die Art der Ausfallzeit anzugeben, die für die Entgeltfortzahlung maßgebend war.

#### **5.2.8 Wöchentliche bzw. tägliche Arbeitszeit**

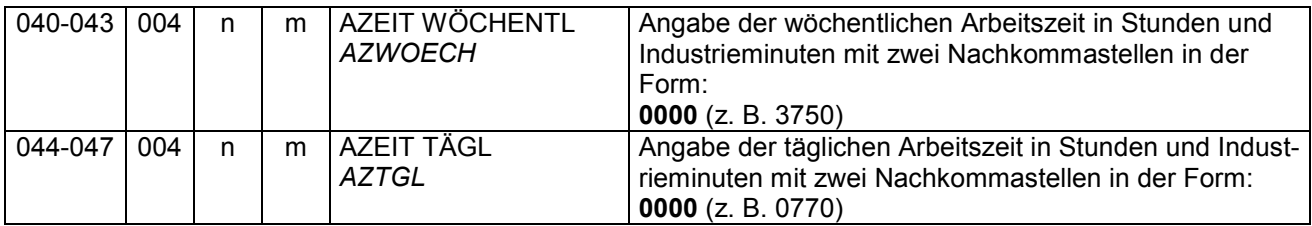

Diese Angaben sind nur notwendig, sofern die Vergütung nach den tatsächlich geleisteten Stunden gewährt wird. In diesem Fall ist in diesen Feldern die wöchentliche und tägliche individuelle Arbeitszeit des Arbeitnehmers in Stunden anzugeben.

Soweit ausdrücklich keine Wochenarbeitszeit respektive tägliche Arbeitszeit vereinbart wurde, ist eine durchschnittliche Stundenzahl zu ermitteln. In Zweifelsfällen oder bei Schwankungen der individuellen Arbeitszeit ist zur Bestimmung der regelmäßigen Arbeitszeit eine

vergangenheitsbezogene Betrachtung zulässig, ggf. ist auf die Erfahrungswerte des Betriebes abzustellen.

#### **5.2.9 Fortgezahltes Bruttoarbeitsentgelt**

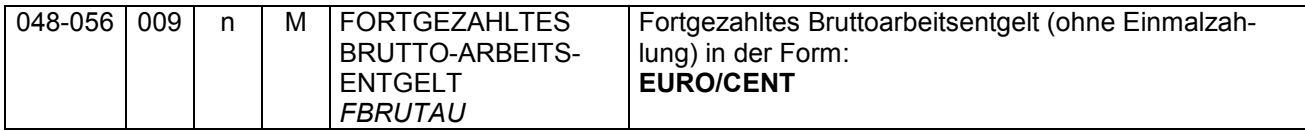

In diesem Feld ist das für den Erstattungszeitraum fortgezahlte Bruttoarbeitsentgelt (ohne Arbeitgeberanteile und Arbeitgeberzuwendungen zur betrieblichen Altersvorsorge) anzugeben. Einmalig gezahlte Arbeitsentgelte und fortgezahlte Entgelte, die nicht als Arbeitsentgelt im Sinne des EFZG gelten, sind dabei nicht zu berücksichtigen. Eine durch Satzung der Krankenkasse bestehende Begrenzung des Erstattungsanspruchs ist hier nicht zu berücksichtigen.

#### **5.2.10 Fortgezahlte Arbeitgeberanteile**

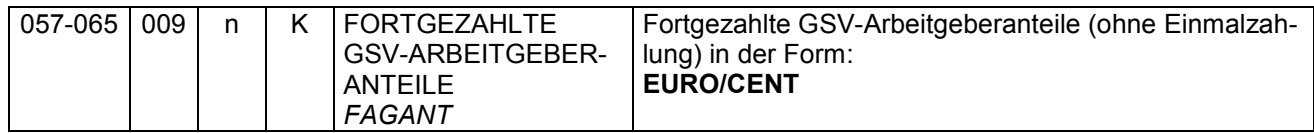

In diesem Feld sind die für den Erstattungszeitraum tatsächlich fortgezahlten Arbeitgeberanteile zum Gesamtsozialversicherungsbeitrag sowie die ggf. gewährten Beitragszuschüsse nach § 172a SGB VI, nach § 257 SGB V und nach § 61 SGB XI anzugeben.

#### **5.2.11 Prozentsatz der Erstattung**

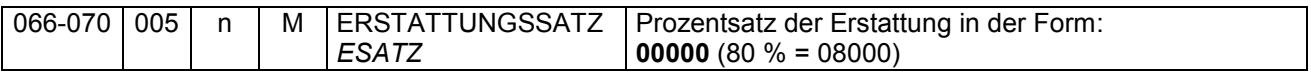

In diesem Feld ist der für die Erstattung maßgebliche (gewählte) Erstattungssatz anzugeben. Die Erstattungssätze können aus der Beitragssatzdatei der ITSG (vgl. 5.2.12) entnommen werden.

#### **5.2.12 Erstattungsbetrag**

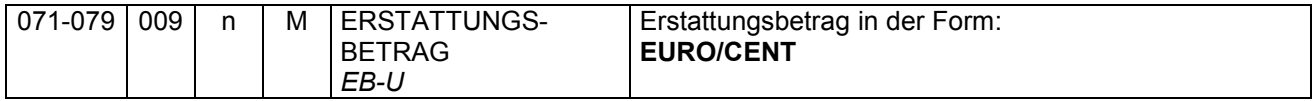

Der Erstattungsbetrag ergibt sich aus dem fortgezahlten Bruttoarbeitsentgelt (vgl. 5.2.9), den fortgezahlten Arbeitgeberanteilen (vgl. 5.2.10) und ggf. den erstattungsfähigen Arbeitgeberzuwendungen (vgl. 5.2.16) jeweils unter Berücksichtigung der für die jeweilige Krankenkasse geltenden Satzungsregelung bzw. den hierfür geltenden Ermittlungsgrundsätzen.

Ob und ggf. in welcher Form die zuständige Krankenkasse eine Beschränkung des nach § 1 Abs. 1 AAG erstattungsfähigen fortgezahlten Arbeitsentgelts oder Pauschalierung der erstattungsfähigen fortgezahlten Arbeitgeberbeiträge zum Gesamtsozialversicherungsbeitrag in ihrer Satzung vorsieht, kann u. a. aus der Beitragssatzdatei der Informationstechnischen Servicestelle der Gesetzlichen Krankenversicherung GmbH (ITSG) entnommen werden. Die Beitragssatzdatei der ITSG ist im Internet unter der Adresse

<http://www.gkv-ag.de/Home.gkvnet>

abrufbar.

### **5.2.13 Ursache der Arbeitsunfähigkeit**

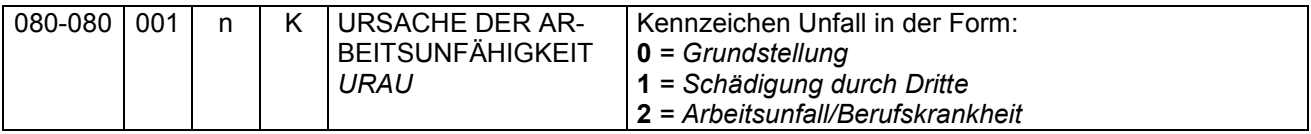

Hier ist die Ursache der Arbeitsunfähigkeit anzugeben.

Sofern eine Schädigung durch Dritte vorliegt, wird auf die Ausführungen unter dem Abschnitt 5.2.5 verwiesen.

Die Angaben über einen Arbeitsunfall respektive über eine vorliegende Berufskrankheit, die die Arbeitsunfähigkeit begründet, benötigt die Krankenkasse für interne Prüfzwecke. Auf die Erstattung nach dem AAG hat diese Kennzeichnung keinen Einfluss.

#### **5.2.14 Kennzeichen, ob am 1. Tag der Arbeitsunfähigkeit noch gearbeitet wurde**

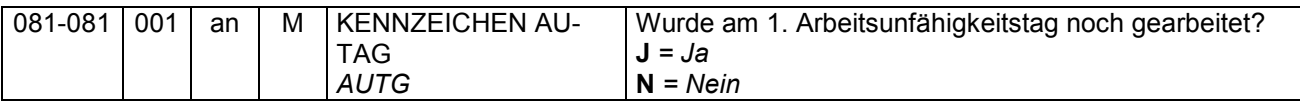

In diesem Feld soll angegeben werden, ob der Arbeitnehmer am 1. Tag der Arbeitsunfähigkeit noch gearbeitet hat. Sofern der Arbeitnehmer am 1. Tag der Arbeitsunfähigkeit noch gearbeitet hat, ist eine Erstattung nach dem AAG für diesen Tag ausgeschlossen.

#### **5.2.15 Letzter Arbeitstag**

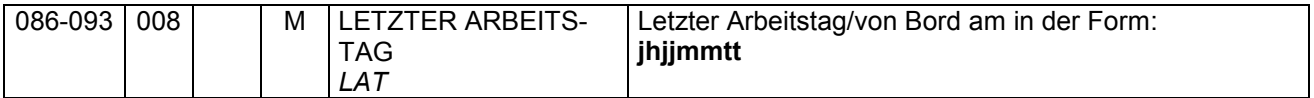

Hier ist der letzte Arbeitstag vor der Arbeitsunfähigkeit anzugeben. Wurde am 1. Tag der Arbeitsunfähigkeit noch gearbeitet, gilt dieser Tag als letzter Arbeitstag.

#### **5.2.16 Erstattungsfähige Arbeitgeberzuwendungen zur betrieblichen Altersvorsorge**

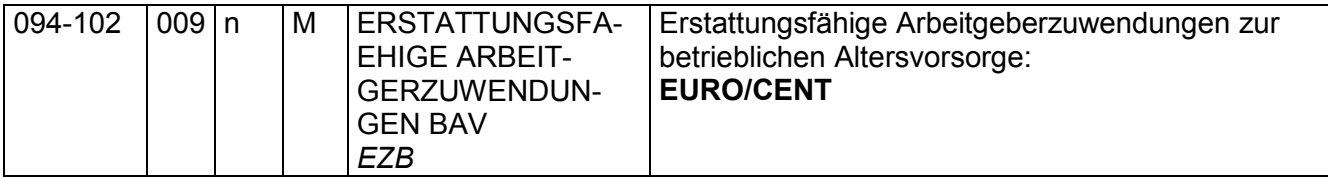

In diesem Feld sind ausschließlich die für den Erstattungszeitraum erstattungsfähigen Arbeitgeberzuwendungen zur betrieblichen Altersvorsorge einzutragen. Sofern hierauf Arbeitgeberanteile zum Gesamtsozialversicherungsbeitrag zu entrichten waren, sind diese im Feld "Fortgezahlte Arbeitgeberanteile" (vgl. 5.2.10) einzutragen.

### **5.3 DBBT**

#### **5.3.1 Art des Beschäftigungsverbotes**

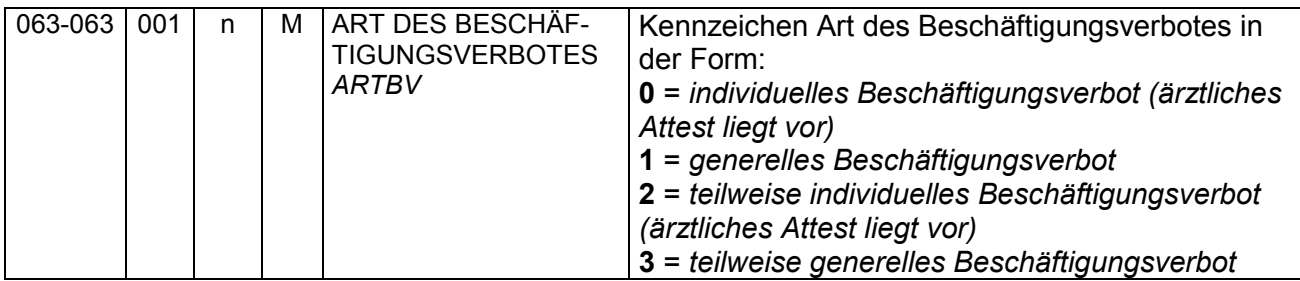

Hier ist zu unterscheiden, ob es sich um ein (teilweise) individuelles oder (teilweise) generelles Beschäftigungsverbot handelt. Von einem teilweisen individuellen oder teilweise generellen Beschäftigungsverbot ist dann auszugehen, wenn die werdende Mutter nur bestimmte Tätigkeiten (z. B. Nachtarbeit) nicht mehr ausüben darf und nicht völlig mit der Arbeit aussetzt.

#### **5.3.2 Mutmaßlicher Entbindungstag**

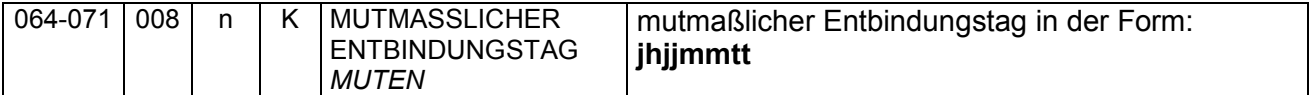

In diesem Feld ist der mutmaßliche Entbindungstermin anzugeben, soweit bekannt.

#### **5.4 DBZU**

#### **5.4.1 Schutzfrist**

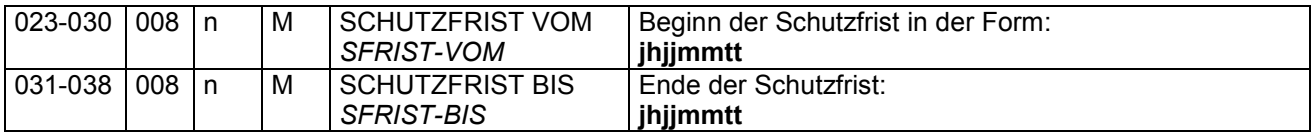

Hier ist der Beginn bzw. das Ende der Mutterschutzfrist nach dem MuSchG anzugeben. Ist das Ende der Schutzfrist noch nicht bekannt, ist als Ende-Datum das rechnerische Ende anzugeben (8 Wochen oder bei Früh- und Mehrlingsgeburten 12 Wochen nach dem voraussichtlichen Entbindungstag). Spätestens bei der letzten Erstattung ist dann das tatsächliche Ende der Schutzfrist anzugeben.

#### **5.4.2 Höhe des monatlichen Bruttoentgelts**

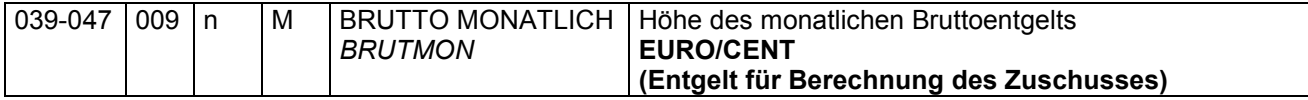

Hier ist das nach den Vorschriften des § 14 Abs. 1 MuSchG errechnete monatliche Bruttoarbeitsentgelt anzugeben. Mutterschaftsgeld ist von dem errechneten Betrag nicht abzuziehen.

#### **5.4.3 Kalendertägliches Nettoarbeitsentgelt**

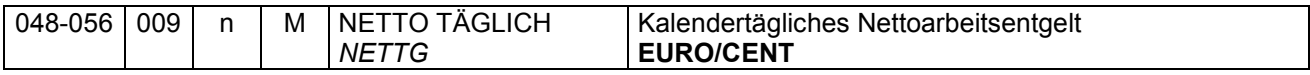

In diesem Feld ist das nach den Vorschriften des § 14 Abs. 1 MuSchG errechnete kalendertägliche Nettoarbeitsentgelt anzugeben. Mutterschaftsgeld ist von dem errechneten Betrag nicht abzuziehen.

#### **5.4.4 Höhe des monatlichen Nettoarbeitsentgelts**

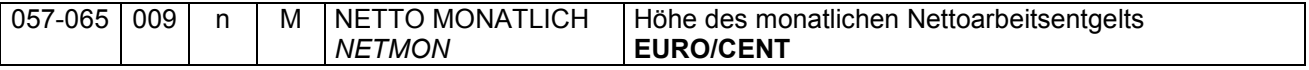

Hier ist das nach den Ermittlungsgrundsätzen des § 14 Abs. 1 MuSchG errechnete monatliche Nettoarbeitsentgelt anzugeben. Mutterschaftsgeld ist von dem errechneten Betrag nicht abzuziehen.

#### **5.4.5 Zuschuss zum Mutterschaftsgeld**

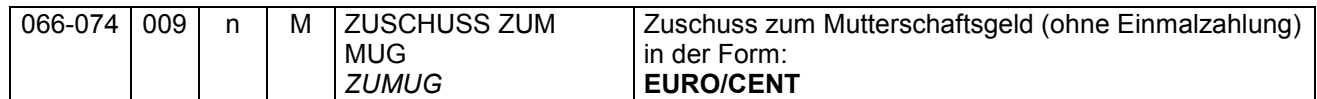

In diesem Feld ist für den Erstattungszeitraum der tatsächlich geleistete Zuschuss zum Mutterschaftsgeld anzugeben. Dieser ergibt sich aus dem Unterschiedsbetrag zwischen dem kalendertäglichen Mutterschaftsgeld und dem um die gesetzlichen Abzüge verminderten durchschnittlichen kalendertäglichen Arbeitsentgelt (§ 14 Abs. 1 Satz 1 MuSchG) für den beantragten Erstattungszeitraum.

#### **5.4.6 Kalendertägliches Nettoarbeitsentgelt aus anderer Beschäftigung**

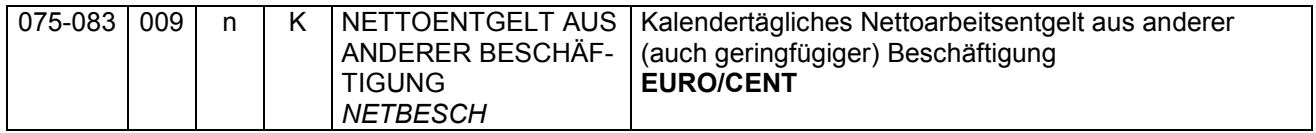

In diesem Feld ist das kalendertägliche Nettoarbeitsentgelt aus einer anderen - auch geringfügigen - Beschäftigung anzugeben, soweit bekannt. Mutterschaftsgeld ist von dem kalendertäglichen Nettoarbeitsentgelt nicht abzuziehen.

#### **5.4.7 Mutmaßlicher Entbindungstag**

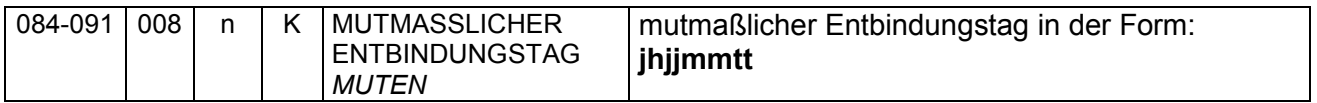

Diese Angabe ist nur bei geringfügig oder privat krankenversicherten Beschäftigten erforderlich, soweit bekannt. Sofern ein Erstattungsanspruch nach § 14 Abs. 1 MuSchG i. V. m. § 6 MuSchG (Beschäftigungsverbot nach der Entbindung) vorliegt, ist hier grundsätzlich die Grundstellung zu liefern.

#### **6. Mitteilungen der Krankenkassen über einen abweichenden Erstattungsbetrag**

Die Krankenkassen teilen den Arbeitgebern Abweichungen zwischen dem ursprünglichen beantragten Erstattungsbetrag und dem von den Krankenkassen festgestellten Erstattungsbetrag durch gesicherte und verschlüsselte Datenübertragung mit. Die Meldung besteht aus einem Datensatz Rückmeldung AAG (DSRA) und dem Datenbausteinen Rückmeldung AAG (DBRA) sowie Ansprechpartner (DBAP). Neben dem abweichenden Erstattungsbetrag wird dem Arbeitgeber auch der Grund der Abweichung mitgeteilt. Zur Identifizierung des ursprünglich übermittelten Erstattungsantrages übermitteln die Krankenkassen den Arbeitgebern insbesondere folgende Angaben:

den Namen des Versicherten, die Versicherungsnummer, das Aktenzeichen des Arbeitgebers (soweit bekannt), den Grund der Abgabe, den ursprünglich beantragten Erstattungszeitraum und den ursprünglich beantragten Erstattungsbetrag.

Sofern der Antrag vollständig abzulehnen ist, erfolgt keine maschinelle Rückmeldung. In diesem Fall werden die Arbeitgeber weiterhin schriftlich informiert.

## **Anlagen**

- 1. Datensätze und Datenbausteine für die Anträge auf Erstattungen nach dem AAG
- 2. Fehlerkatalog
- 3. Übersicht möglicher Kombinationen des Abgabegrundes im DSER mit den Datenbausteinen
- 4. Datensätze und Datenbausteine für Mitteilungen der Krankenkassen an die Arbeitgeber im Antragsverfahren nach dem AAG

**Anlage 1** 

# **Datensatzbeschreibung**

# **für die Datenübermittlung / -übertragung**

# **der Erstattungsanträge**

**nach dem** 

**Aufwendungsausgleichsgesetz (AAG)** 

**gültig ab: 1. Januar 2016** 

**in der Fassung vom: 17. Juni 2015** 

**Version: 1.6**

#### **Erläuterungen**

#### **Numerische Felder:**

Numerische Felder sind rechtsbündig mit führenden Nullen zu füllen. In der Grundstellung sind die Felder nur mit der Ziffer "0" zu beschicken. Ein anderer Inhalt als die Ziffern "0" – "9" führt zu einem Fehler.

Negative Feldwerte sind nicht vorgesehen.

Nachkommastellen werden nicht mit Trennzeichen versehen. Beispiel: Prozentsatz mit 3 Vorkomma- und 2 Nachkommastellen: 12,50% -> 01250

#### **Betragsfelder:**

Betragsfelder sind numerische Felder und werden in EUR/CENT mit zwei Nachkommastellen dargestellt.

#### **Datumsfelder:**

Datumsfelder sind numerische Felder im Format "jhjjmmtt", "jhjjmm" oder "jhjj". Die Grundstellung (Nullen) ist kein gültiges Datum und führt bei Mussfeldern zu einem Fehler.

#### **Alphanumerische Felder:**

Alphanumerische Felder werden linksbündig gefüllt. In Grundstellung sind sie nur mit Leerzeichen (ASCII hexadezimal 20, EBCDIC hexadezimal 40) zu füllen.

#### **Bedingte Mussfelder:**

Bei Feldern, die aufgrund einer gegebenen Bedingung zu füllen sind, führt die Grundstellung zu einem Fehler.

#### **Prüfung der Betriebsnummer:**

Betriebsnummern sind nach einem in der Datenerfassungs- und –übermittlungsverordnung (DEÜV) festgelegtem Verfahren zu prüfen:

Es erfolgt eine Prüfung auf Vollständigkeit und numerische Zeichen. Die Betriebsnummer umfasst acht Ziffern. Die ersten drei Stellen müssen 001 bis 099 oder größer 110 entsprechen. Die letzte Ziffer der Betriebsnummer ist die Prüfziffer; sie ist auf Richtigkeit zu prüfen. Die Prüfziffer der Betriebsnummer wird wie folgt gebildet:

- Die Ziffern der Betriebsnummer (Stellen 1 bis 7) werden an der ersten Stelle beginnend mit den Faktoren 1, 2, 1, 2, 1, 2, 1 multipliziert.
- Von den einzelnen Produkten werden die Quersummen gebildet.
- Die Quersummen werden addiert.
- Die Summe wird durch 10 dividiert.
- Der verbleibende Rest ist die Prüfziffer

Als letzte Ziffer der Betriebsnummer ist sowohl die errechnete Prüfziffer als auch die letzte Stelle aus der Summe von Prüfziffer und der Konstanten 5 zulässig.

### **Datensätze und Datenbausteine für die Erstattungsanträge nach dem AAG**

**Prüfungen des Vorlaufsatzes, der Datensätze DSKO und DSER, der Datenbausteine und des Nachlaufsatzes (bei den Arbeitgebern)** 

#### **1 VOSZ - Vorlaufsatz**

#### **Zeichendarstellung:**

an = alphanumerisches Feld, linksbündig mit nachfolgenden Leerzeichen;

- Grundstellung = Leerzeichen
- n = numerisches Feld, rechtsbündig mit führenden Nullen; dabei werden Betragsfelder ohne Komma dargestellt; Grundstellung = Null
- K = Pflichtangabe, soweit bekannt  $k =$  Kannangabe  $m =$  Mussangabe
- 

 $m =$  Mussangabe unter Bedingungen

Bezüglich des Aufbaues der Fehlernummern wird auf die allgemeinen Erläuterungen am Beginn der Anlage 2 verwiesen.

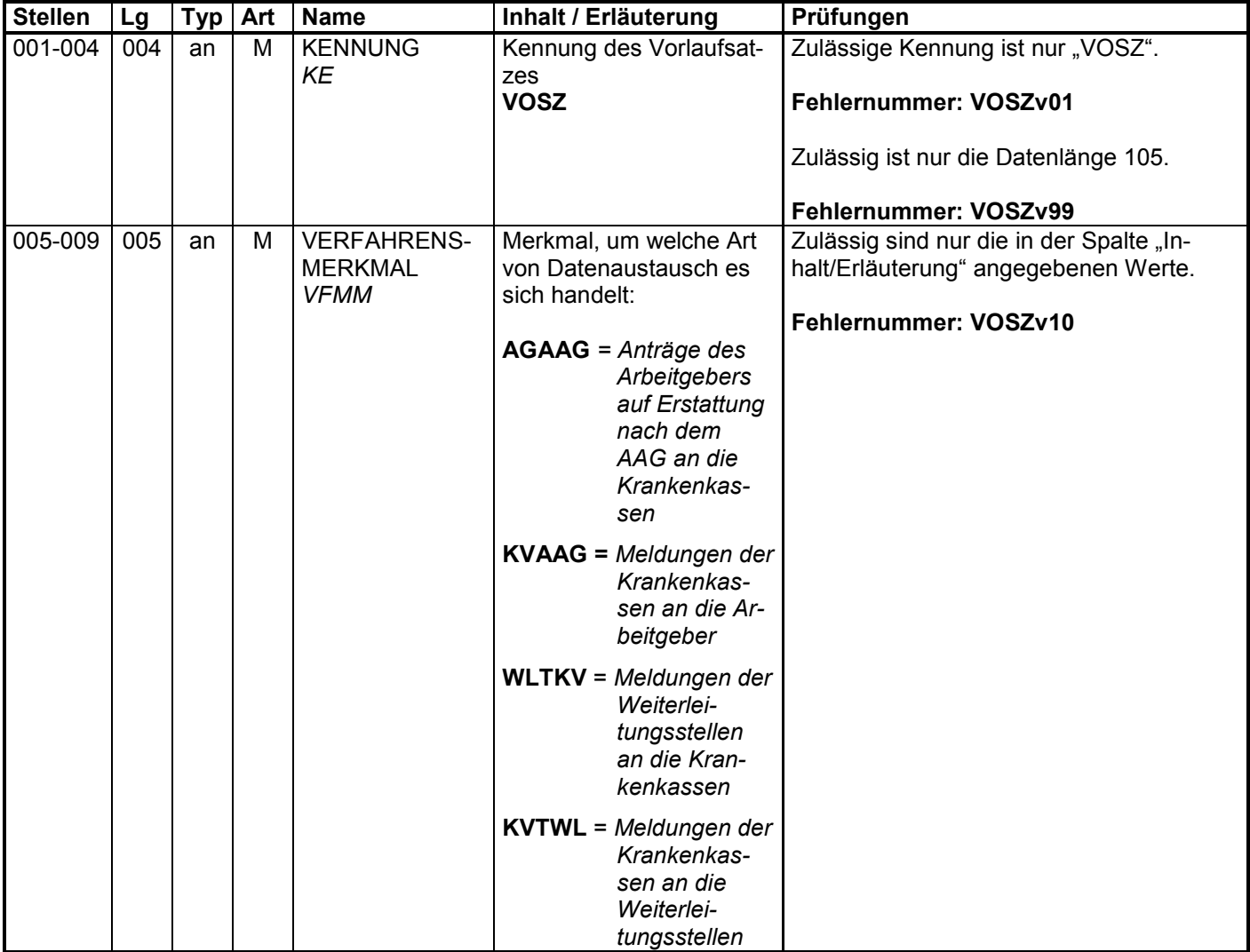

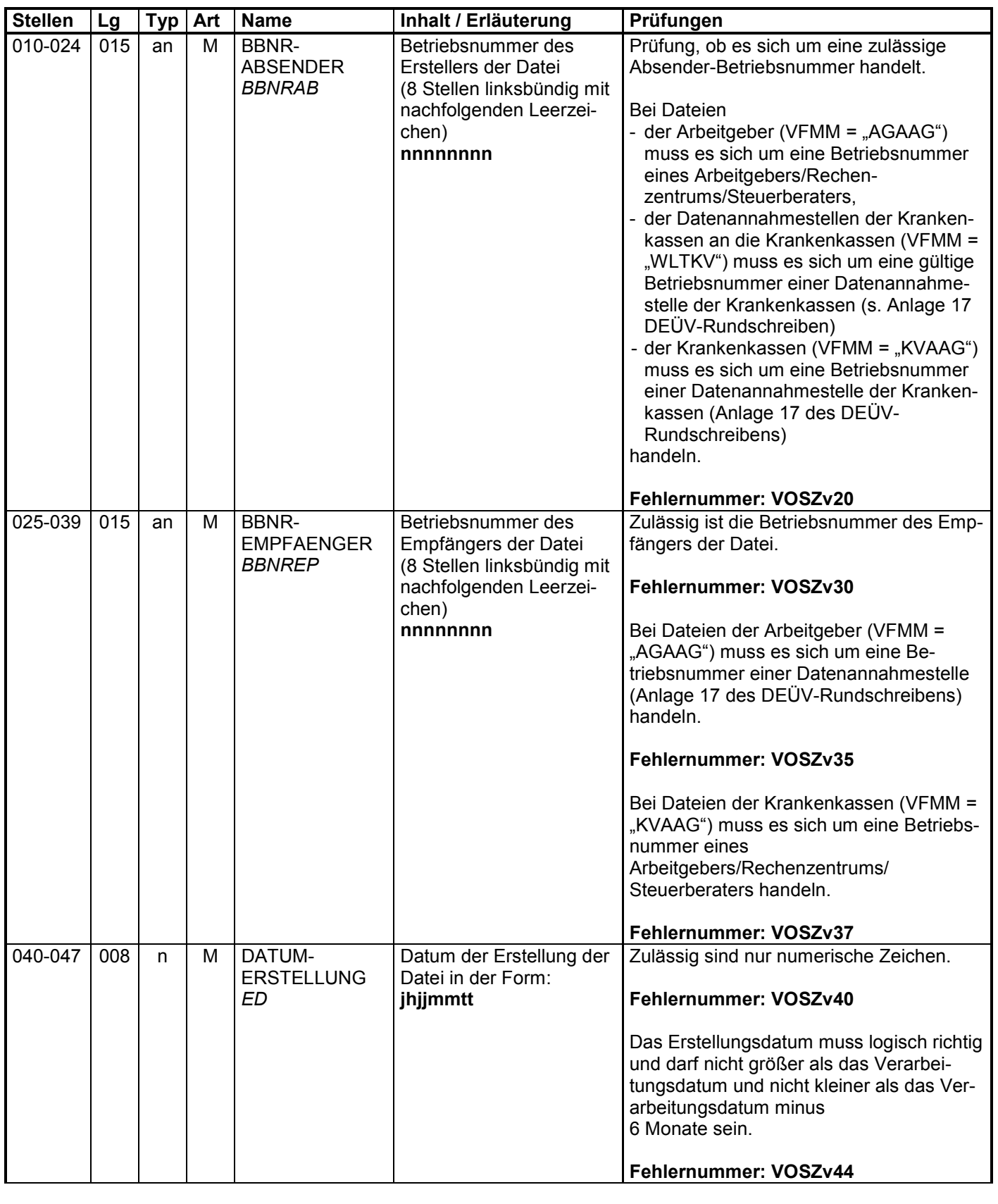

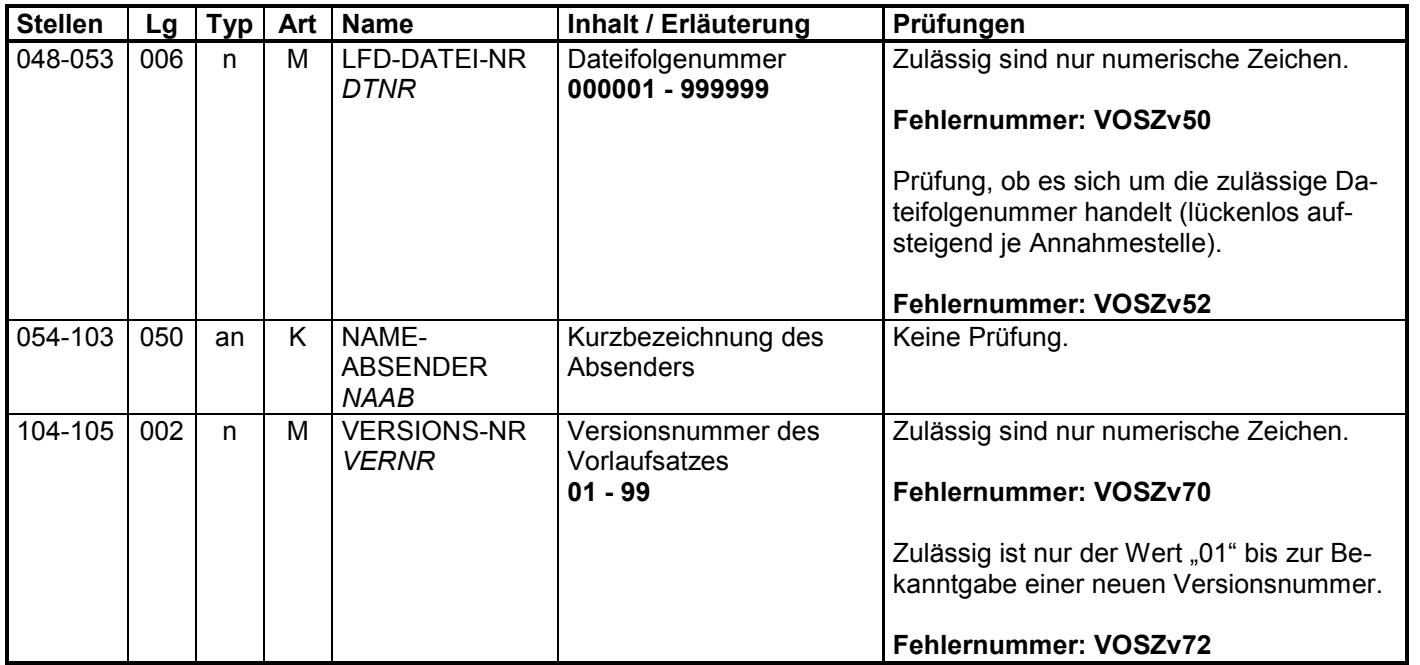

#### **2 Datensatz: DSKO - Datensatz Kommunikation**

#### **Zeichendarstellung:**

- an = alphanumerisches Feld, linksbündig mit nachfolgenden Leerzeichen;
	- Grundstellung = Leerzeichen
- n = numerisches Feld, rechtsbündig mit führenden Nullen; dabei werden Betragsfelder ohne Komma dargestellt; Grundstellung = Null
- K = Pflichtangabe, soweit bekannt  $K =$  Kannangabe<br>
M = Mussangabe
	-

 $m =$  Mussangabe unter Bedingungen

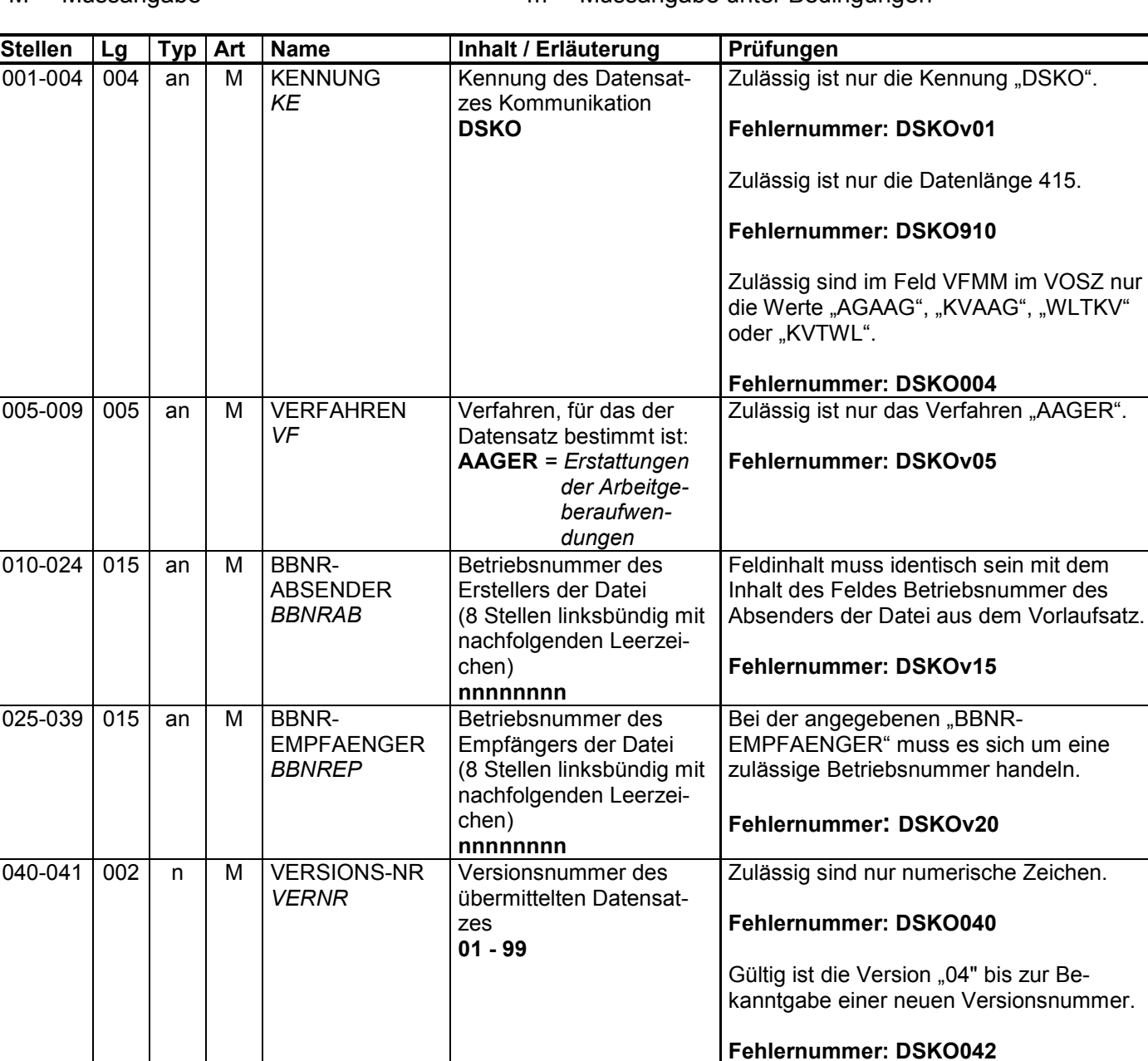

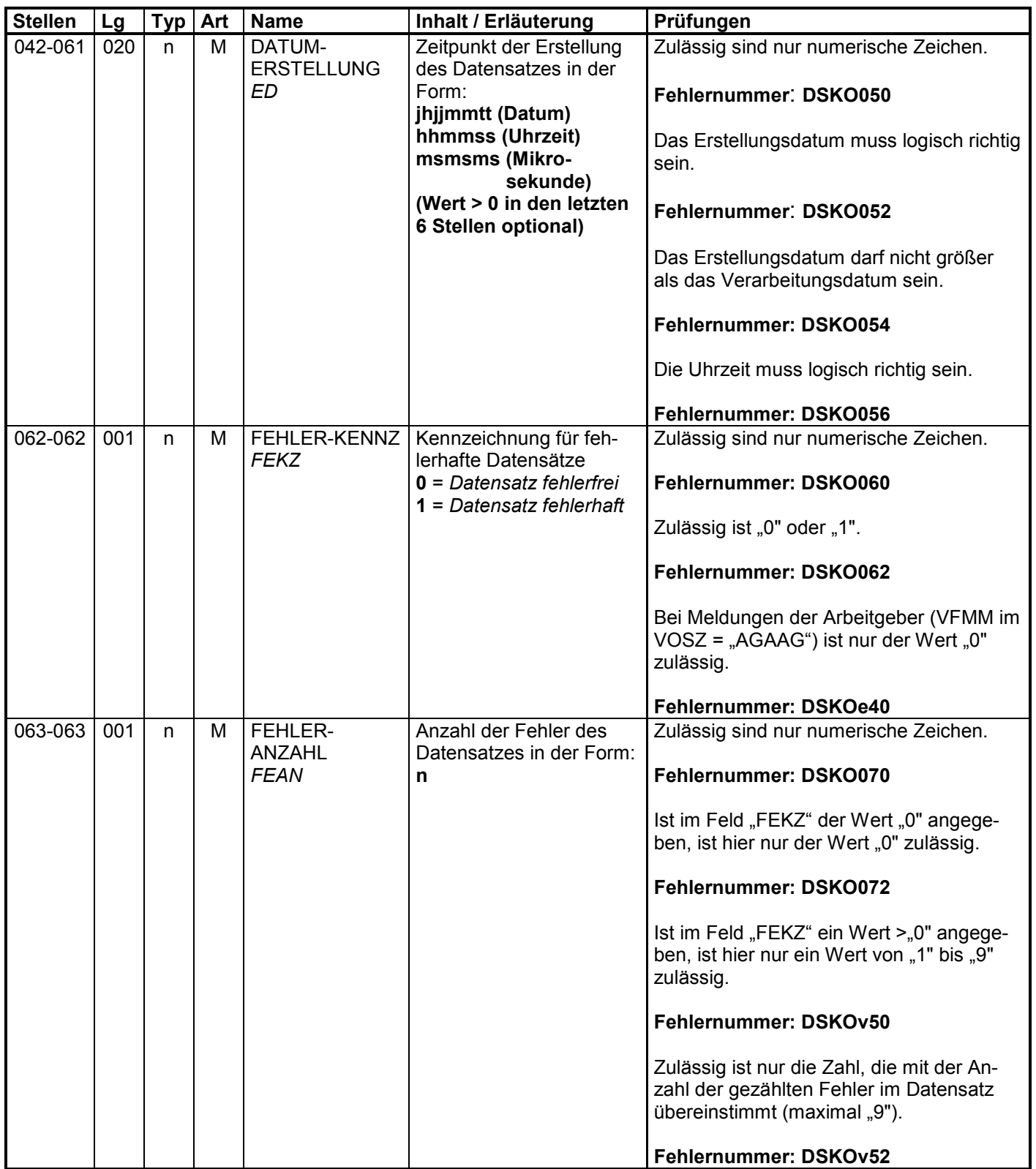

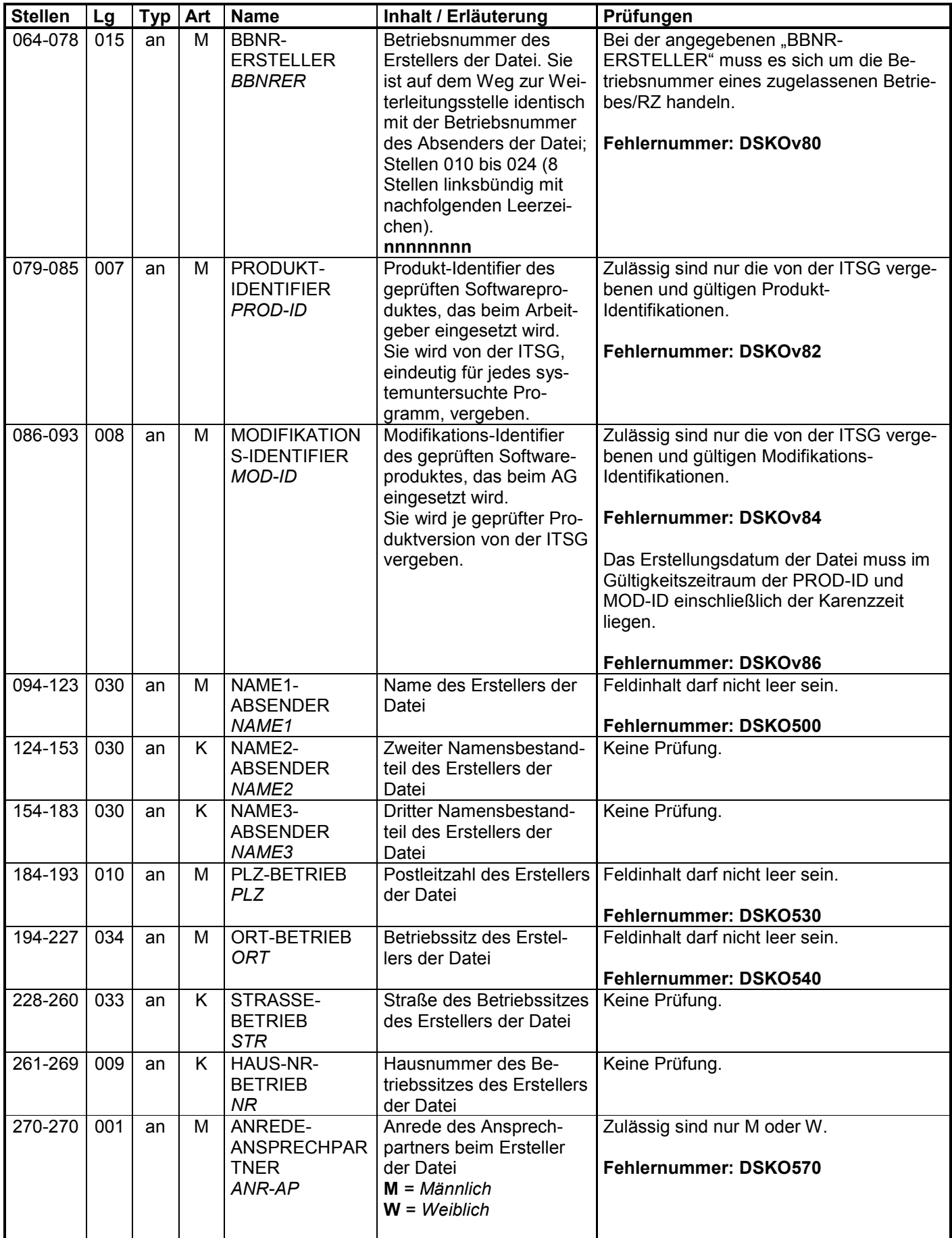

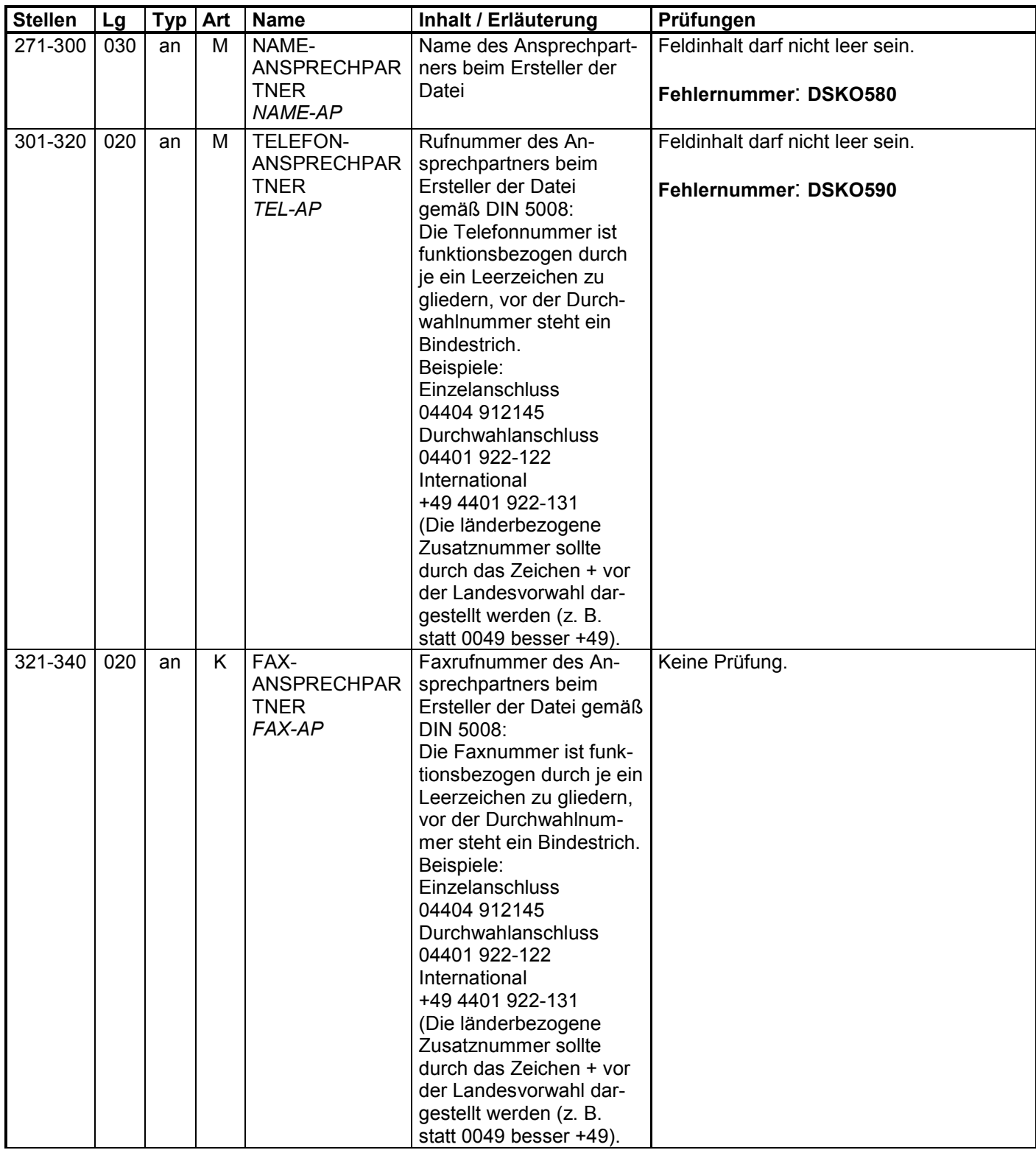

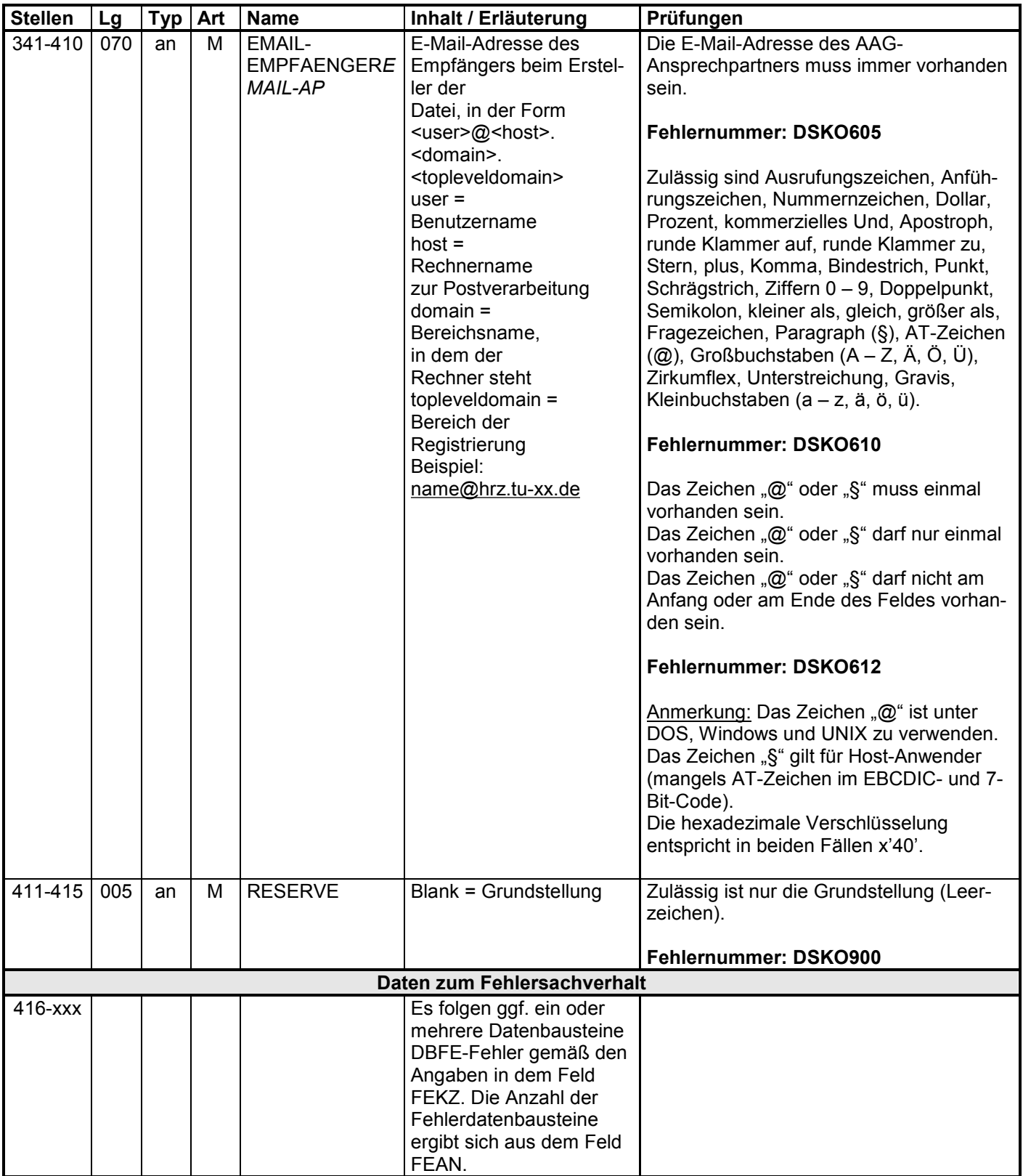

#### **3 Datensatz: DSER – Erstattungen der Arbeitgeberaufwendungen**

#### **Zeichendarstellung:**

- an = alphanumerisches Feld, linksbündig mit nachfolgenden Leerzeichen;
	- Grundstellung = Leerzeichen
- n = numerisches Feld, rechtsbündig mit führenden Nullen; dabei werden Betragsfelder ohne Komma dargestellt; Grundstellung = Null
- K = Pflichtangabe, soweit bekannt  $K =$  Kannangabe  $M =$  Mussangabe
	-

 $m =$  Mussangabe unter Bedingungen

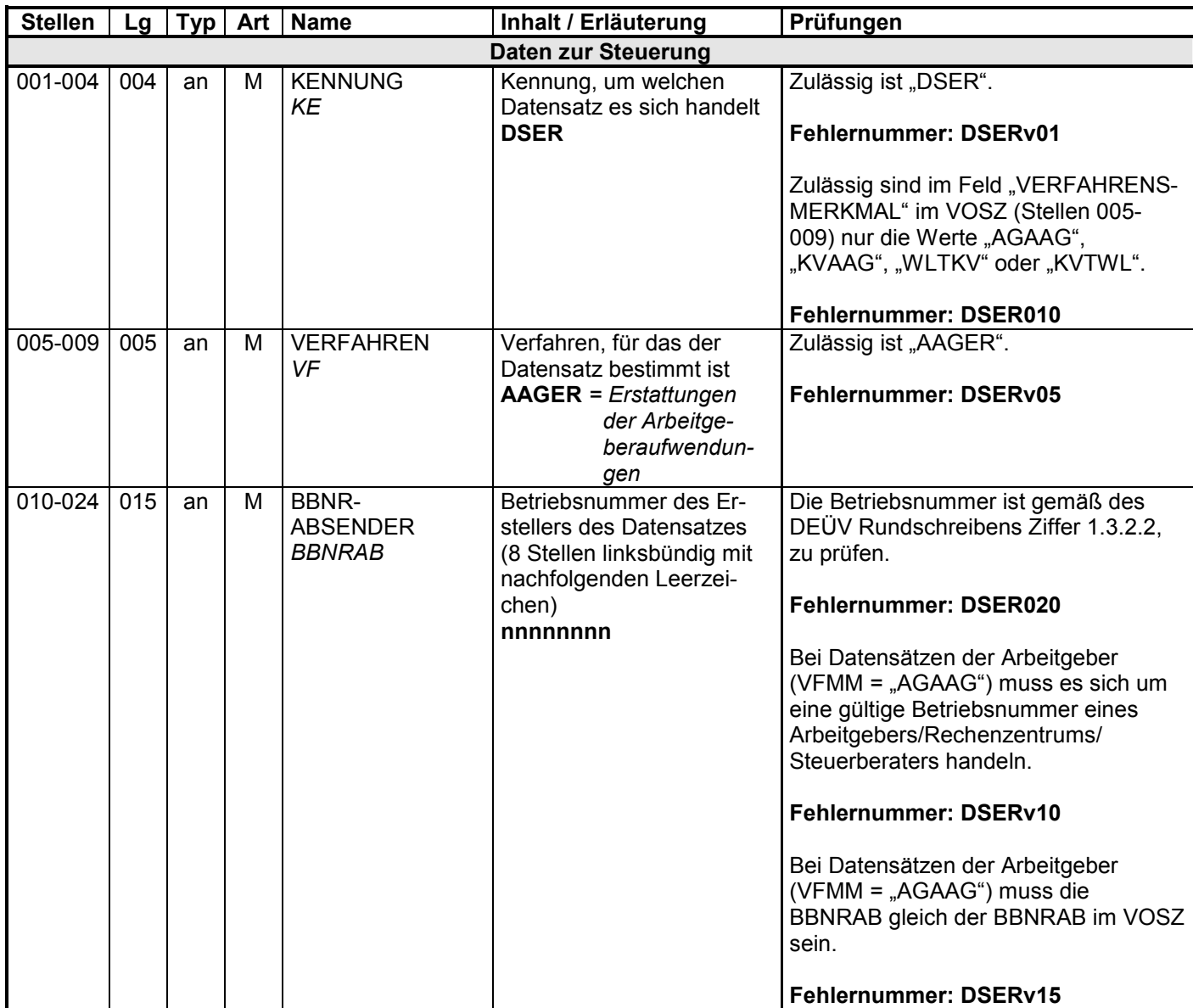

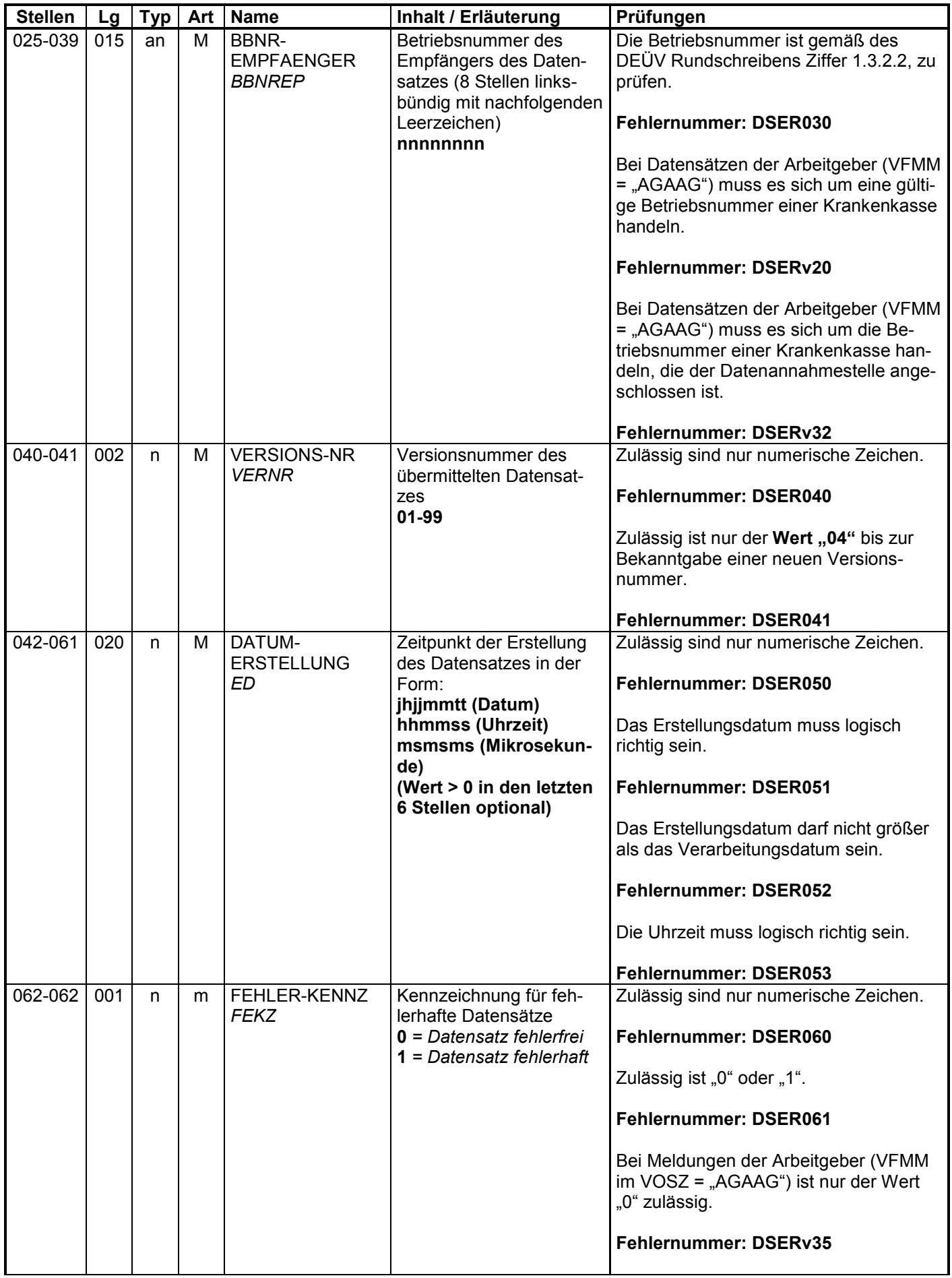

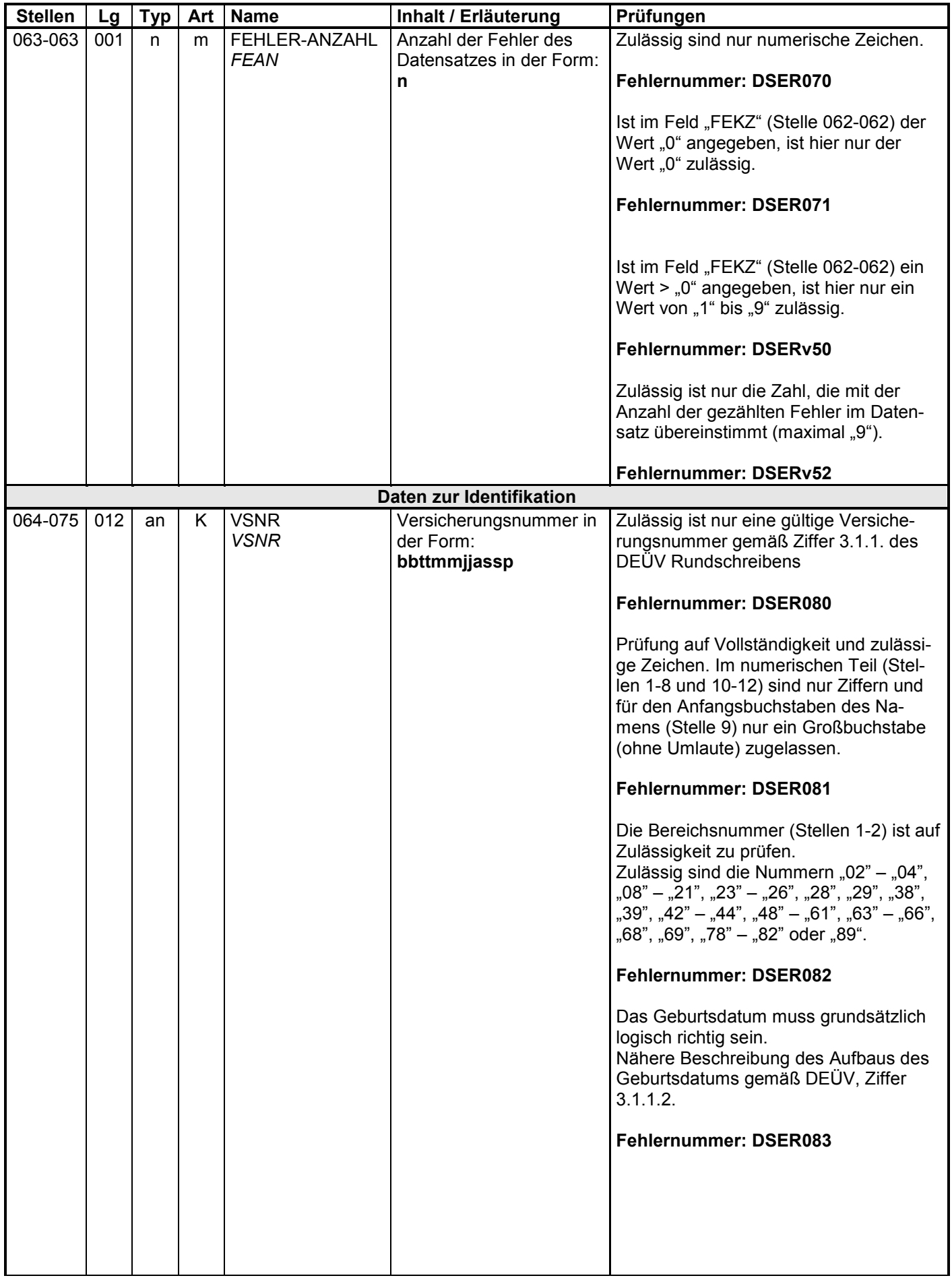

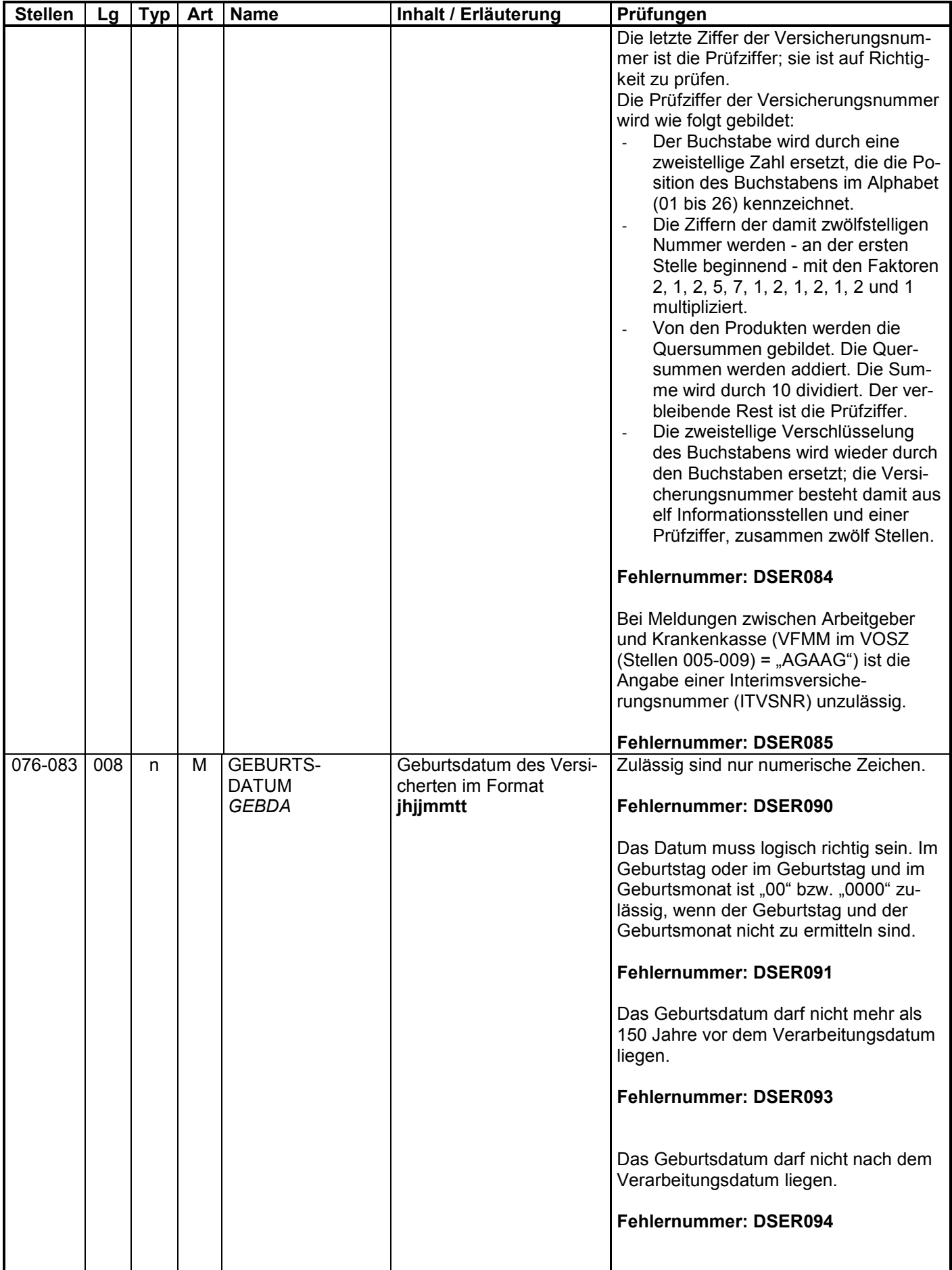

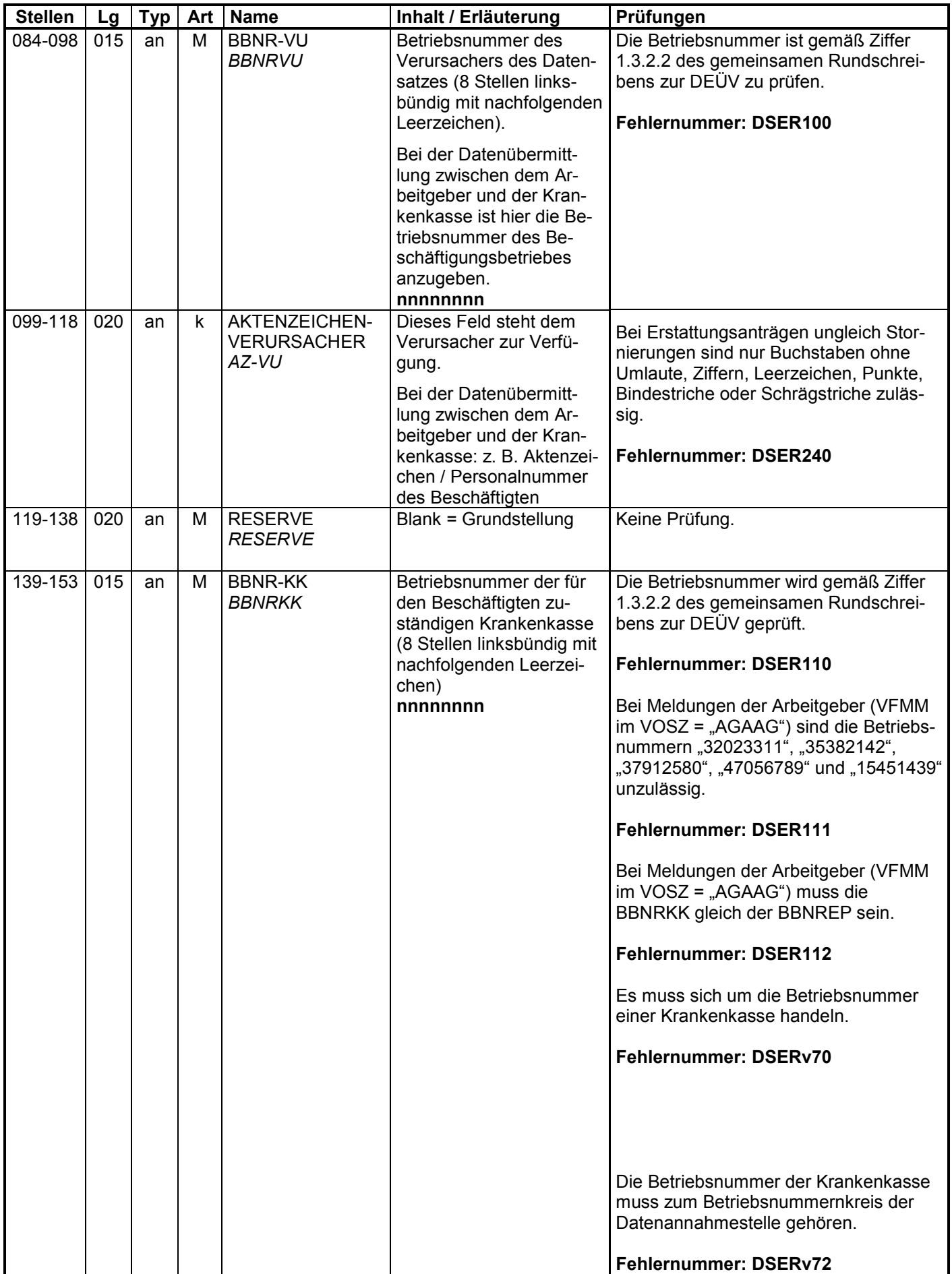

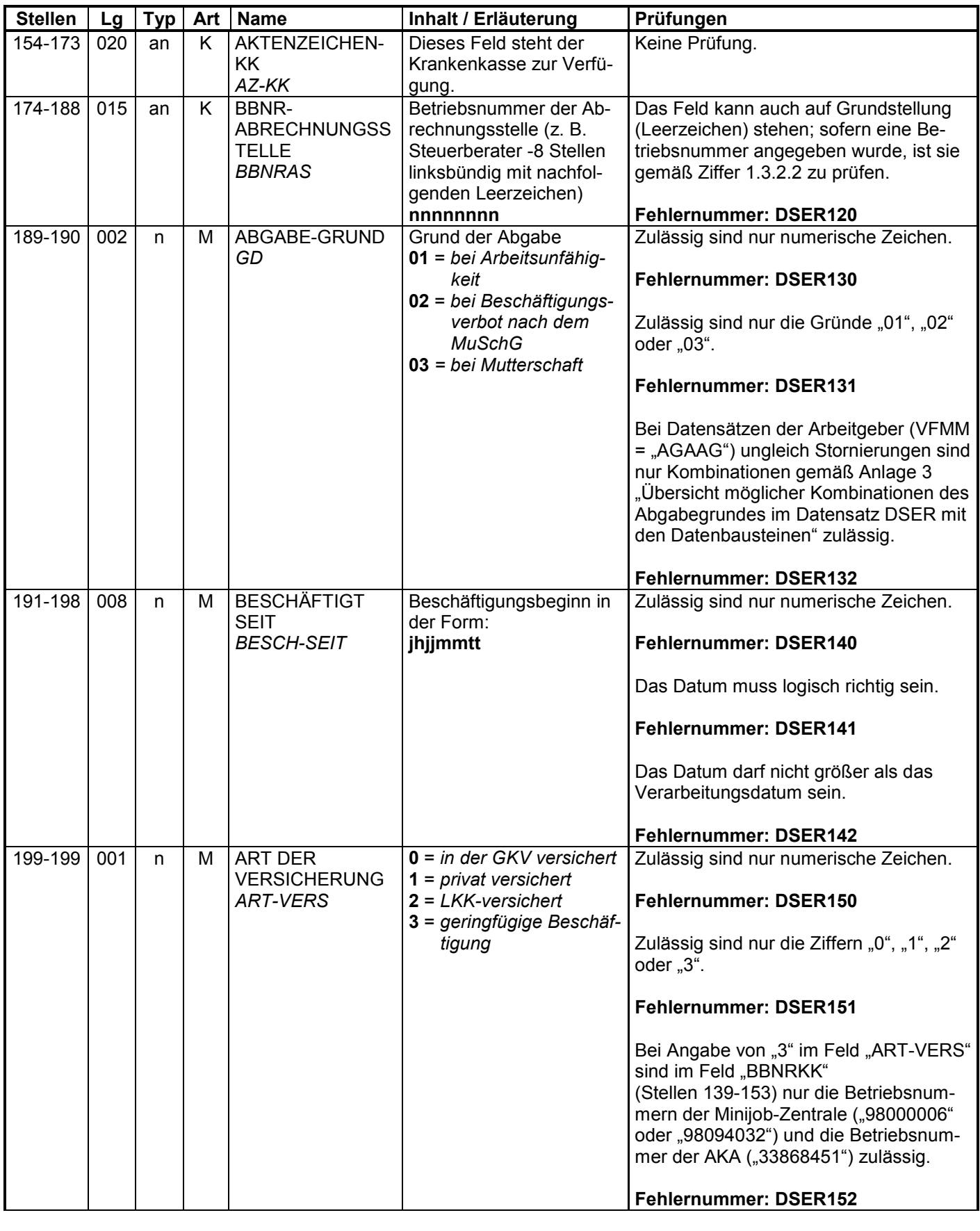

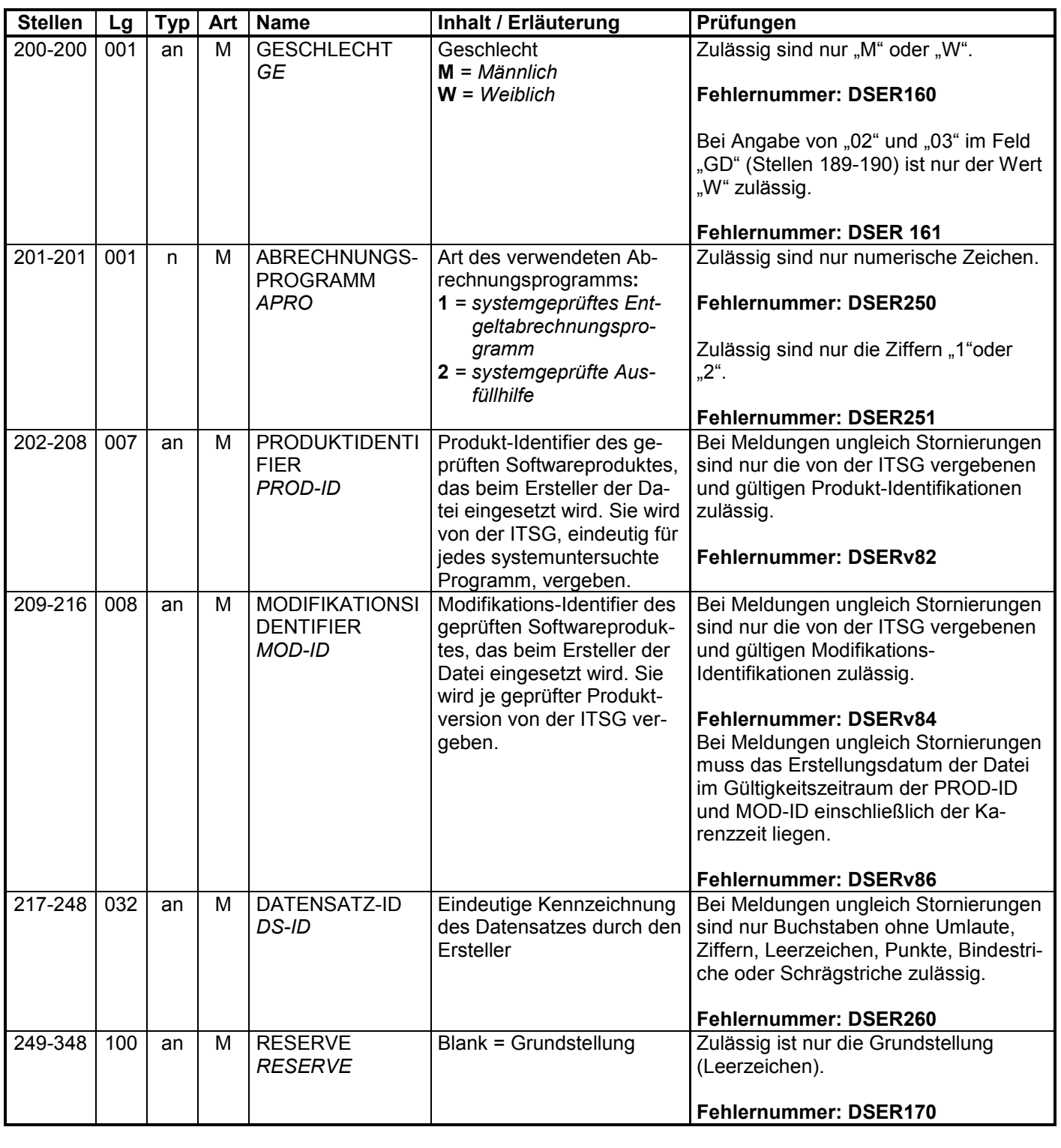

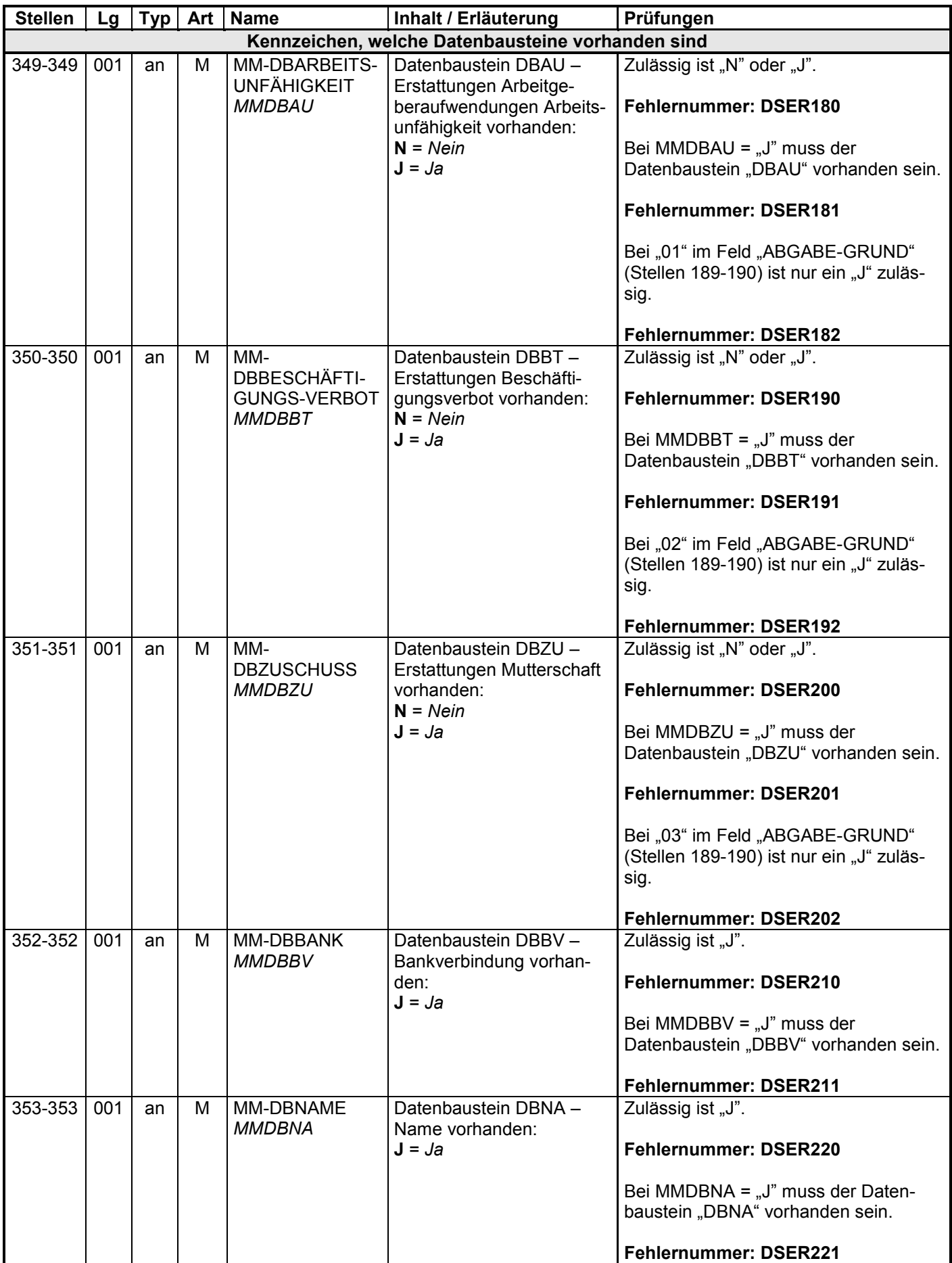
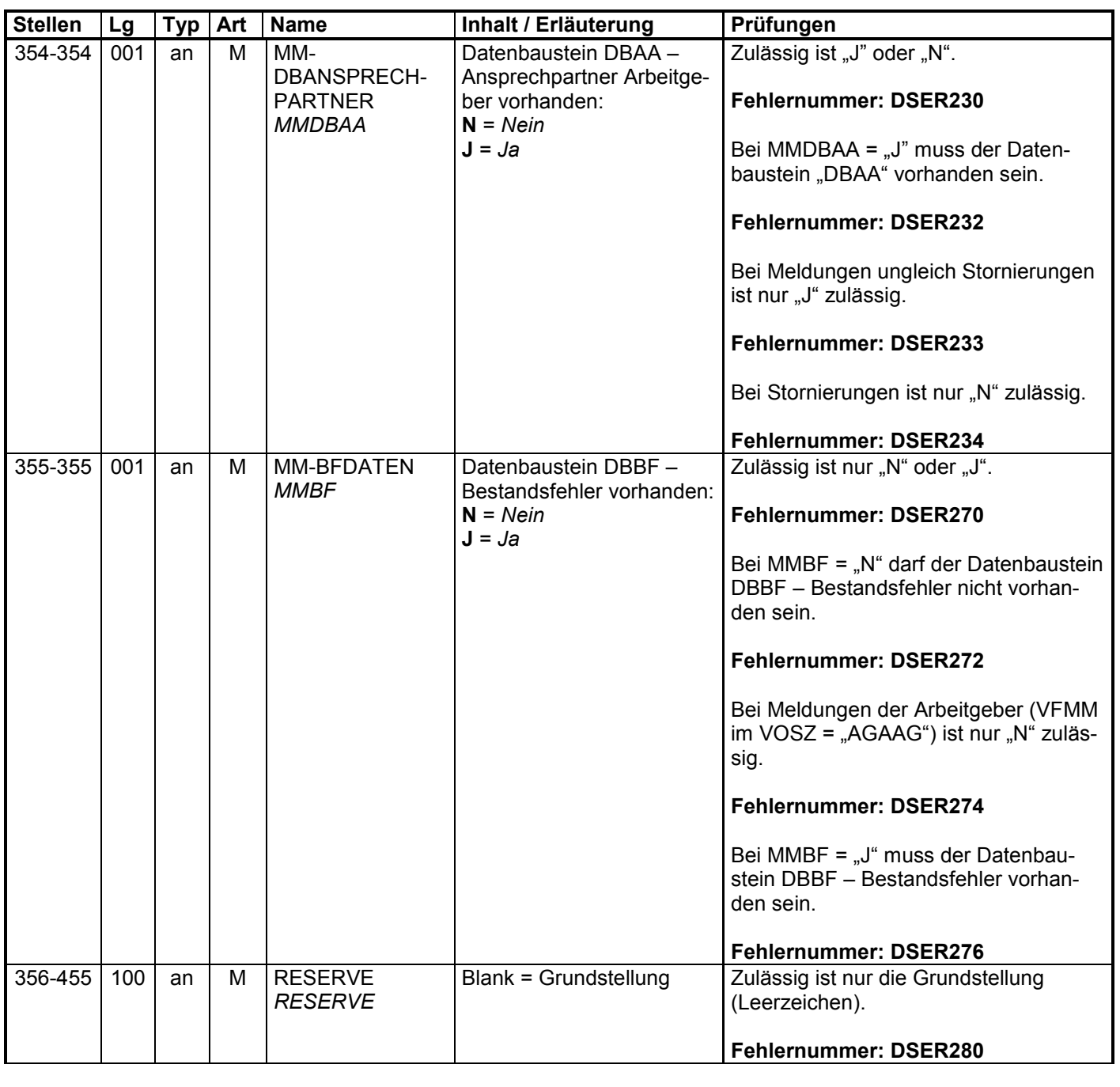

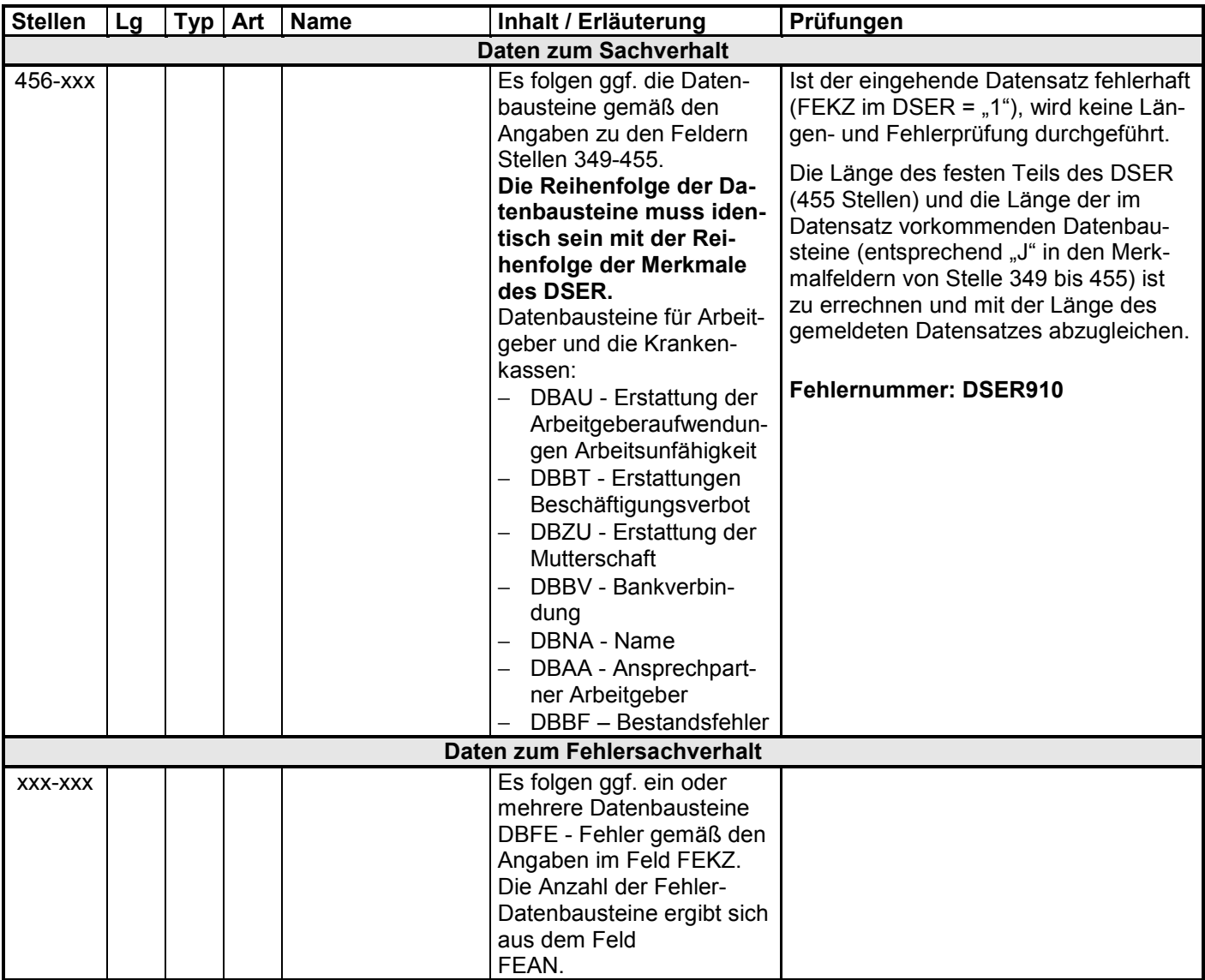

#### **3.1 Datenbaustein: DBAU – Erstattung der Arbeitgeberaufwendungen Arbeitsunfähigkeit**

#### **Zeichendarstellung:**

an = alphanumerisches Feld, linksbündig mit nachfolgenden Leerzeichen;

- Grundstellung = Leerzeichen
- n = numerisches Feld, rechtsbündig mit führenden Nullen; dabei werden Betragsfelder ohne Komma dargestellt; Grundstellung = Null
- K = Pflichtangabe, soweit bekannt  $k =$ Kannangabe  $m =$ Mussangabe  $m =$ Mussangabe
	-

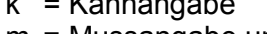

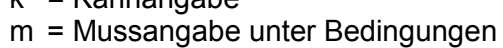

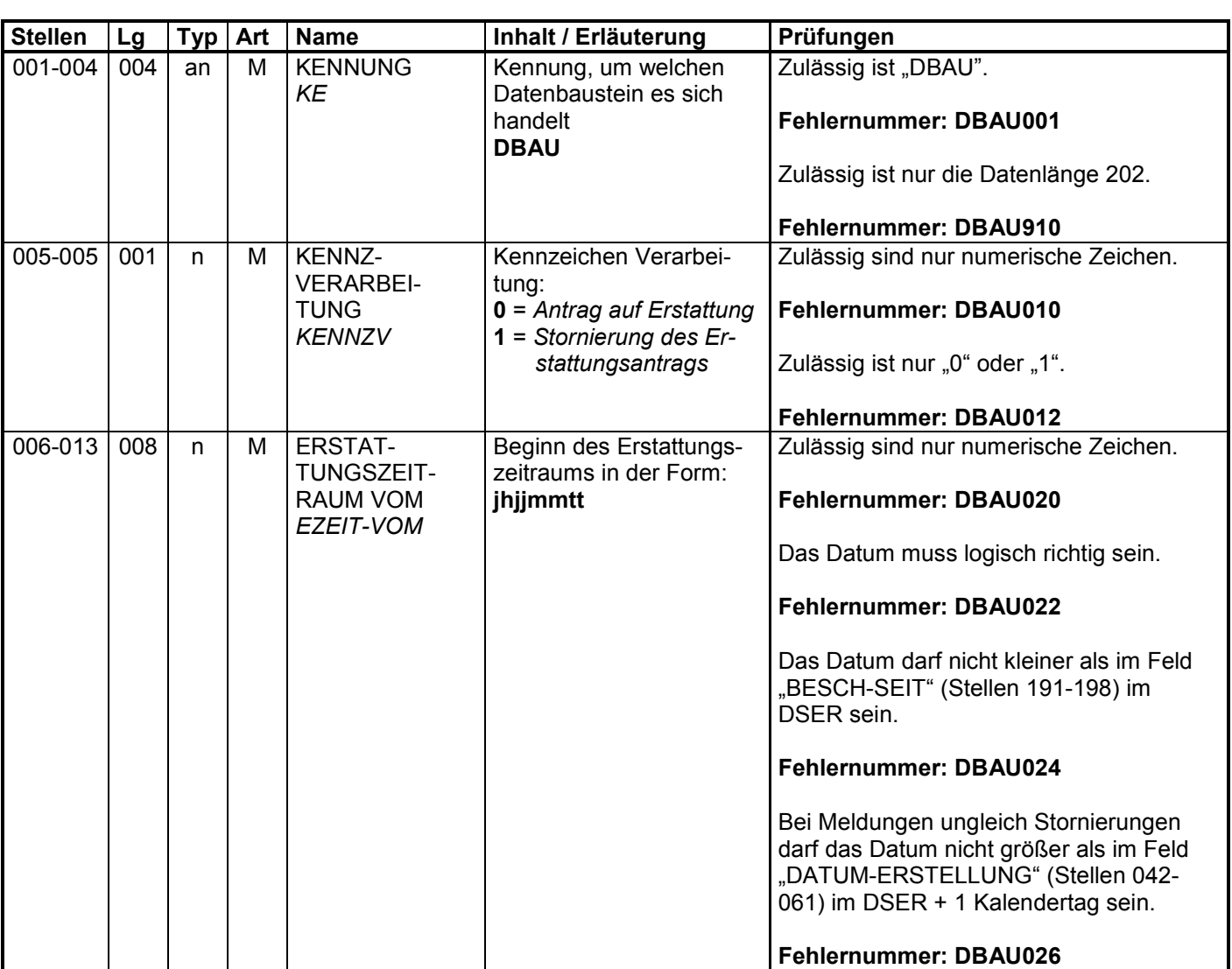

٦

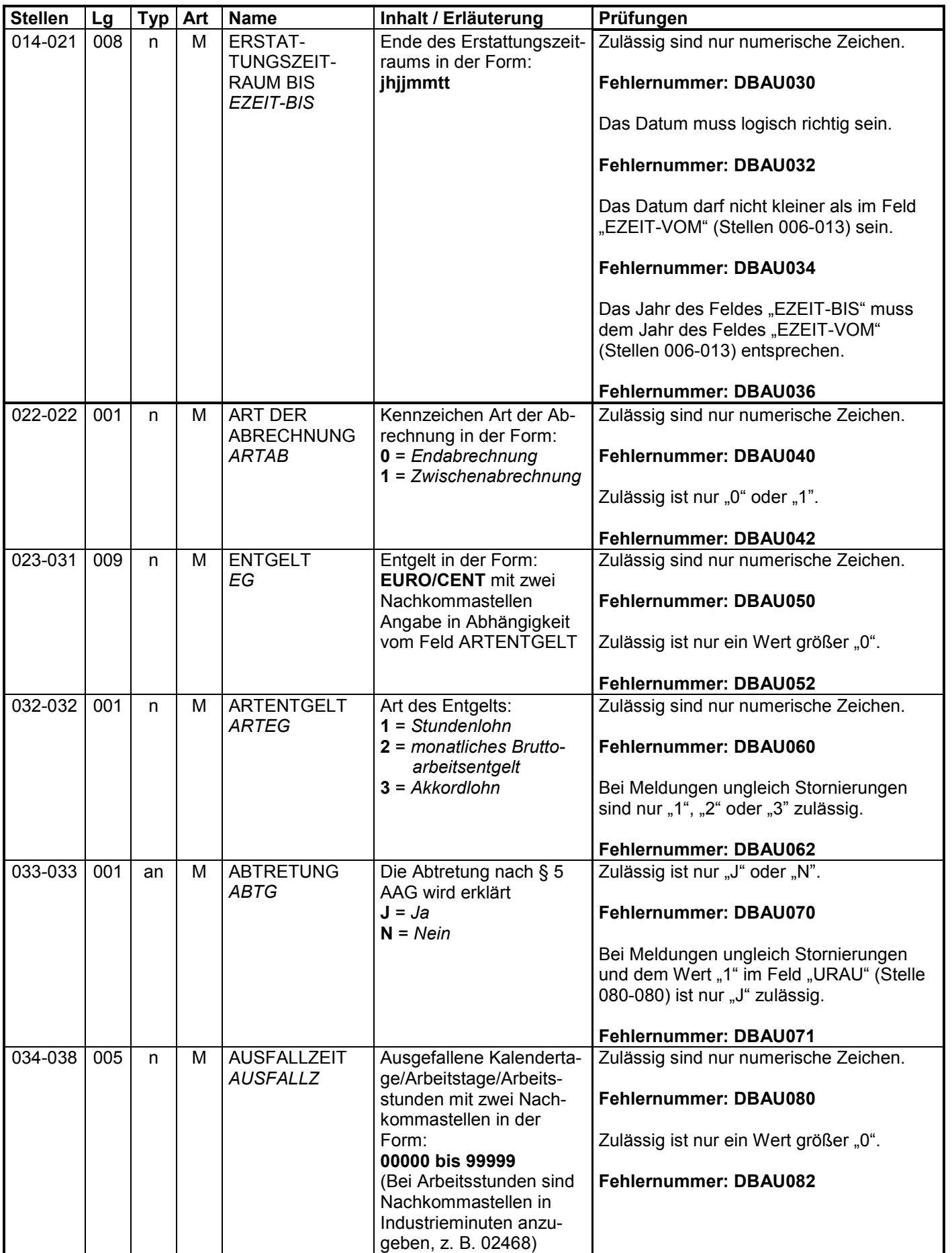

٦

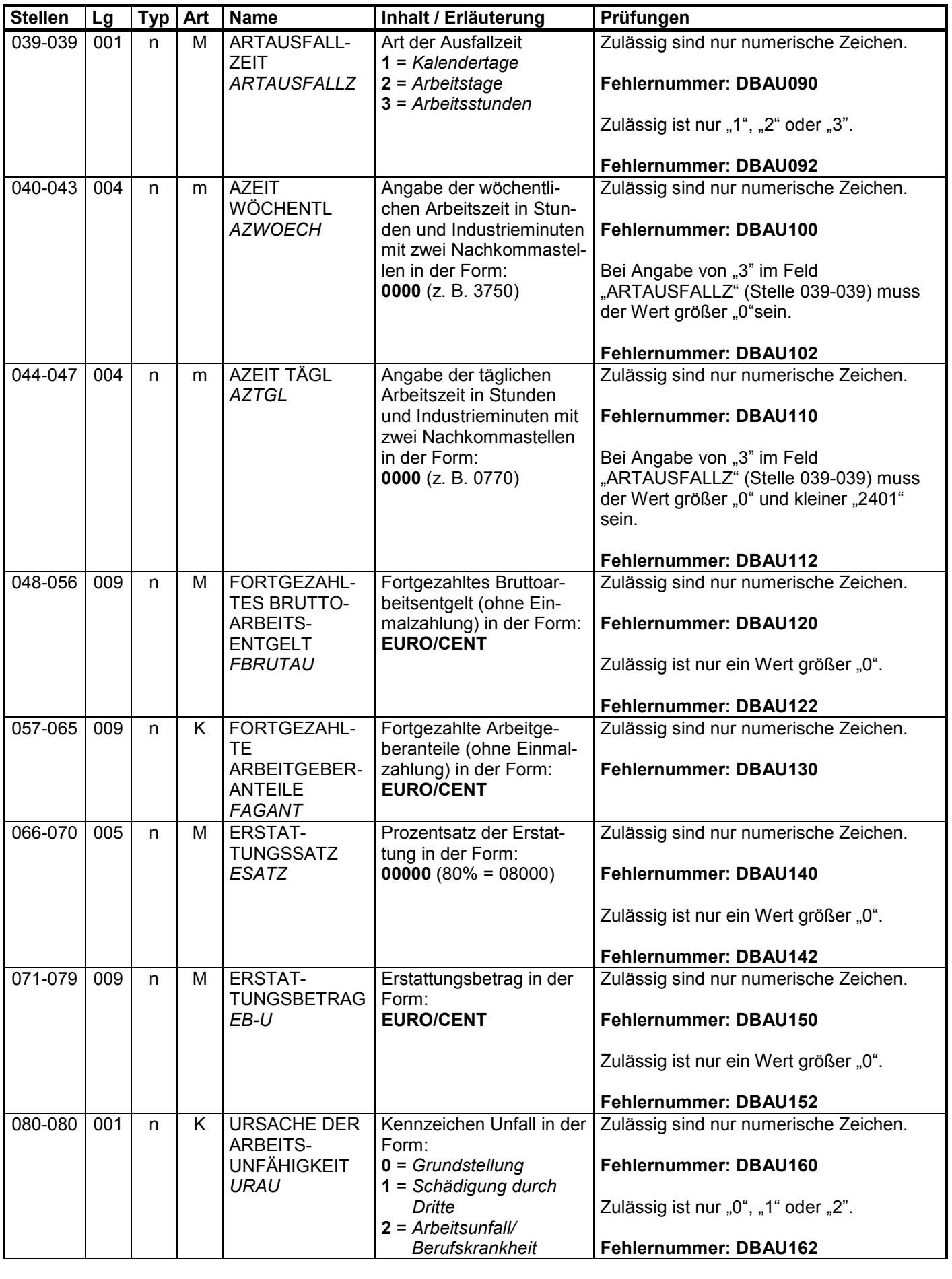

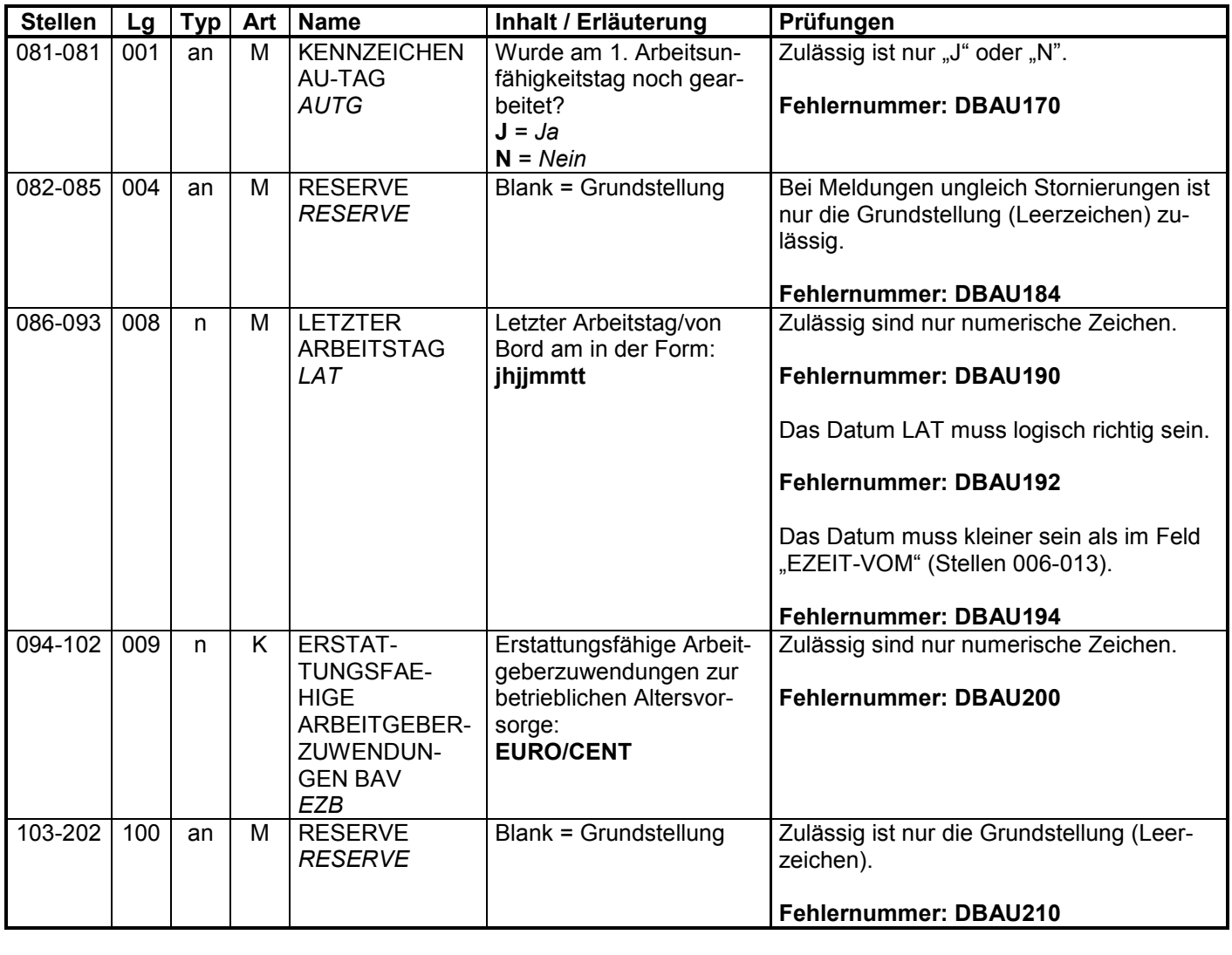

#### **3.2 Datenbaustein: DBBT – Erstattung der Arbeitgeberaufwendungen Beschäftigungsverbot**

#### **Zeichendarstellung:**

an = alphanumerisches Feld, linksbündig mit nachfolgenden Leerzeichen;

- Grundstellung = Leerzeichen
- n = numerisches Feld, rechtsbündig mit führenden Nullen; dabei werden Betragsfelder ohne Komma dargestellt; Grundstellung = Null
- K = Pflichtangabe, soweit bekannt  $K =$  Kannangabe  $M =$  Mussangabe
- 

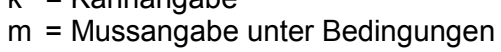

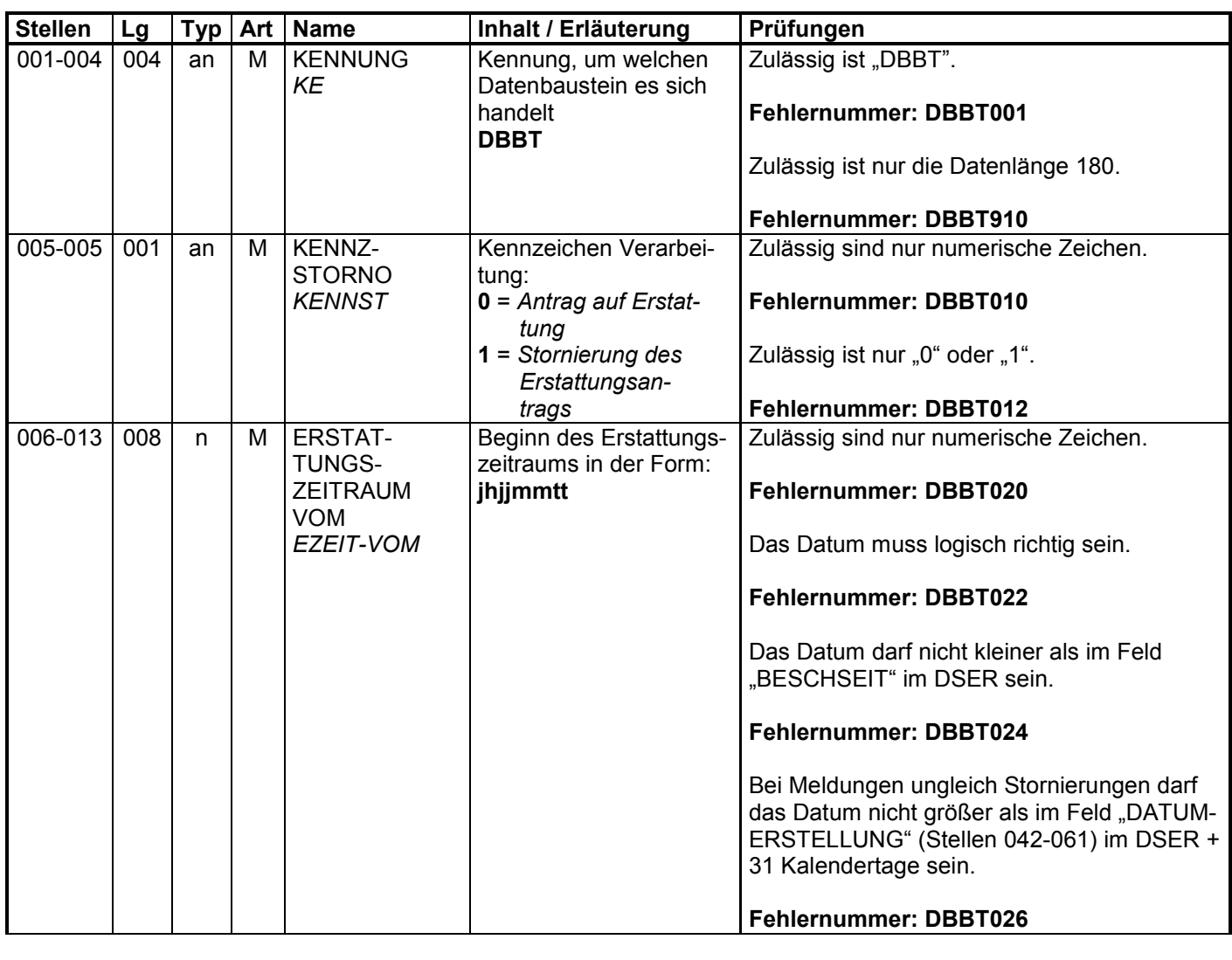

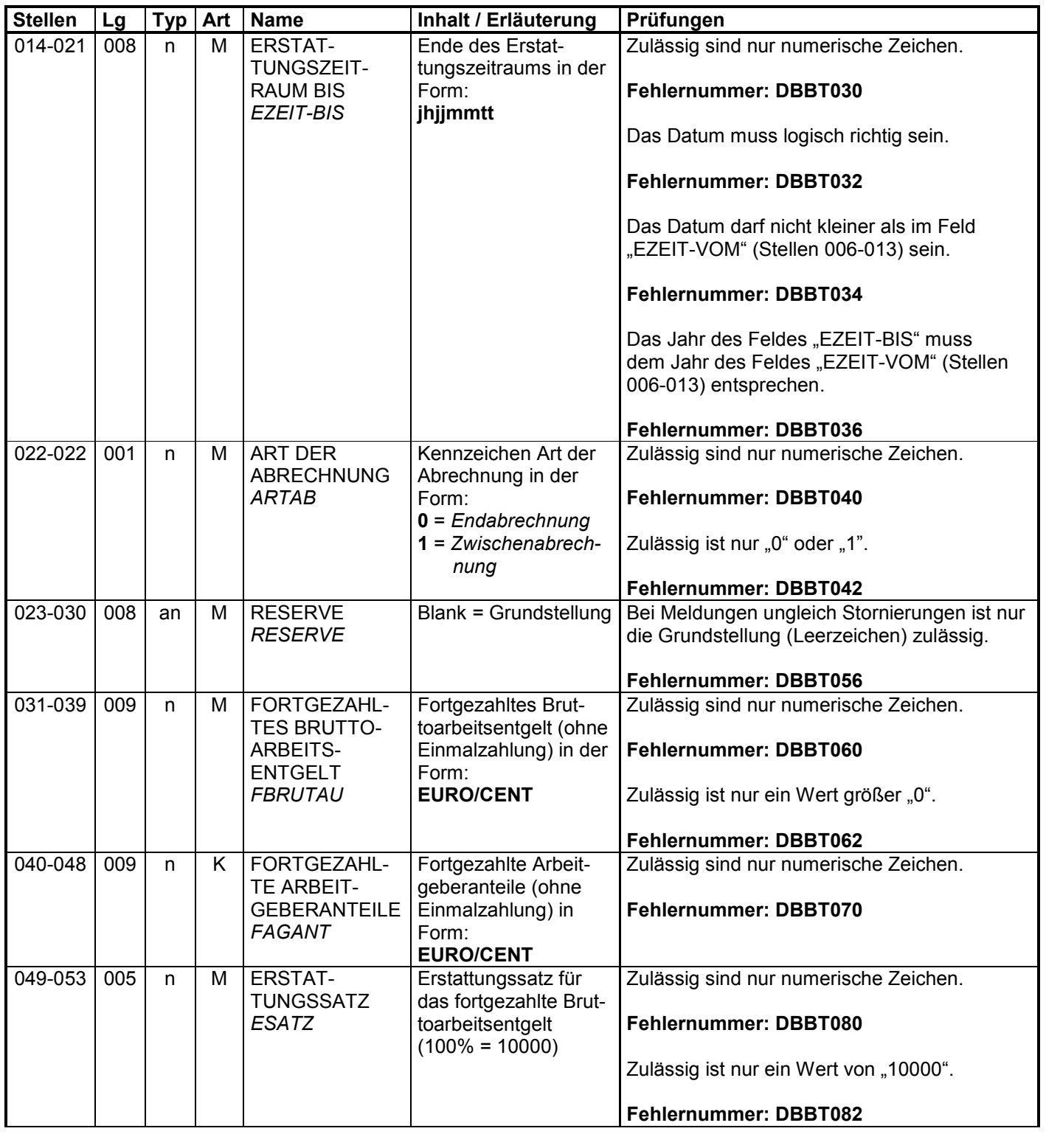

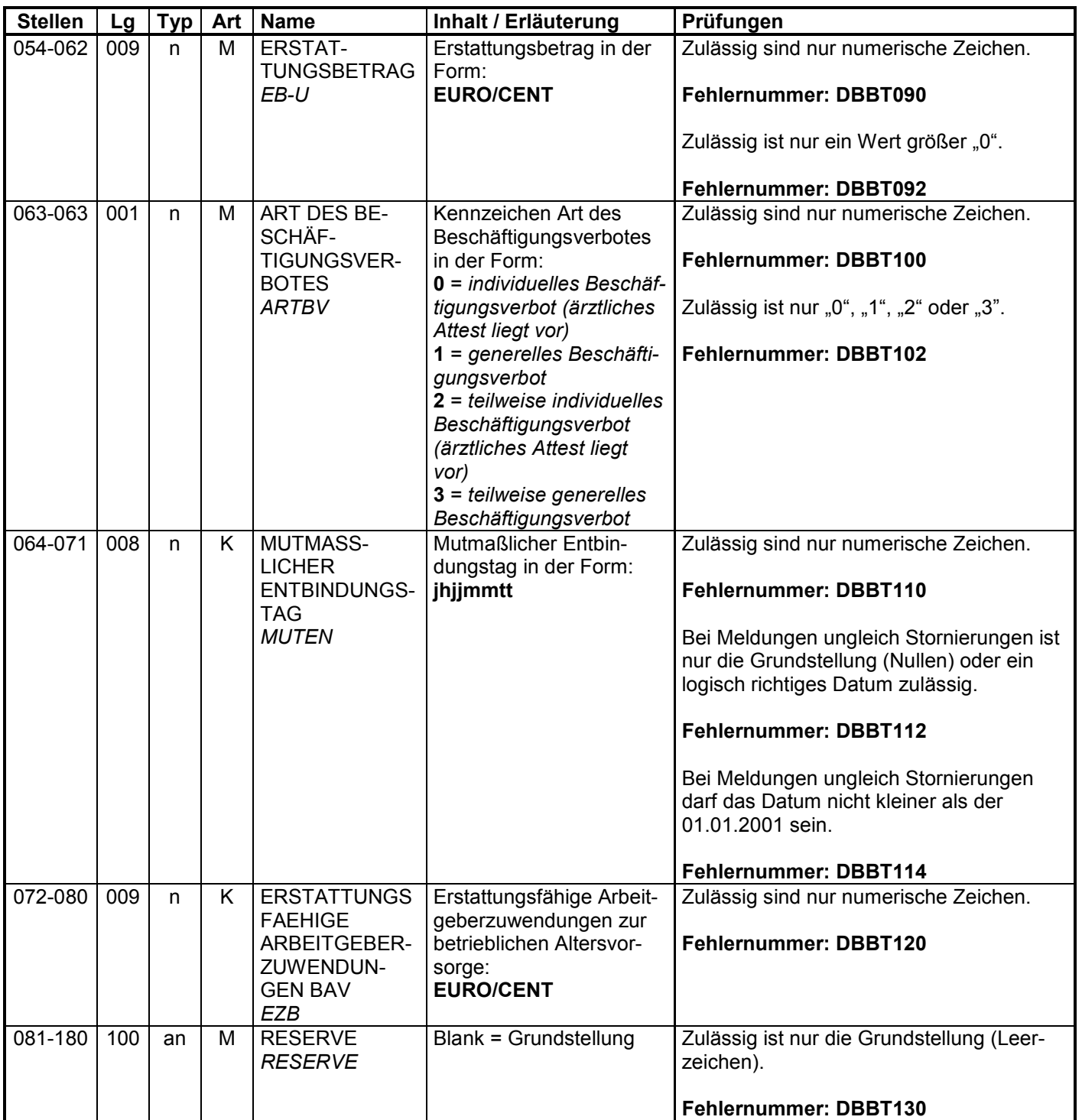

٦

#### **3.3 Datenbaustein: DBZU – Erstattung des Arbeitgeberzuschusses Mutterschaft**

## **Zeichendarstellung:**

an = alphanumerisches Feld, linksbündig mit nachfolgenden Leerzeichen;

- Grundstellung = Leerzeichen
- n = numerisches Feld, rechtsbündig mit führenden Nullen; dabei werden Betragsfelder ohne Komma dargestellt; Grundstellung = Null
- K = Pflichtangabe, soweit bekannt  $K =$  Kannangabe  $M =$  Mussangabe
	-

 $m =$  Mussangabe unter Bedingungen

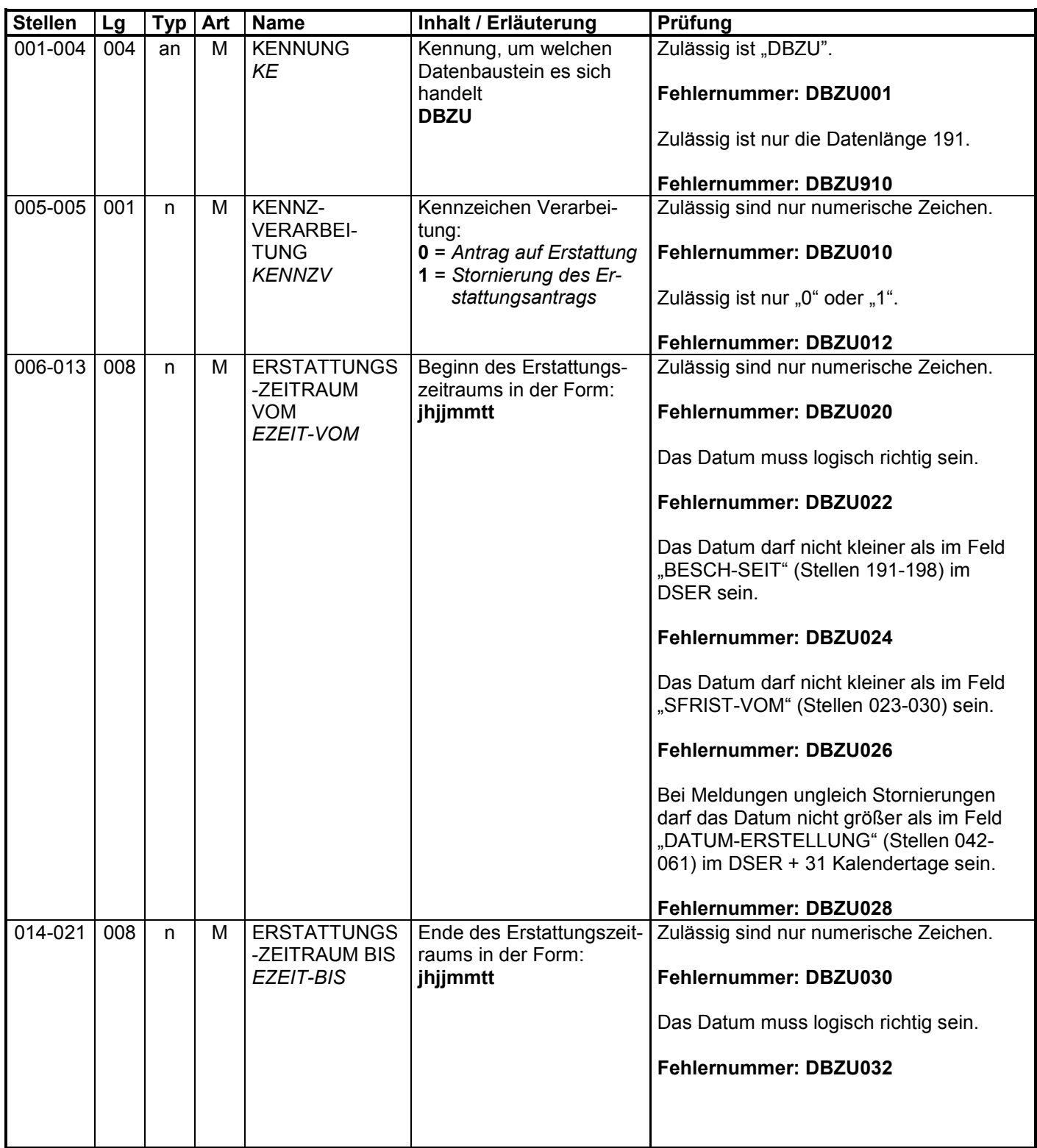

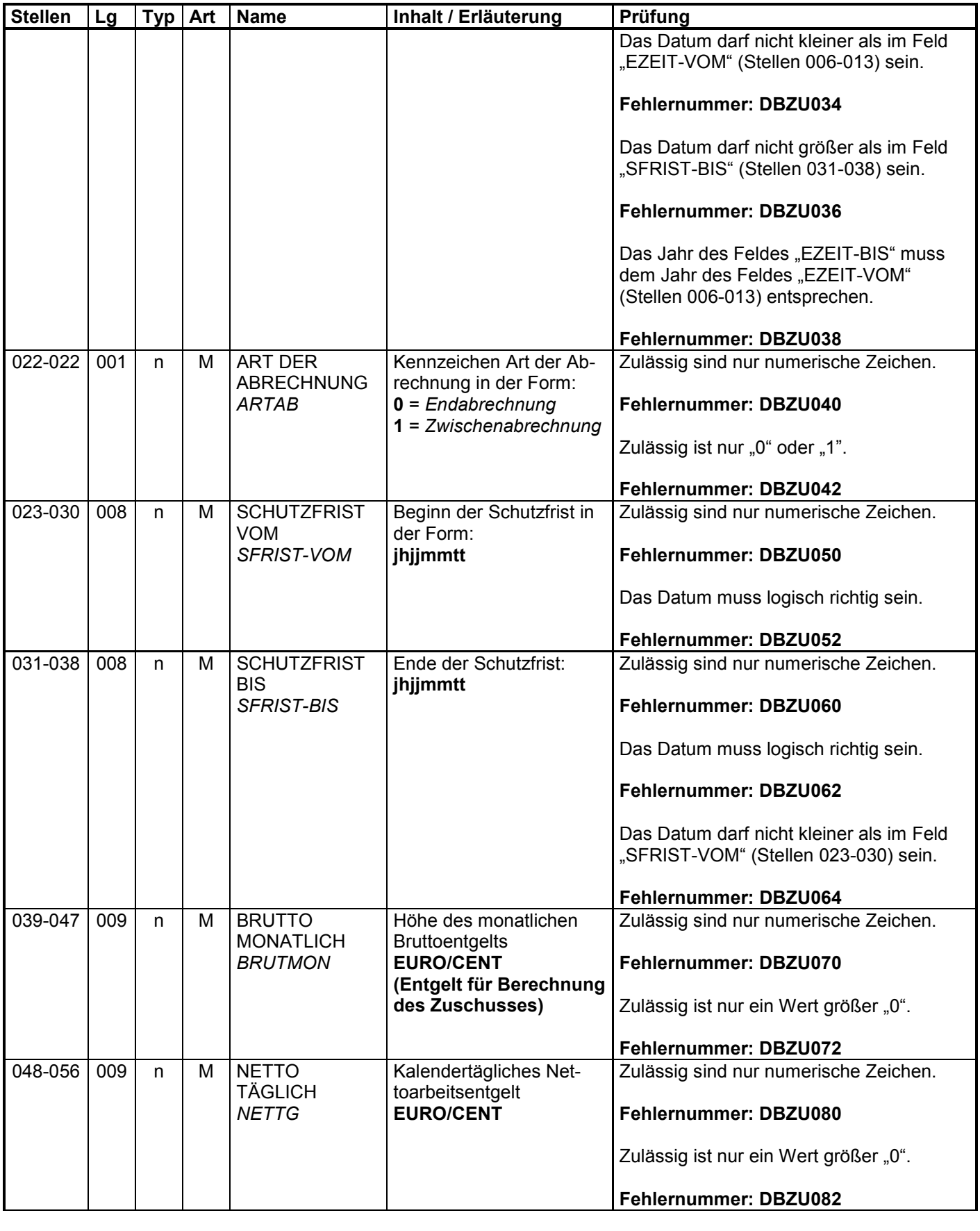

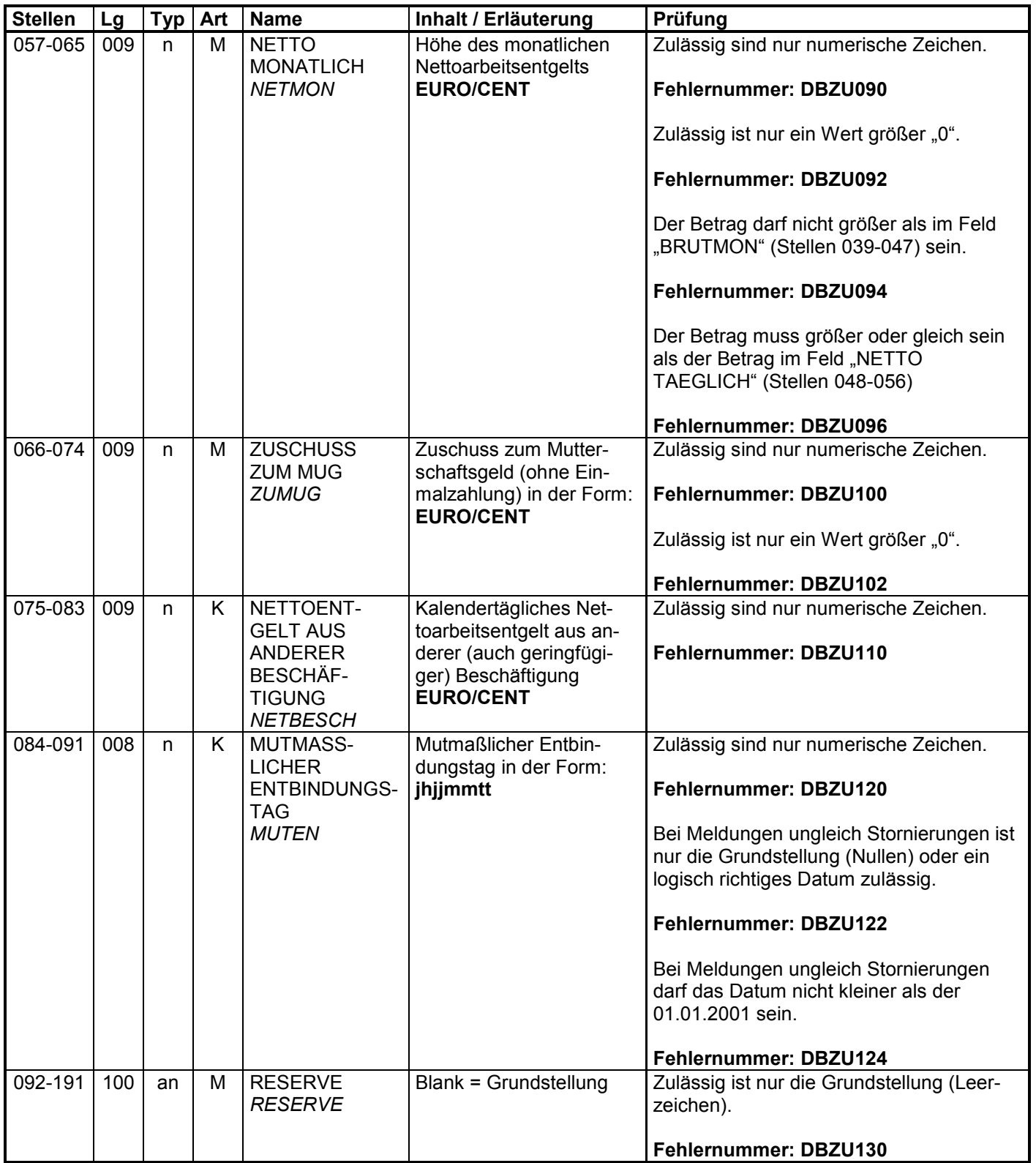

#### **3.4 Datenbaustein: DBBV – Bankverbindung**

#### **Zeichendarstellung:**

- an = alphanumerisches Feld, linksbündig mit nachfolgenden Leerzeichen;
	- Grundstellung = Leerzeichen
- n = numerisches Feld, rechtsbündig mit führenden Nullen; dabei werden Betragsfelder ohne Komma dargestellt; Grundstellung = Null
- K = Pflichtangabe, soweit bekannt  $K =$  Kannangabe<br>
M = Mussangabe
	-

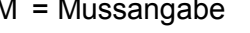

 $m =$  Mussangabe unter Bedingungen

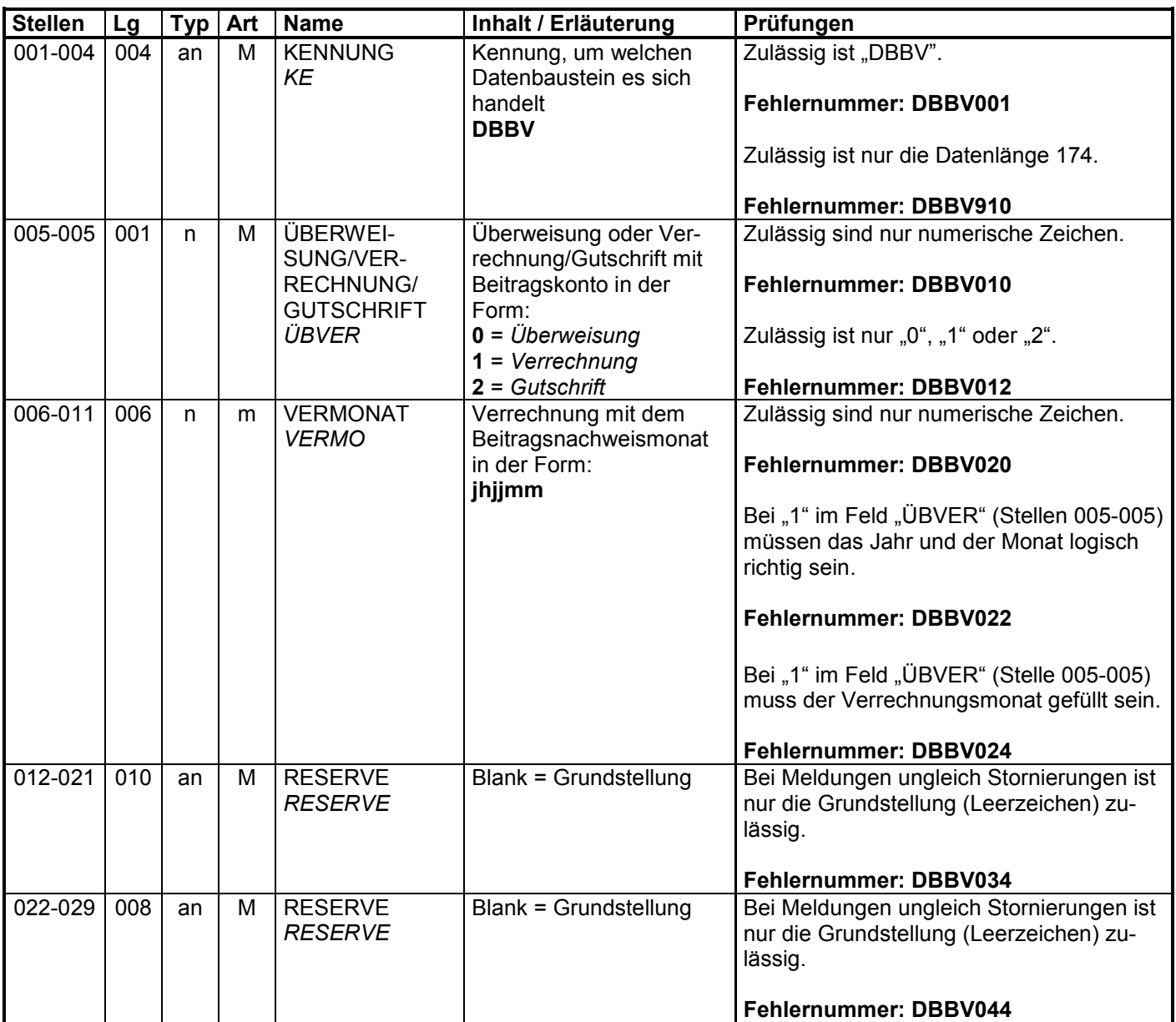

֧֪֚֞֝֬֝֬֝֬֝֬֝֬֝֬֝

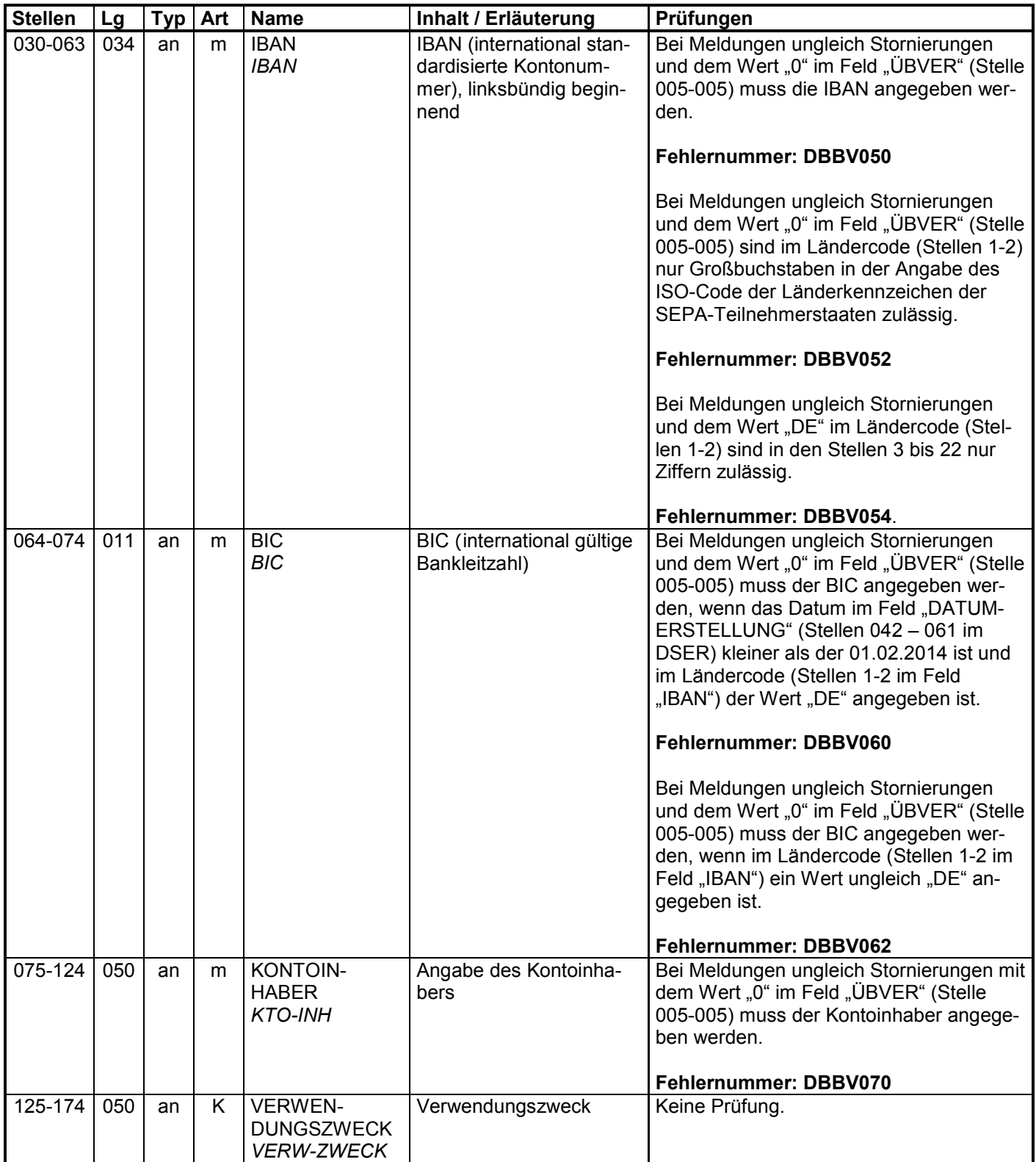

#### **3.5 Datenbaustein: DBNA - Name**

**Siehe Anlage 9.4 des Gemeinsamen Rundschreibens "Gemeinsames Meldeverfahren zur Kranken-, Pflege-, Renten- und Arbeitslosenversicherung" vom 15.07.1998 in der jeweils gültigen Fassung**

# **3.6 Datenbaustein: DBAA – Ansprechpartner Arbeitgeber**

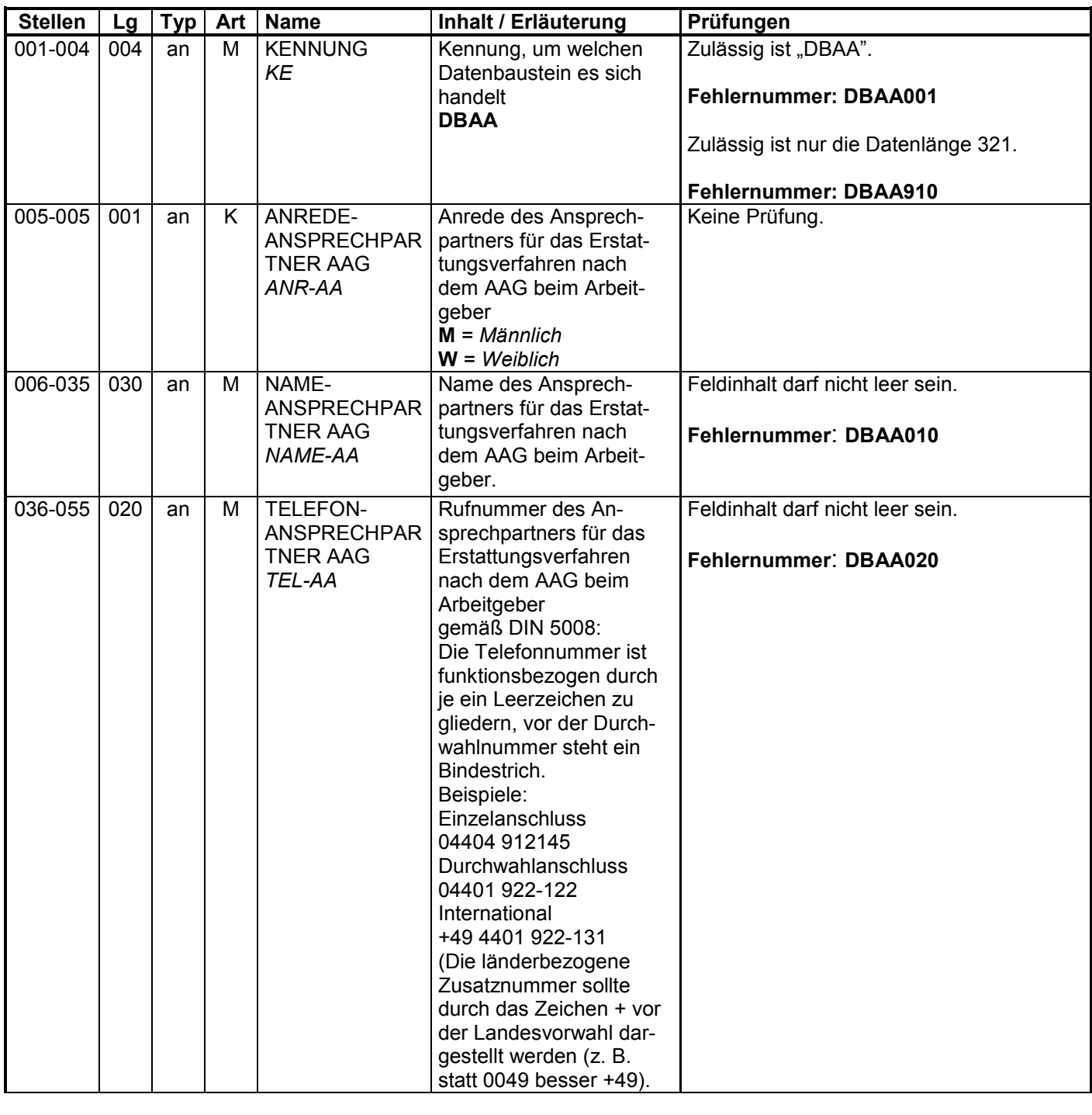

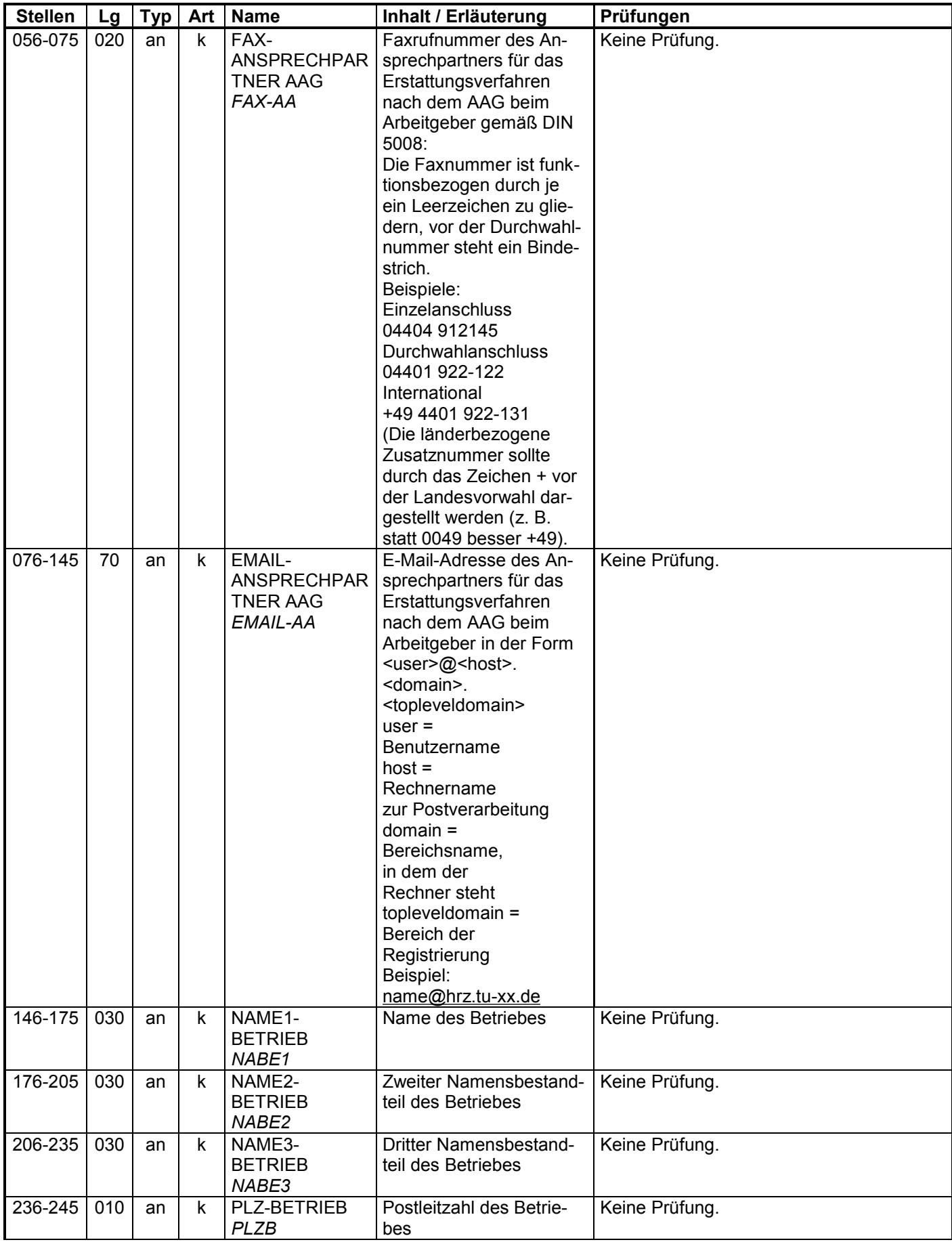

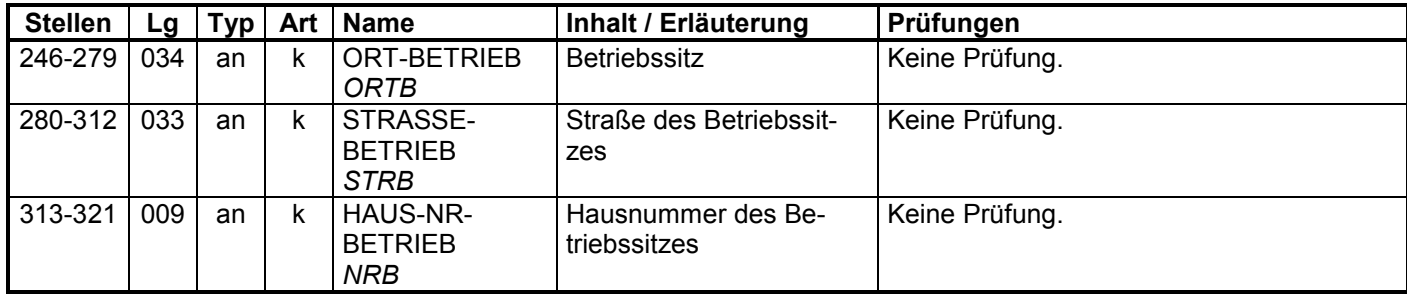

#### **3.7 Datenbaustein: DBFE - Fehler**

#### **Zeichendarstellung:**

an = alphanumerisches Feld, linksbündig mit nachfolgenden Leerzeichen;

- Grundstellung = Leerzeichen
- n = numerisches Feld, rechtsbündig mit führenden Nullen; dabei werden Betragsfelder ohne Komma dargestellt; Grundstellung = Null
- K = Pflichtangabe, soweit bekannt  $K =$  Kannangabe  $M =$  Mussangabe
	-

 $m =$  Mussangabe unter Bedingungen

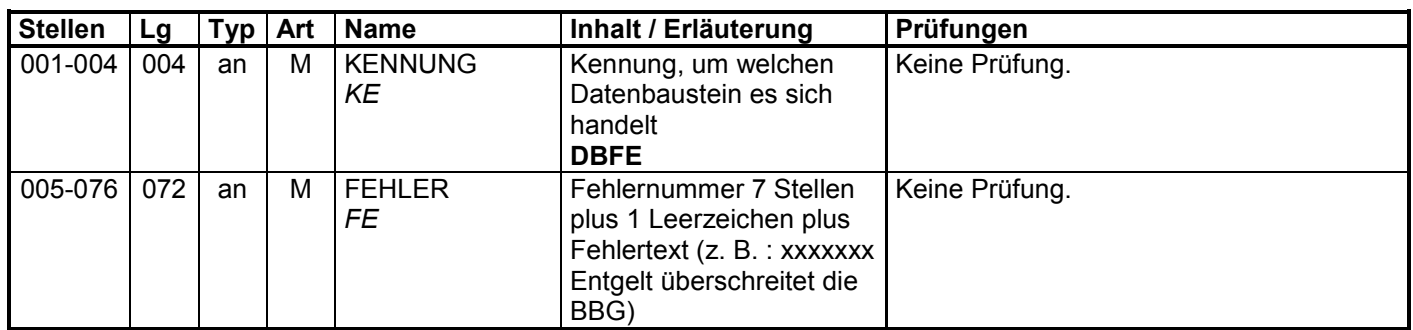

#### **3.8 Datenbaustein: DBBF – Bestandsfehler**

#### **Datenbaustein: DBBF – Bestandsfehler**

#### **Zeichendarstellung:**

an= alphanumerisches Feld, linksbündig mit nachfolgenden Leerzeichen; Grundstellung = Leerzeichen

- n = numerisches Feld, rechtsbündig mit führenden Nullen; Grundstellung = Null K = Pflichtangabe, soweit bekannt  $k =$  Kannangabe
- $K =$  Pflichtangabe, soweit bekannt
- M = Mussangabe m = Mussangabe unter Bedingungen

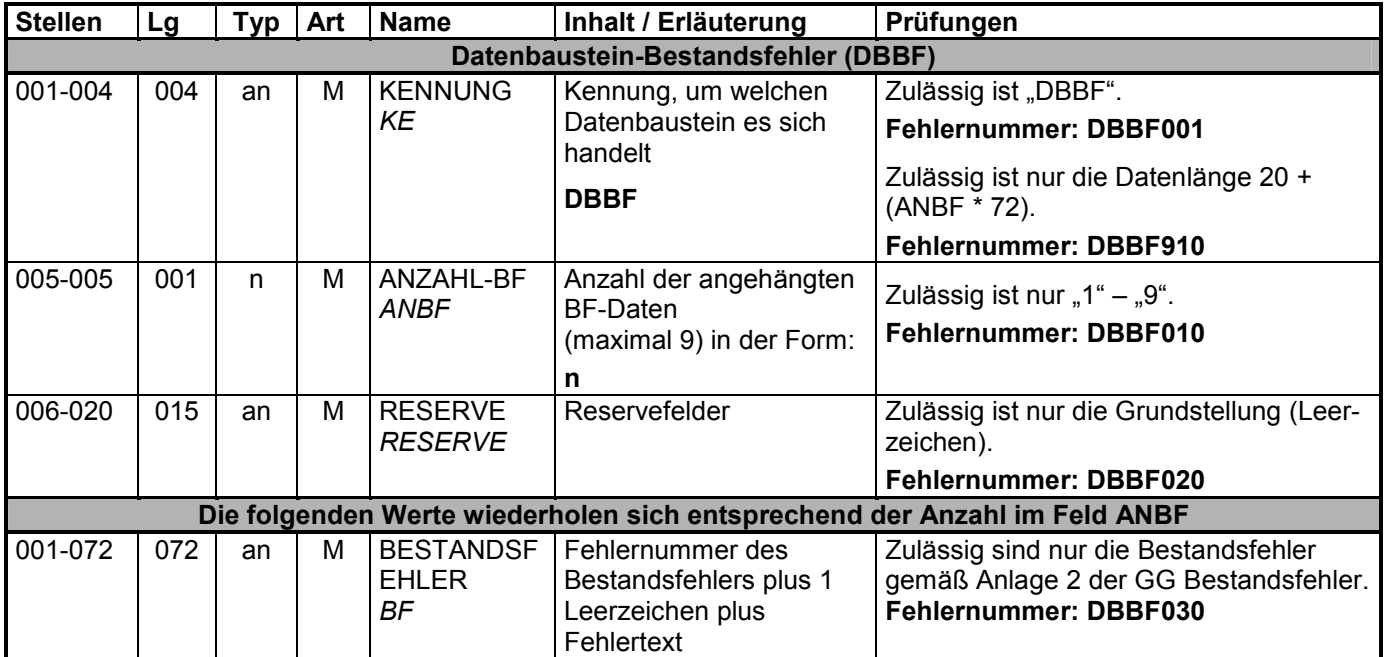

#### **4 NCSZ - Nachlaufsatz**

#### **Zeichendarstellung:**

an = alphanumerisches Feld, linksbündig mit nachfolgenden Leerzeichen;

- Grundstellung = Leerzeichen
- n = numerisches Feld, rechtsbündig mit führenden Nullen; dabei werden Betragsfelder ohne Komma dargestellt; Grundstellung = Null
- $K =$  Pflichtangabe, soweit bekannt  $K =$  Kannangabe
	-
- $M =$ Mussangabe m  $M =$ Mussangabe unter Bedingungen
- 

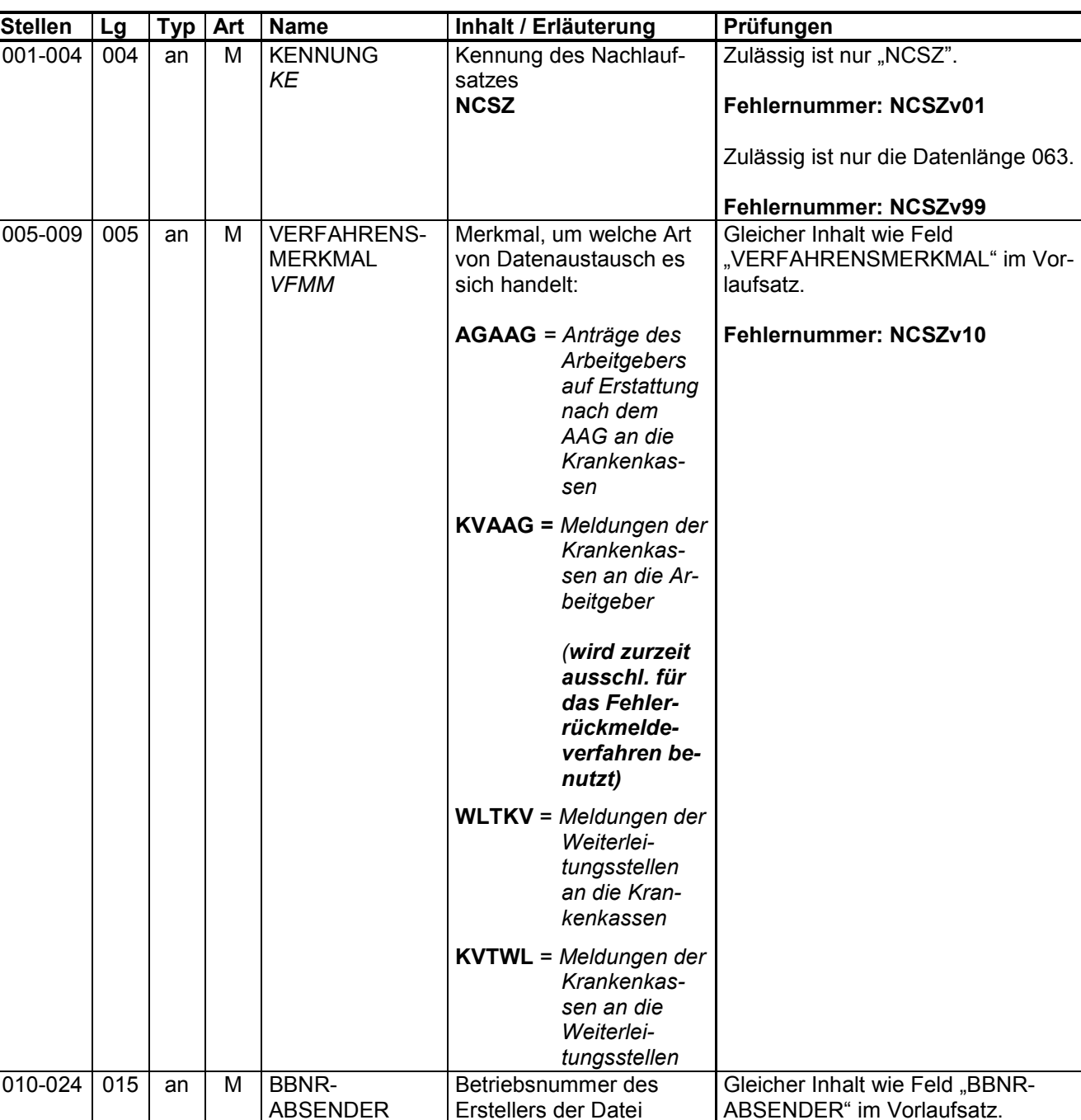

٦

*BBNRAB*

chen) **nnnnnnnn**

(8 Stellen linksbündig mit nachfolgenden Leerzei-

**Fehlernummer: NCSZv20**

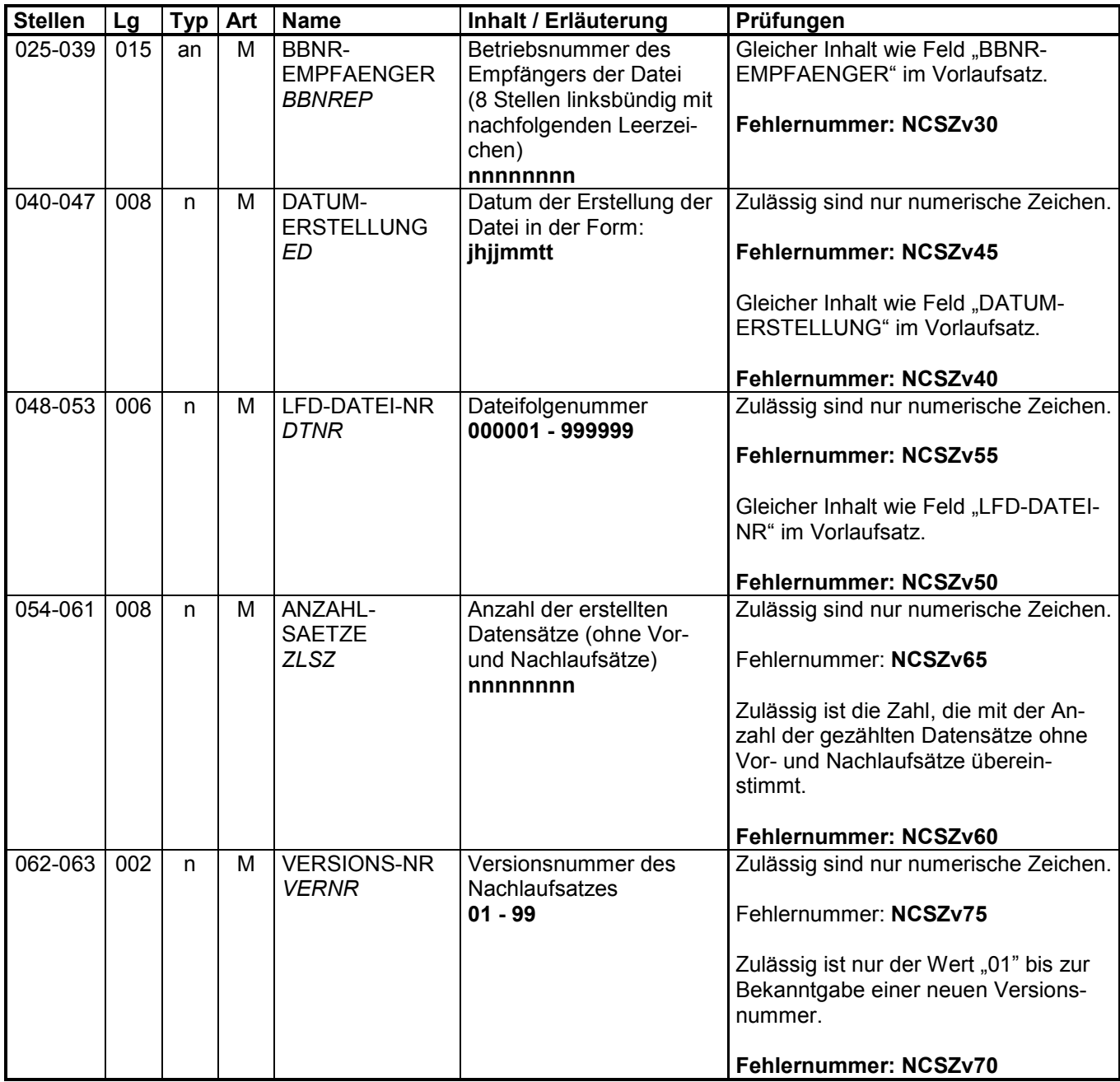

# **Fehlerkatalog (Erstattungen der Arbeitgeber-Aufwendungen nach dem AAG)**

Aufbau der Fehlernummern:

- Stellen 01 04 Kennzeichen des Datensatzes / Datenbausteins, in dem ein fehlerhafter Sachverhalt aufgetreten ist.
- Stelle 05 05 Ist der Inhalt numerisch, handelt es sich um eine Fehlernummer aus der Kernprüfung (sofern ein einheitliches Kernprüfprogramm vorhanden ist), ansonsten um eine anwenderspezifische Fehlernummer. Bei den anwenderspezifischen Fehlerprüfungen wird zwischen verbindlichen (Wert =  $\sqrt{v}$ ) und empfehlenswerten (Wert = "e") Prüfungen unterschieden. In diesen Fällen wird der Alphawert mit der Kennung der jeweiligen Krankenkassenart überlagert:

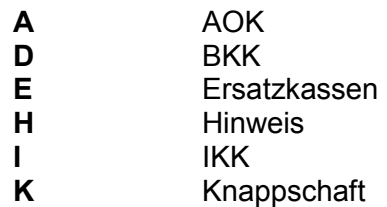

Stellen 06 - 07 Fehlernummer Wenn Stelle 05 numerisch ist, erfolgt hier die Fortsetzung der Fehlernummer der Kernfunktionsprüfung.

> Ansonsten folgt die zweistellige Fehlernummer einer anwenderspezifischen Prüfung.

Fehlernummer ab Dxxx900 deuten auf einen gleichzeitigen Abbruch der Fehlerprüfung hin (z. B. wegen eines Fehlers in der Satzlänge).

Die Fehlernummern für die Prüfungen des Vor- und des Nachlaufsatzes sind hier aufgenommen, da die Prüfungen verbindlich festgelegt wurden und die Bekanntgabe bundesweit erfolgen muss. Die Prüfungen sind aber von jedem Anwender selbst zu realisieren.

Das Kernprüfprogramm gibt zurzeit nur die erste Zeile des Fehlertextes (Kurztext) aus. Die optionale Ausgabe auch des Langtextes bleibt einer späteren Version vorbehalten.

# **2.1 VOSZ - Vorlaufsatz**

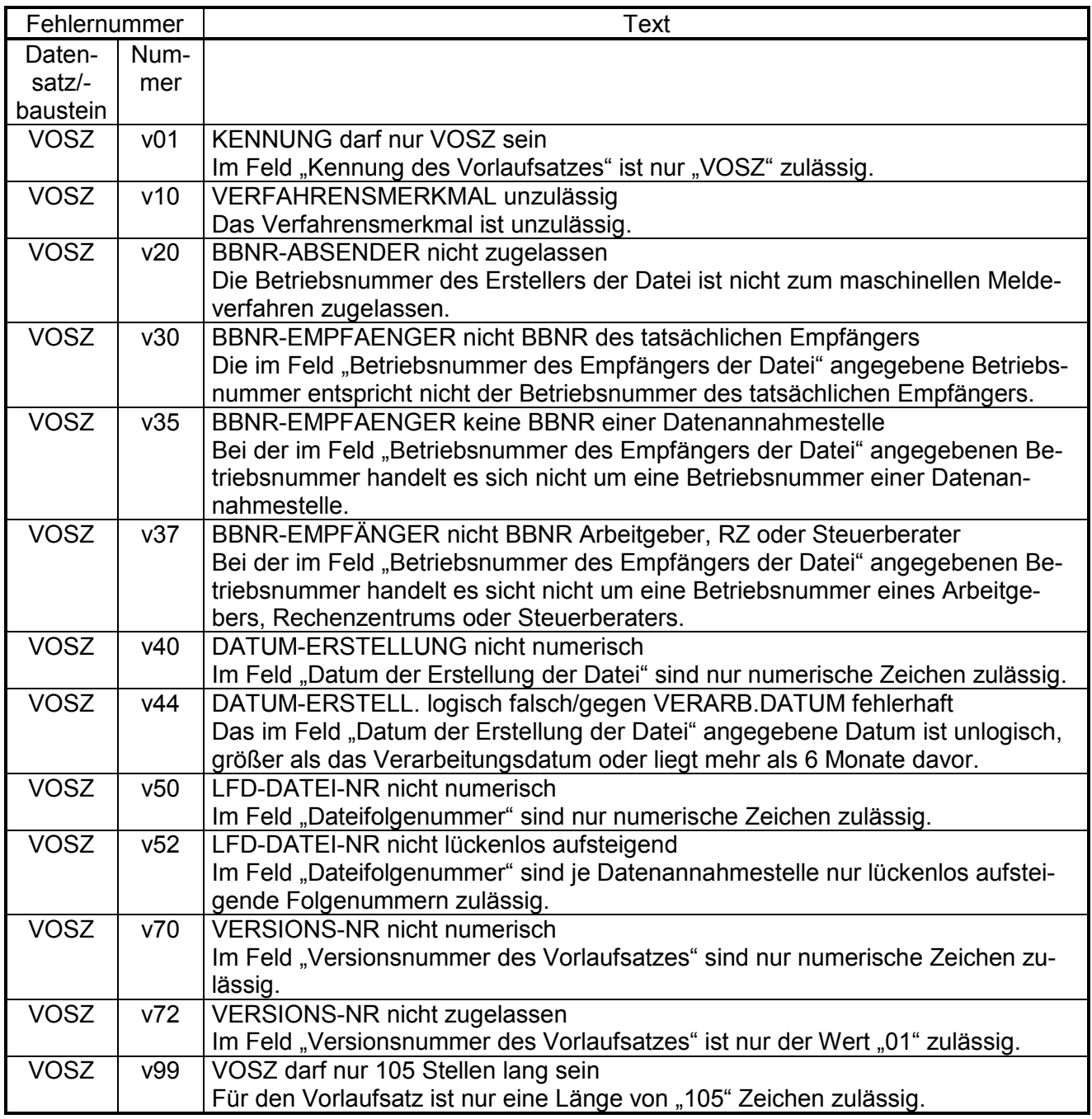

### **2.2 DSKO - Datensatz Kommunikation**

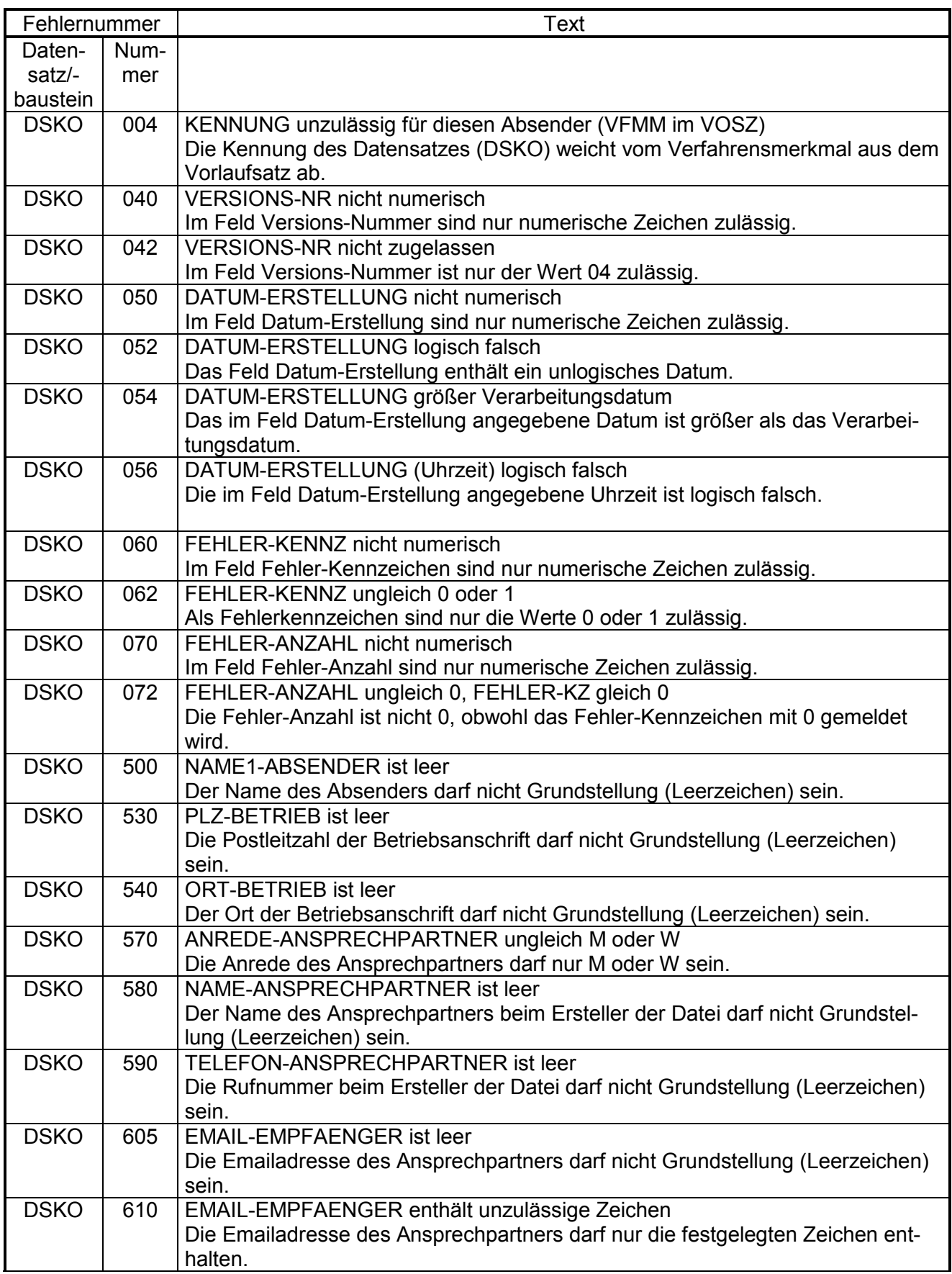

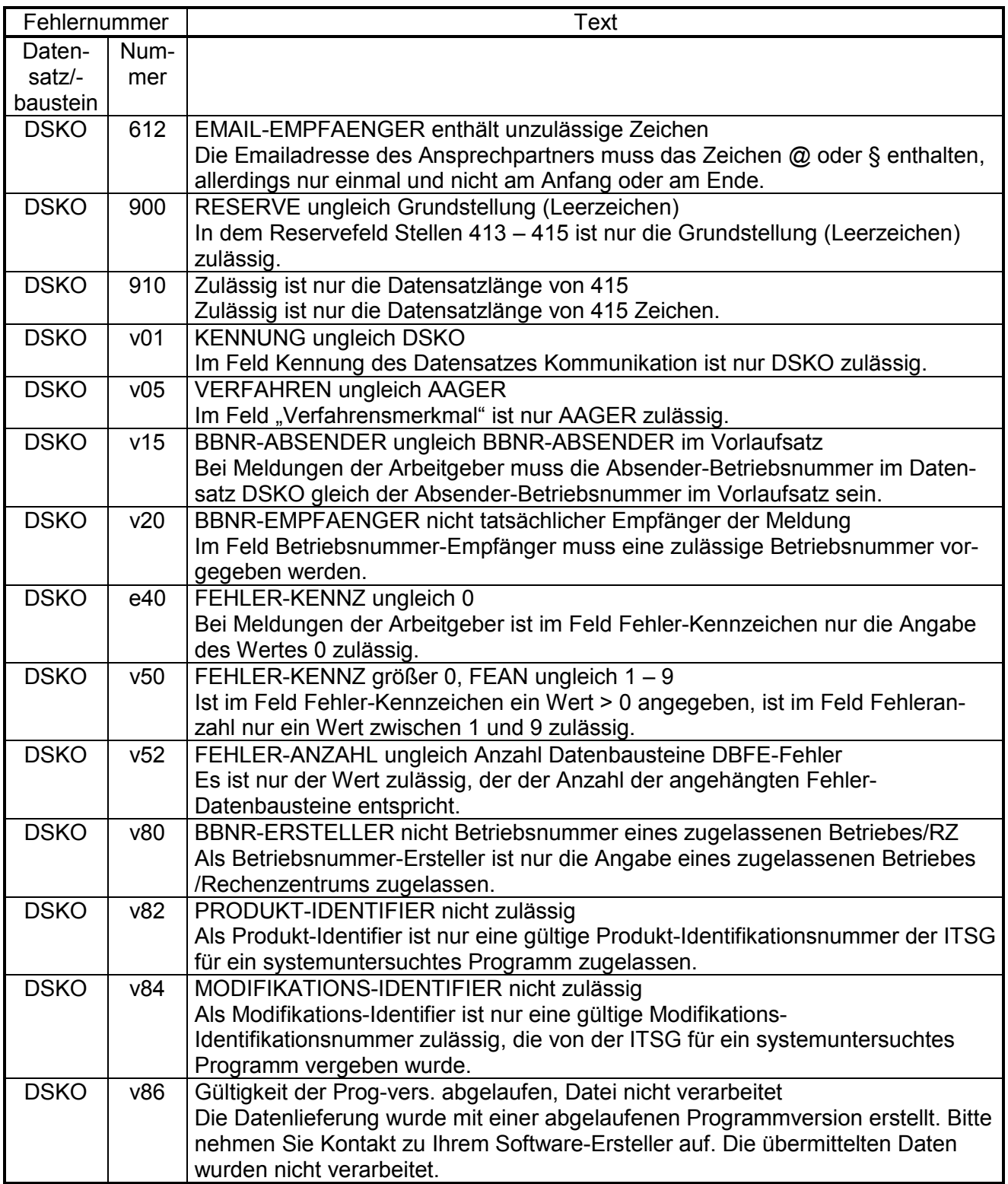

# **2.3 DSER – Erstattungen der Arbeitgeberaufwendungen**

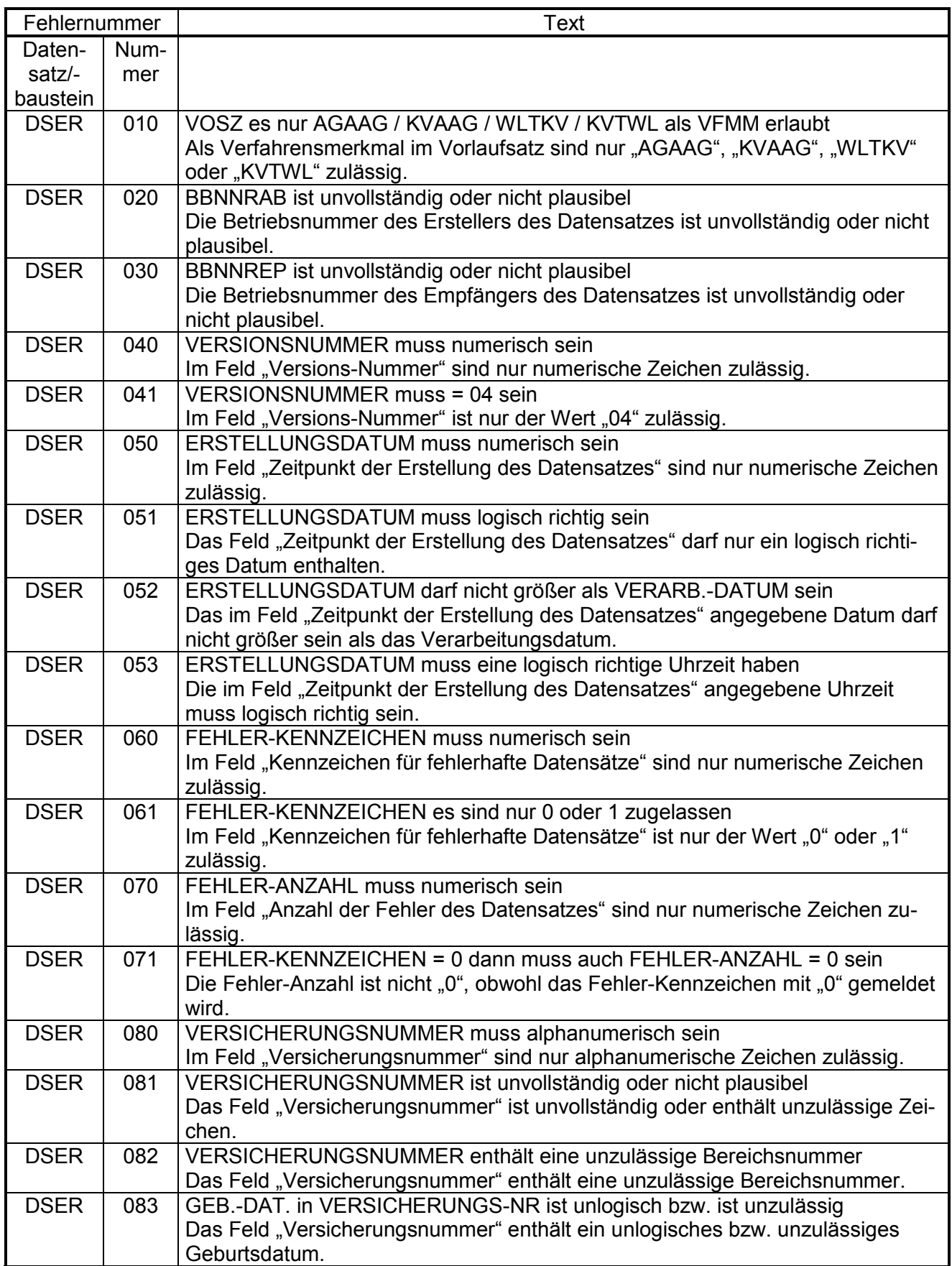

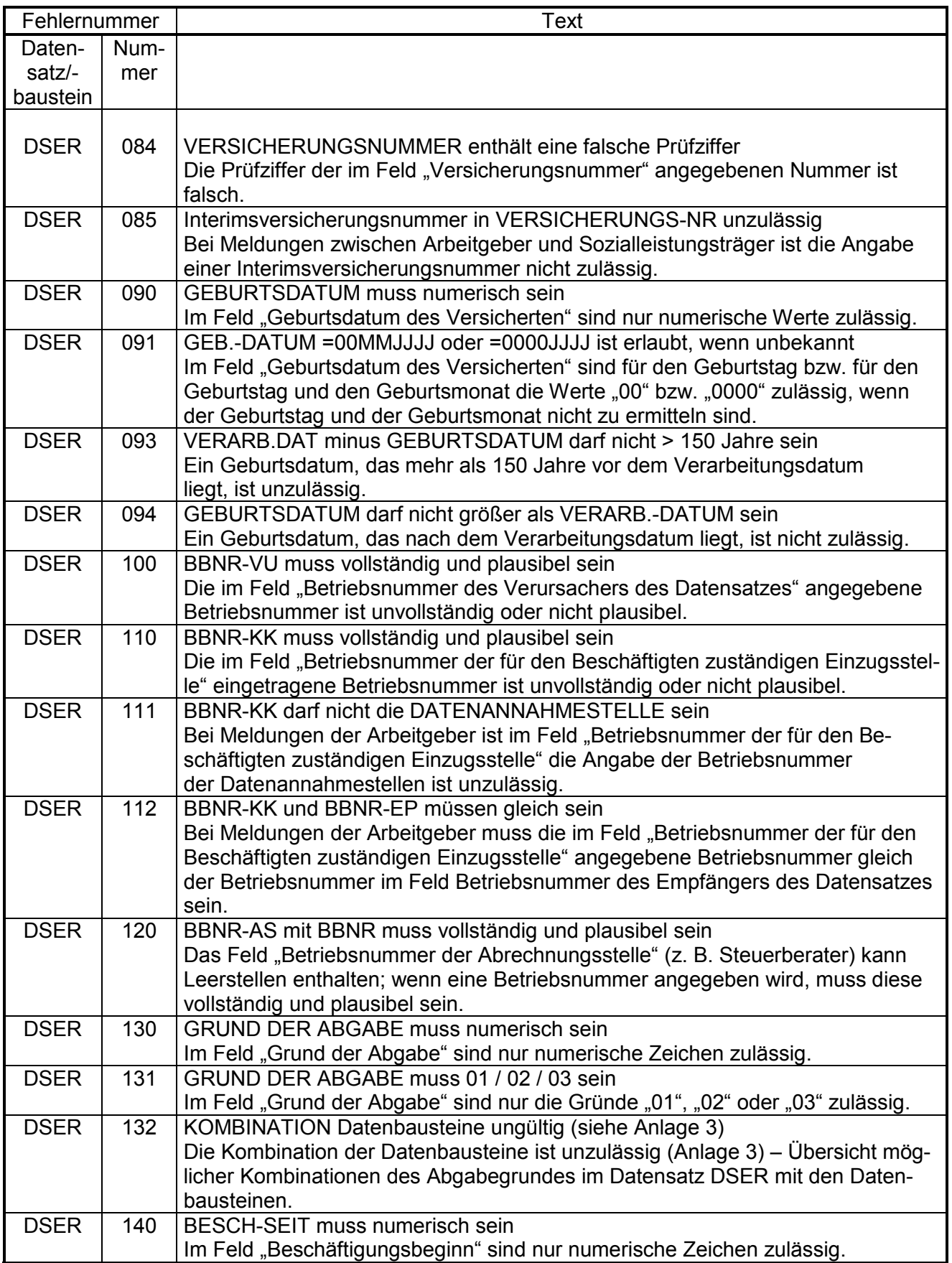

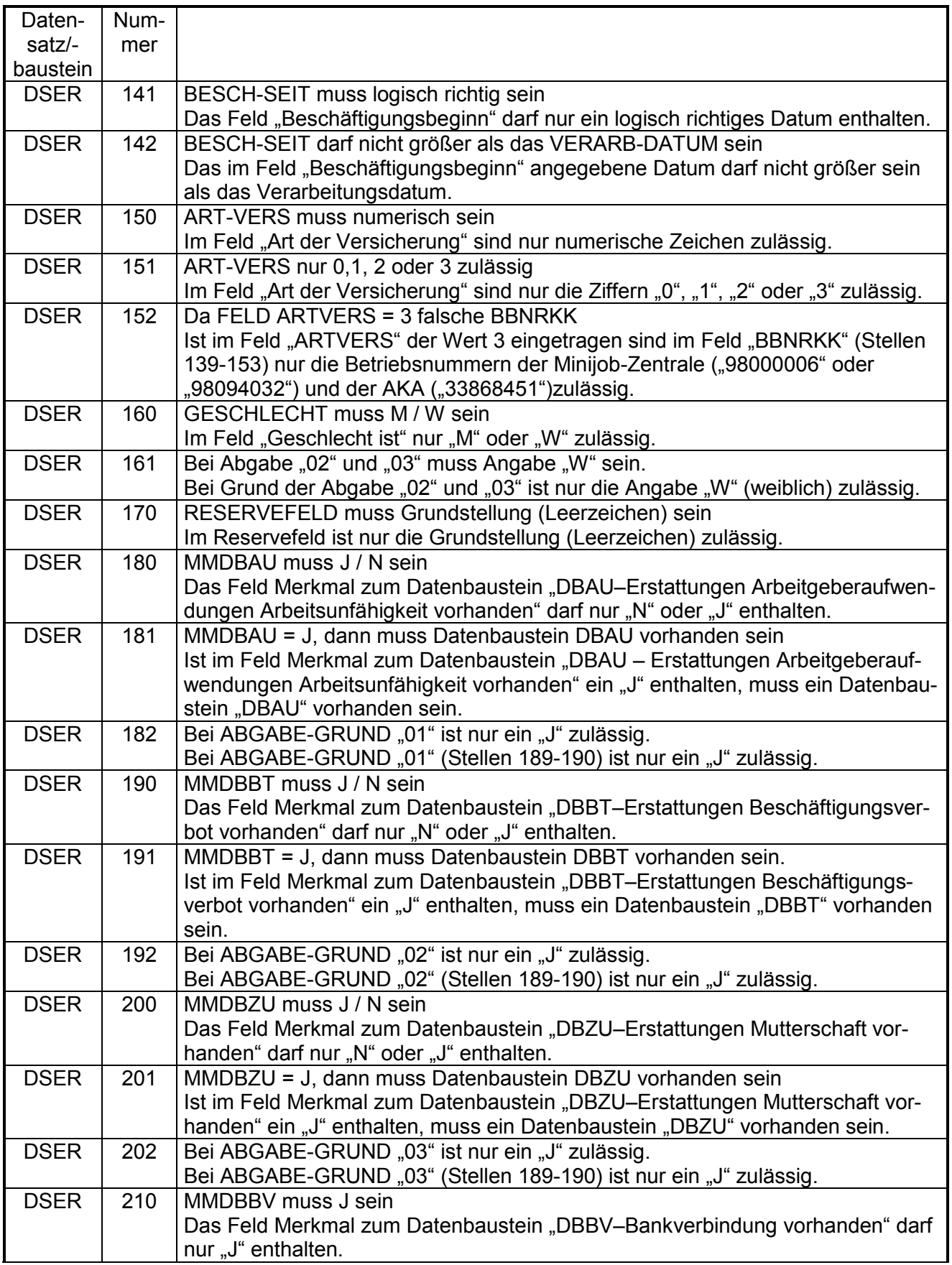

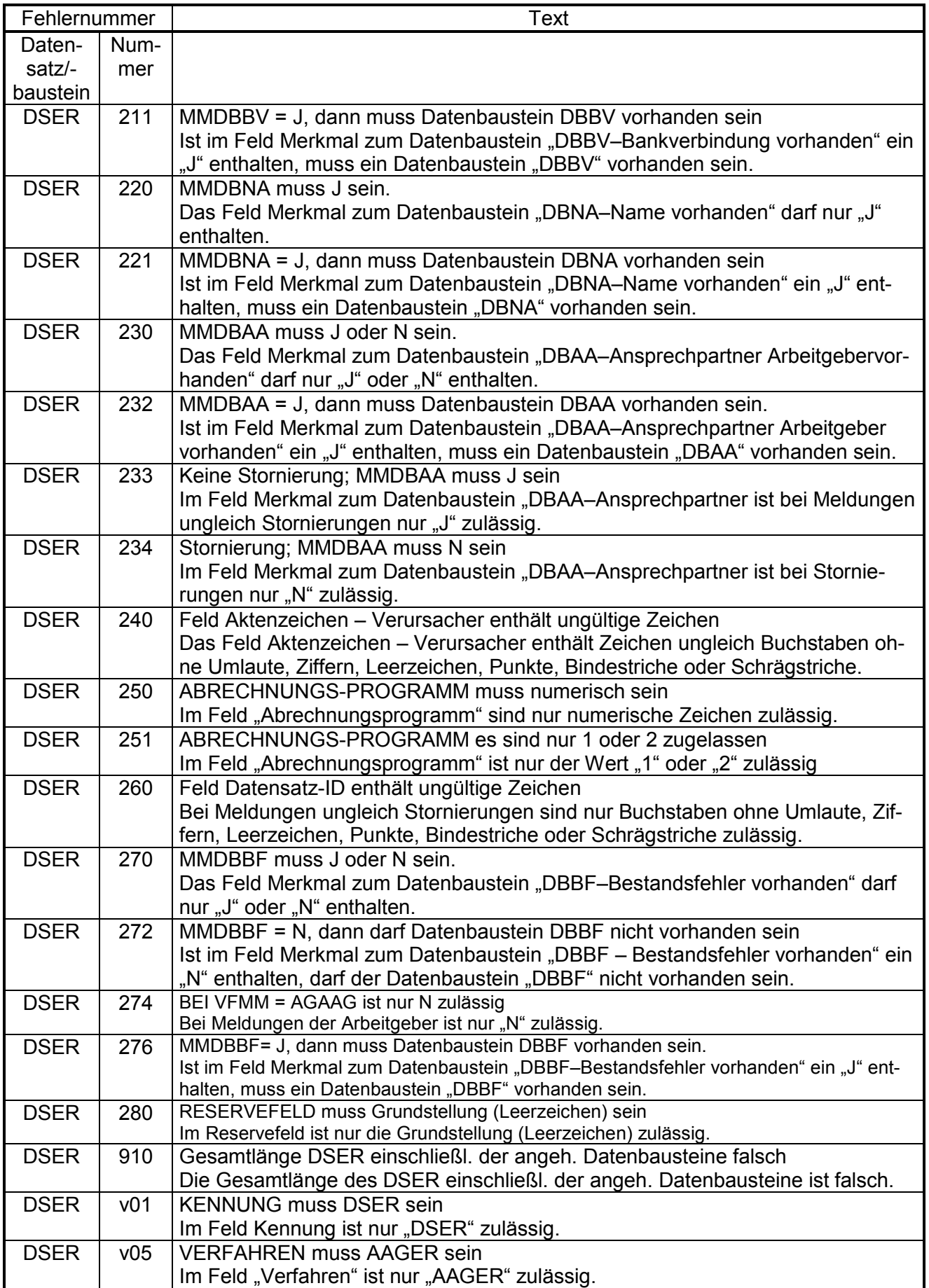

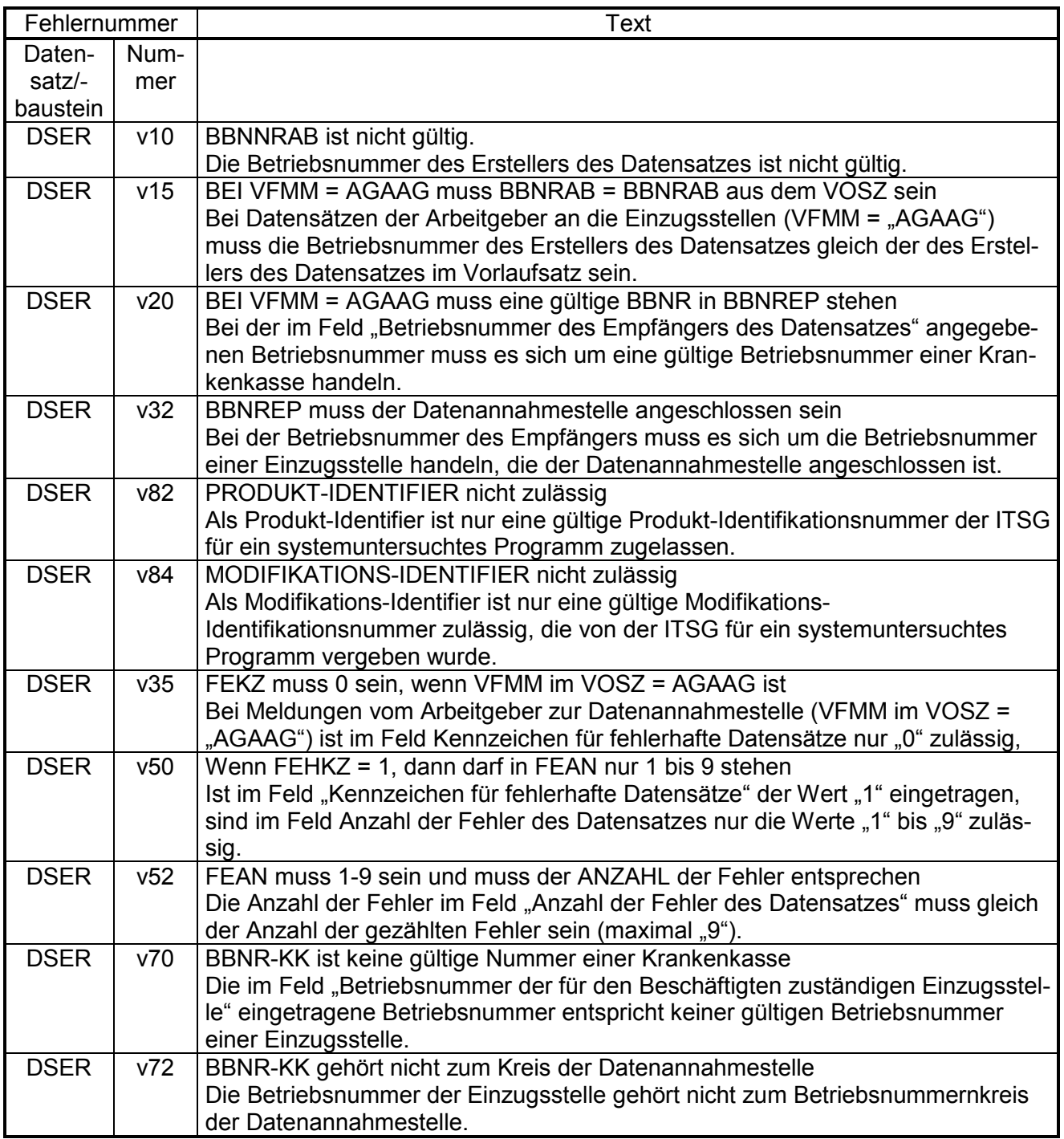

## **2.4 DBAU – Erstattung der Arbeitgeberaufwendungen Arbeitsunfähigkeit**

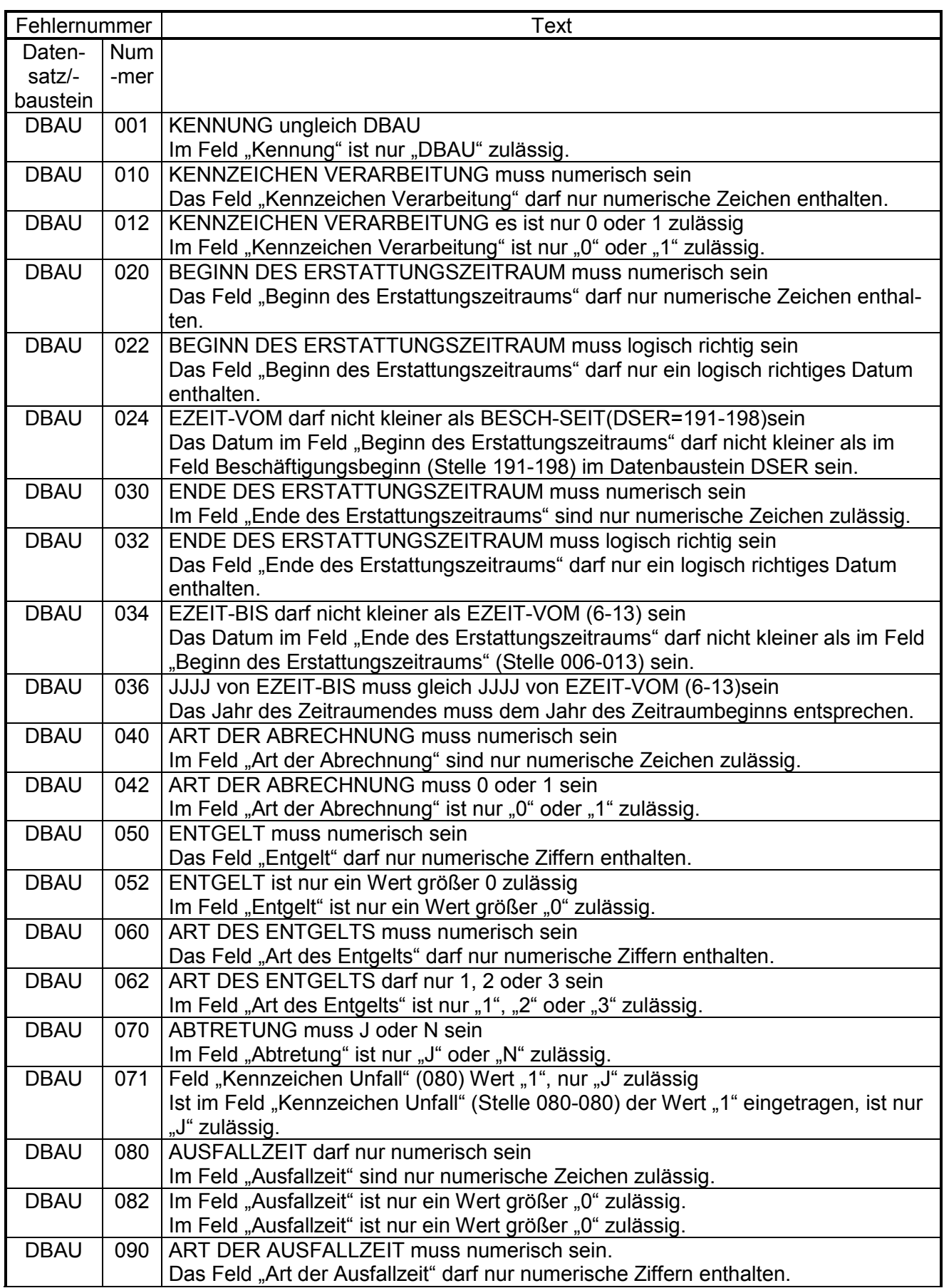

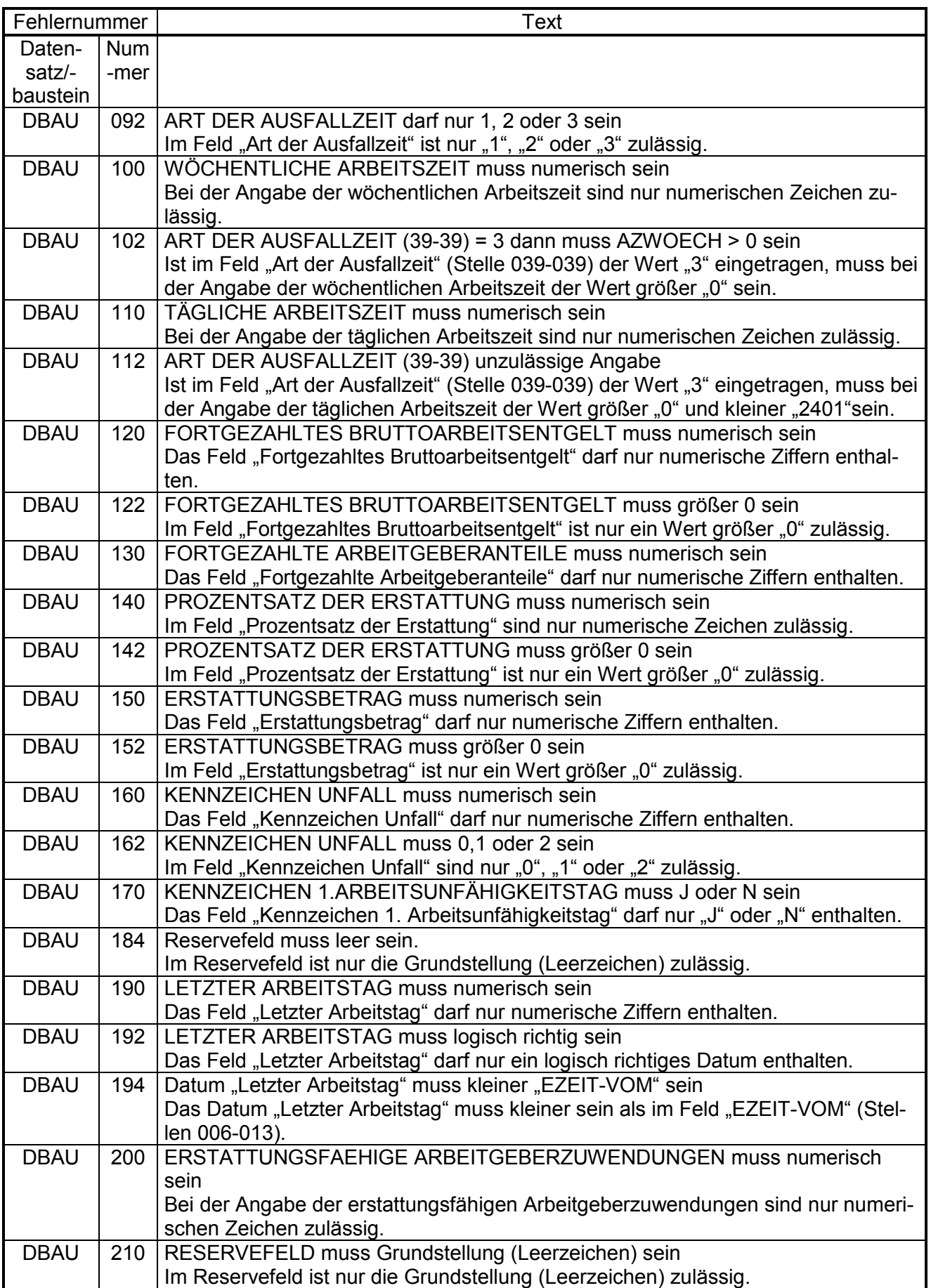

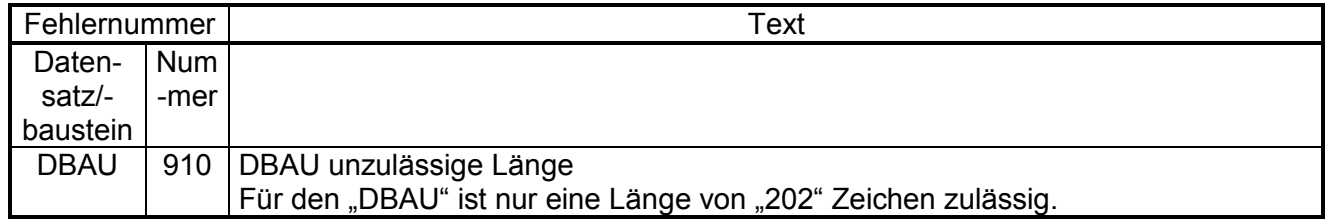

## **2.5 DBBT – Erstattung der Arbeitgeberaufwendungen Beschäftigungsverbot**

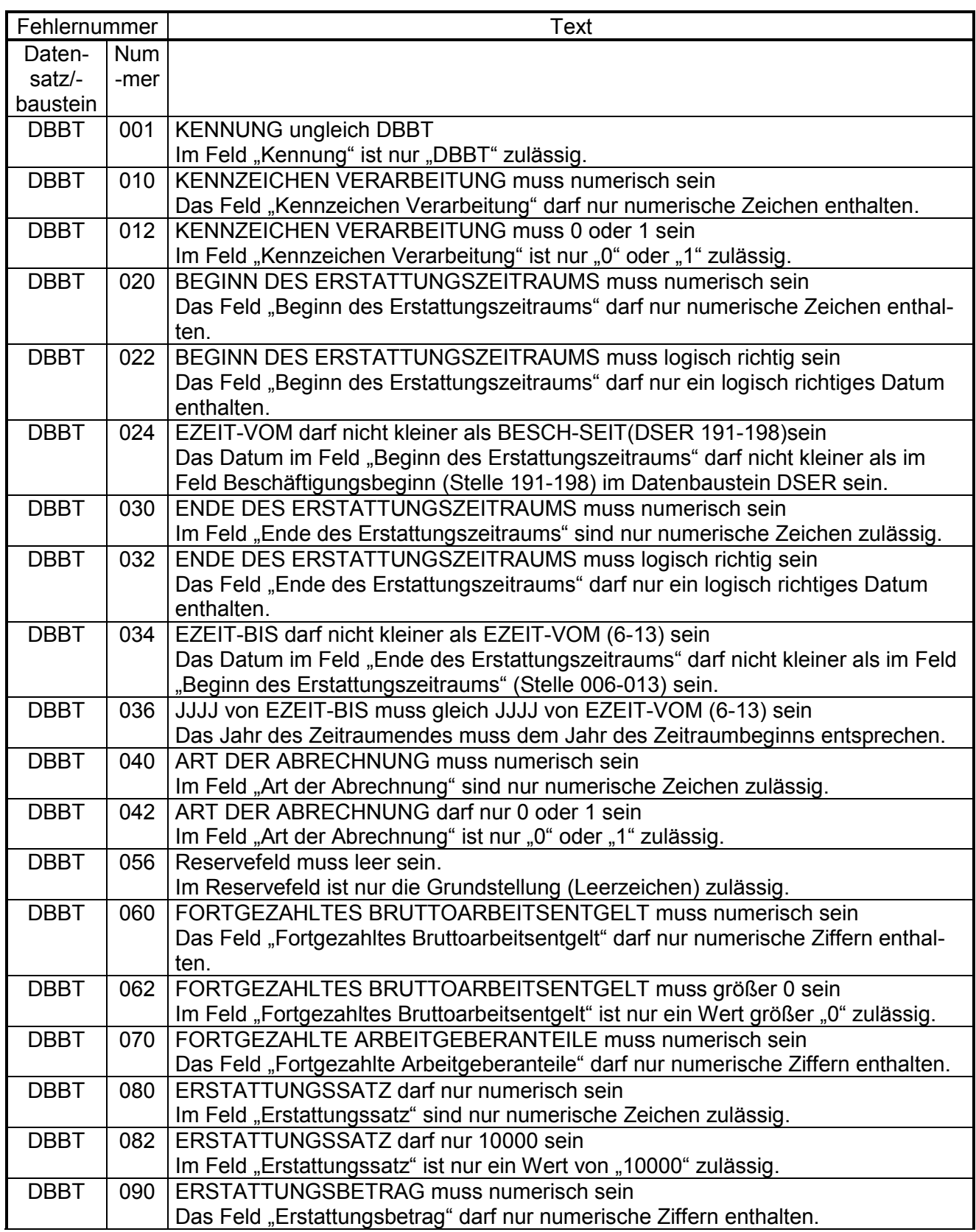

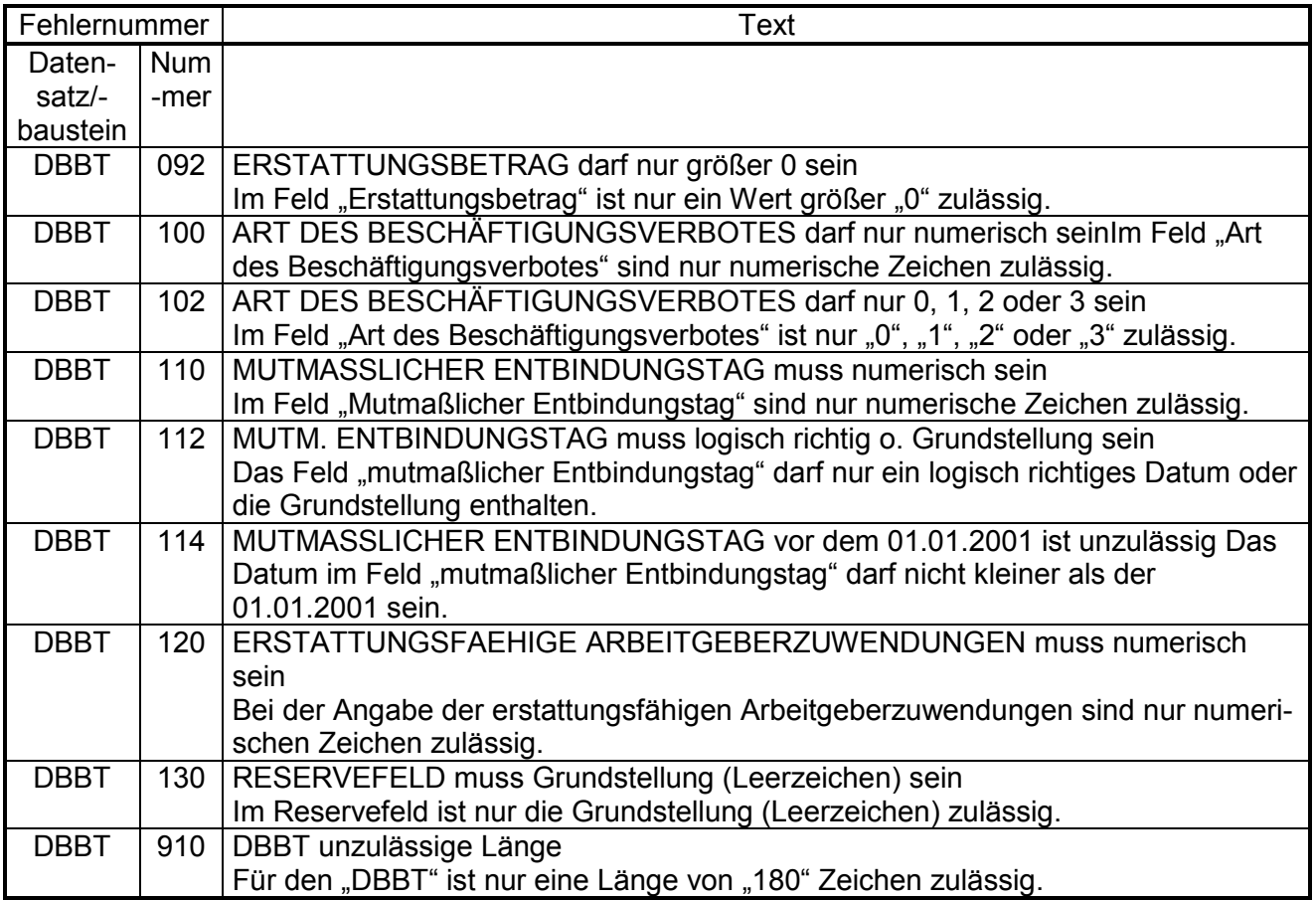
# **2.6 DBZU – Erstattung des Arbeitgeberzuschusses Mutterschaft**

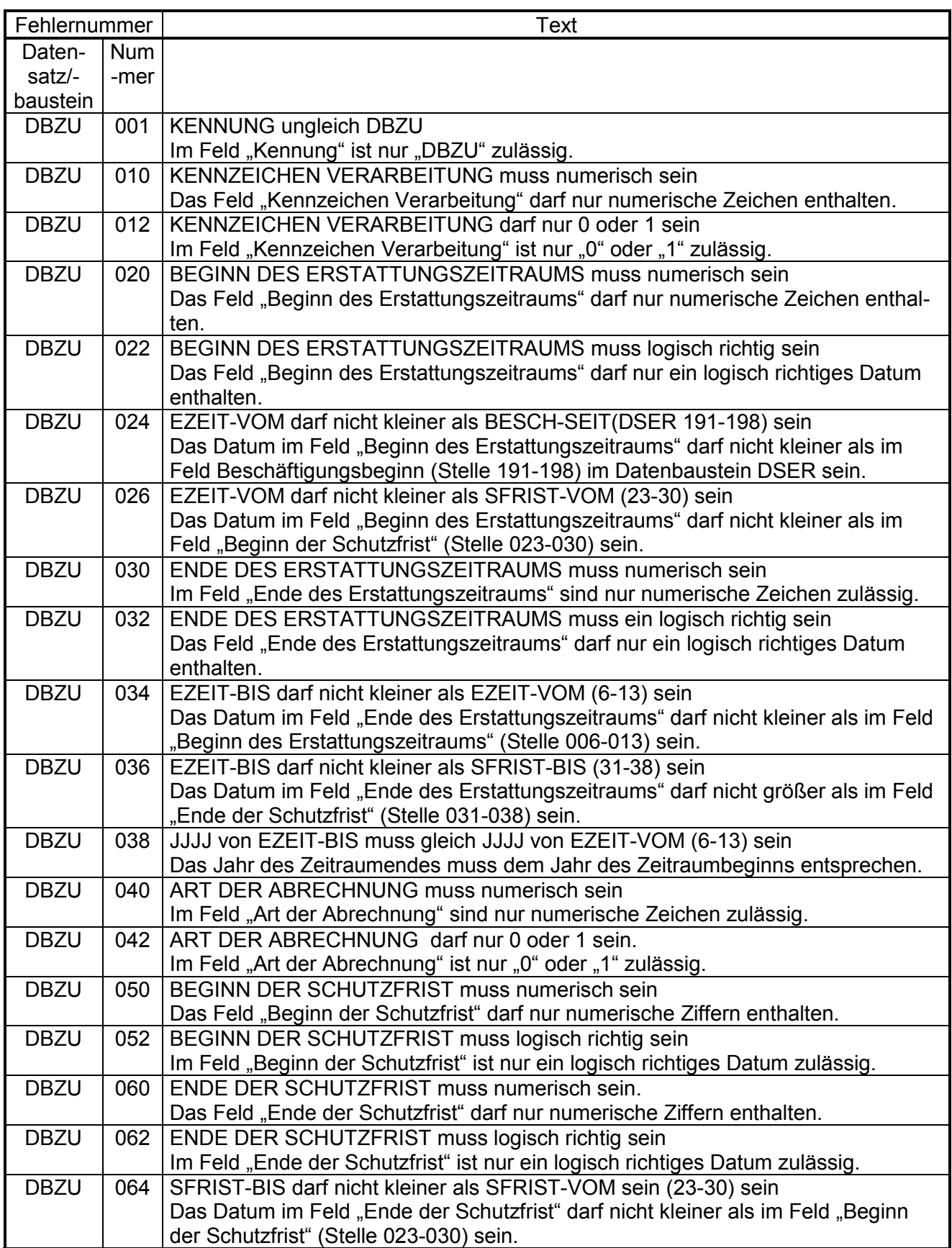

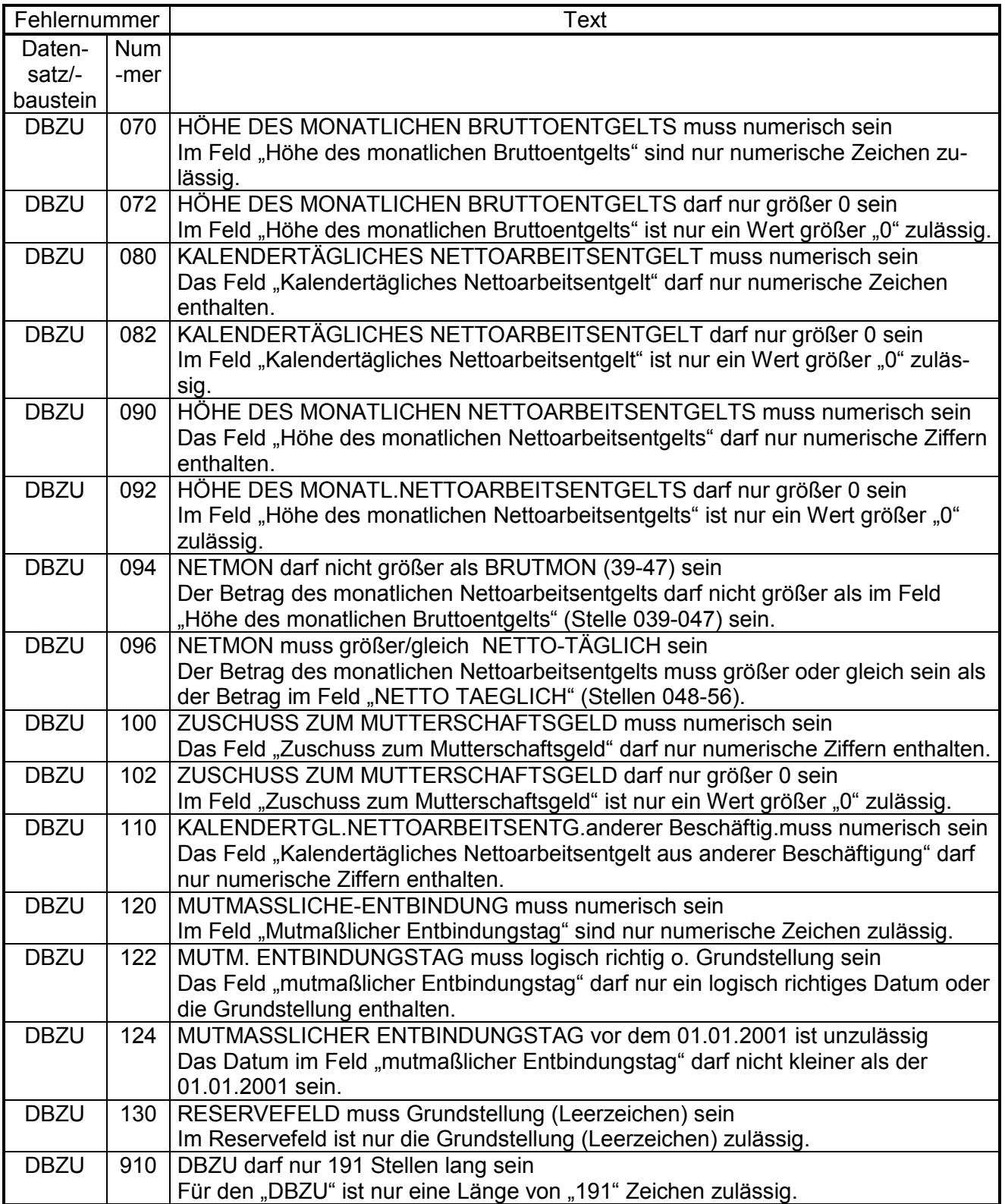

# **2.7 DBBV – Bankverbindung**

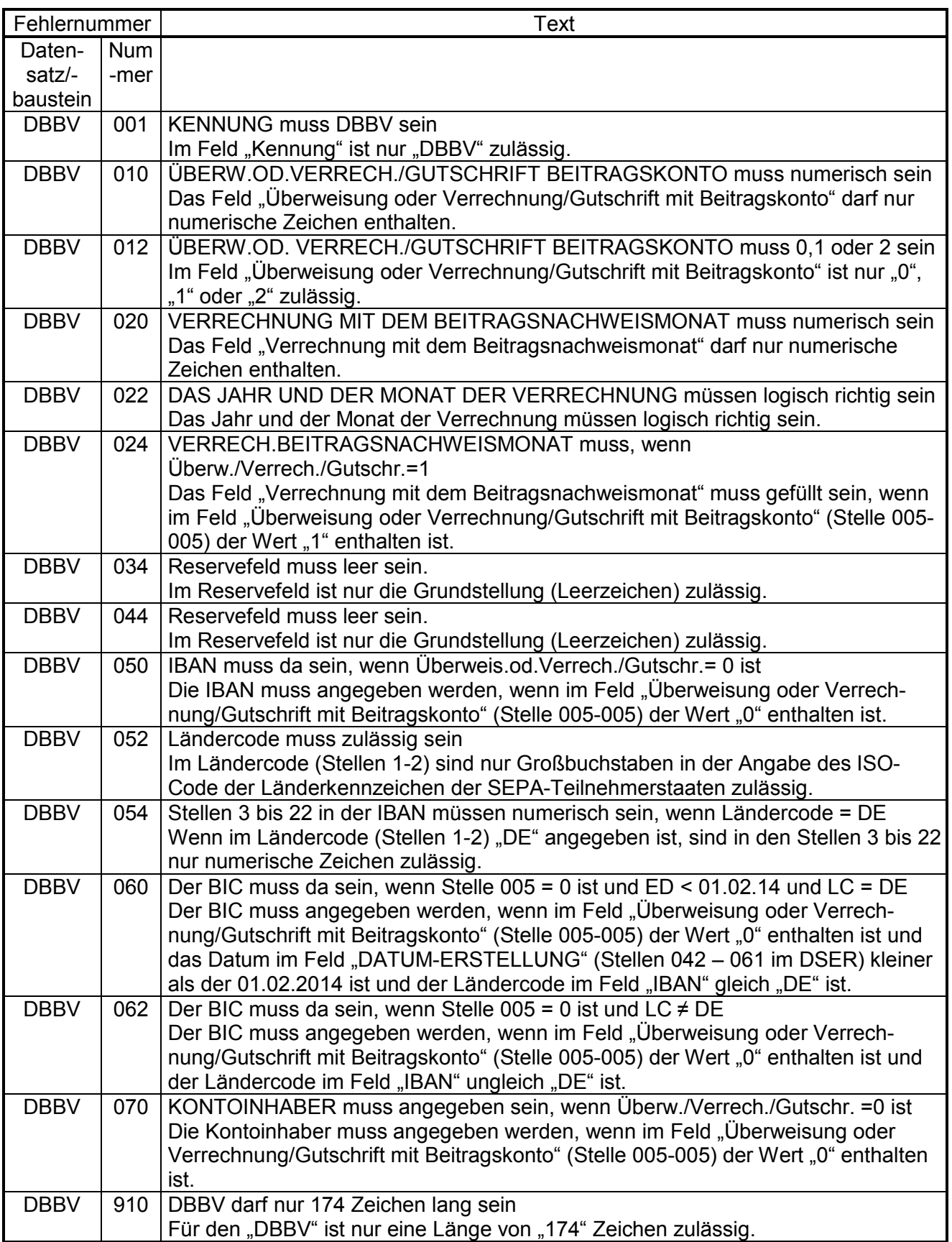

## **2.8 DBNA - Name**

**Siehe Anlage 9 des gemeinsamen Rundschreibens "Gemeinsames Meldeverfahren zur Kranken-, Pflege-, Renten- und Arbeitslosenversicherung" vom 15.07.1998 in der jeweils gültigen Fassung**

# **2.9 DBAA – Ansprechpartner Arbeitgeber**

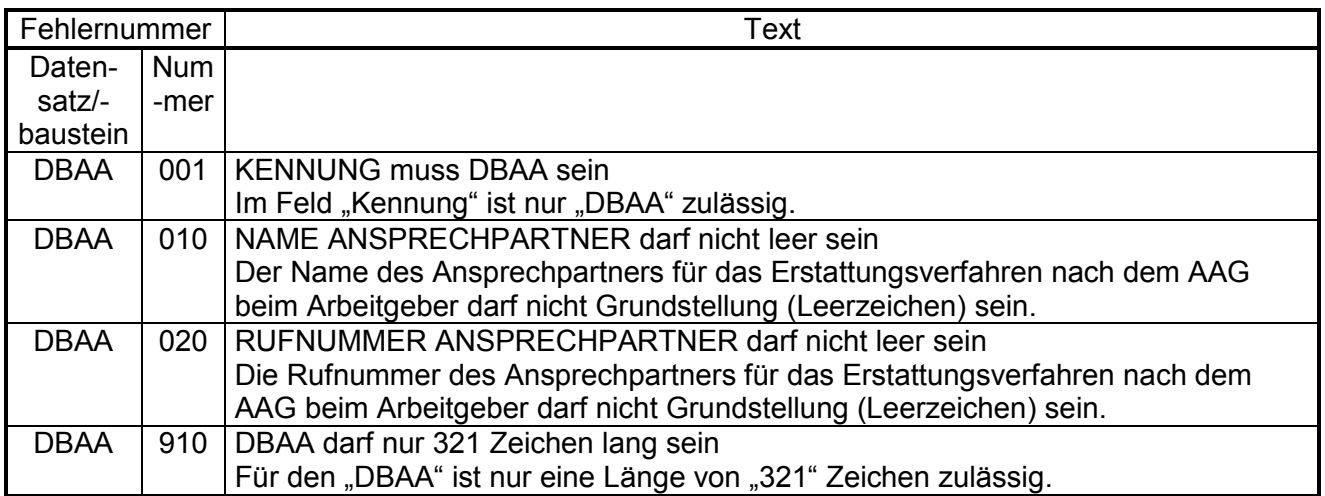

# **2.10 DBBF – Bestandsfehler**

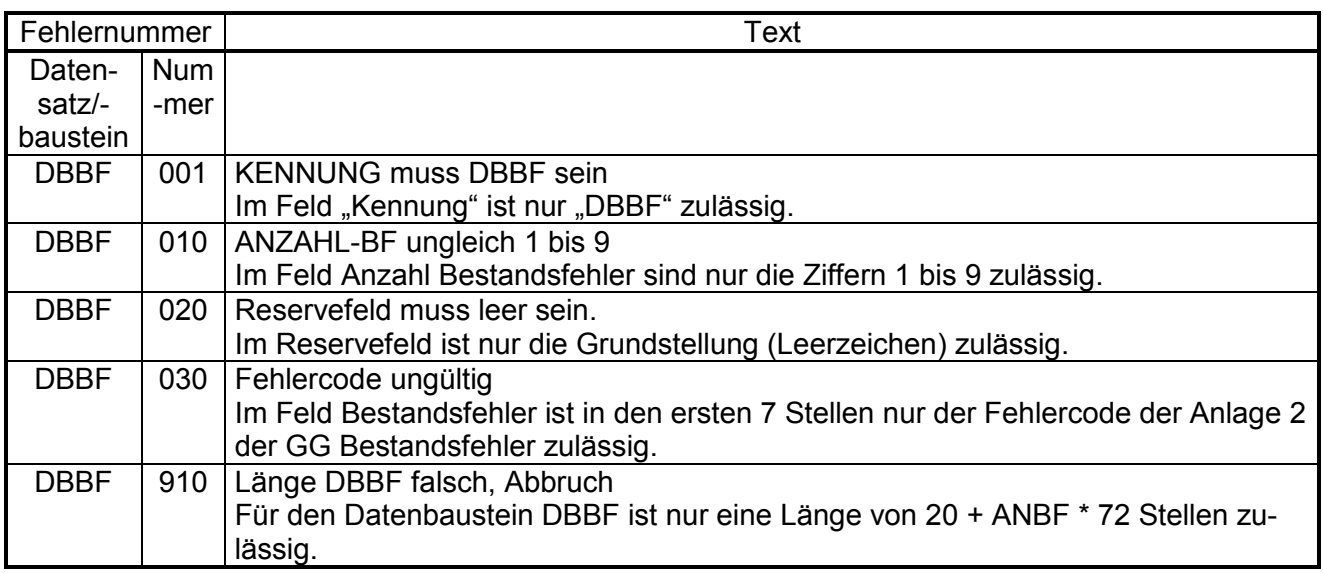

# **2.11 NCSZ - Nachlaufsatz**

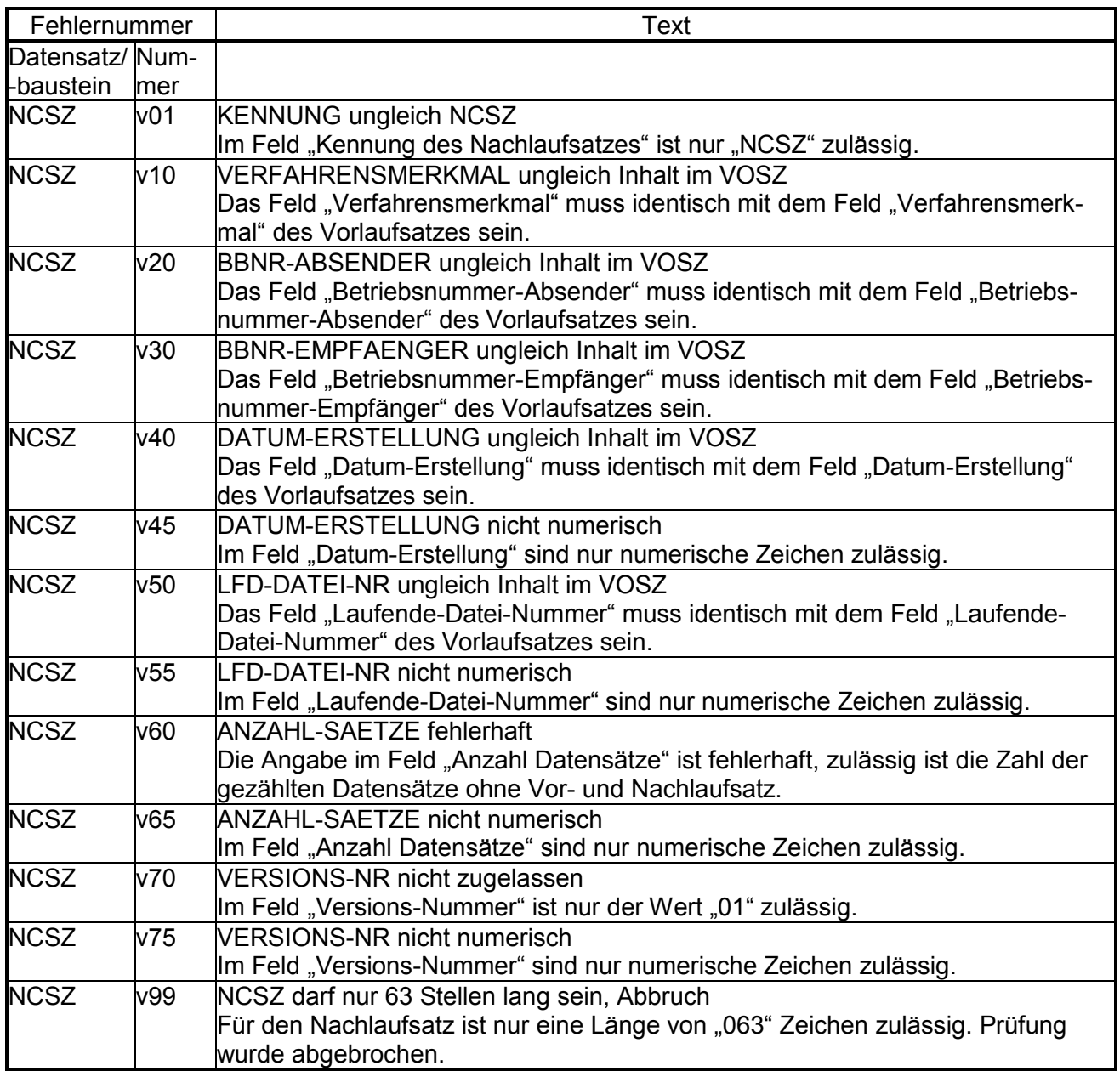

## **Maschinelles Antragsverfahren auf Erstattung nach dem Aufwendungsausgleichsgesetz (AAG)**

## **Übersicht möglicher Kombinationen des Abgabegrundes im Datensatz DSER mit den Datenbausteinen**

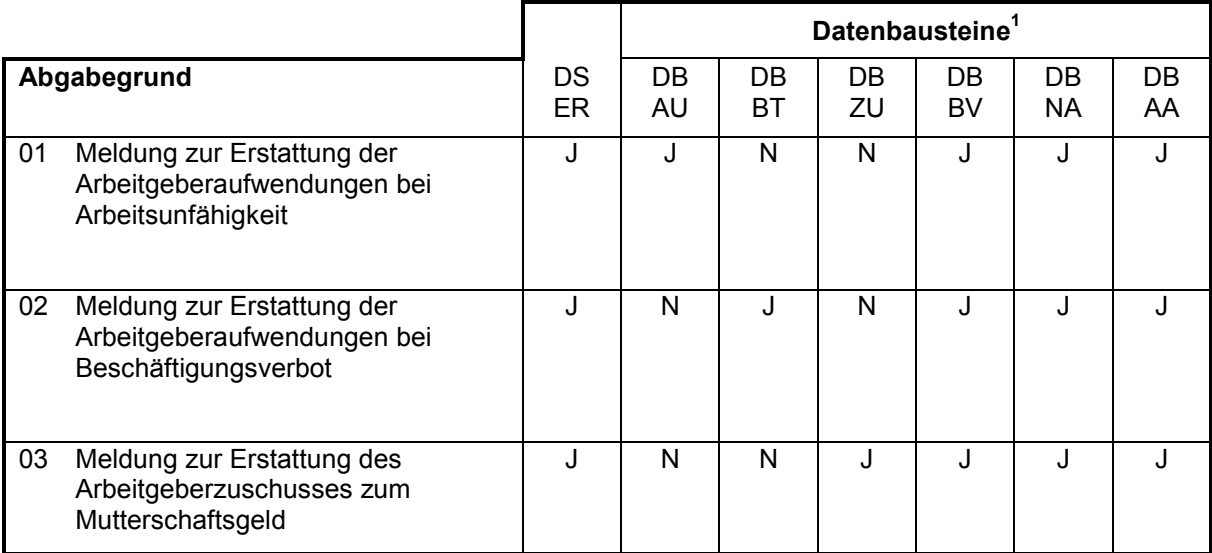

 $\overline{a}$ 

 $1$  J = Datenbaustein muss vorhanden sein

N = Datenbaustein darf nicht vorhanden sein

**Datensätze und Datenbausteine für Mitteilungen der Krankenkassen an die Arbeitgeber im Antragsverfahren nach dem AAG** 

#### **4.1 VOSZ - Vorlaufsatz**

**Siehe Anlage 9 des Gemeinsamen Rundschreibens "Gemeinsames Meldeverfahren zur Kranken-, Pflege-, Renten- und Arbeitslosenversicherung" vom 15.07.1998 in der jeweils gültigen Fassung** 

### **Zeichendarstellung:**

- an = alphanumerisches Feld, linksbündig mit nachfolgenden Leerzeichen; Grundstellung = Leerzeichen
- n = numerisches Feld, rechtsbündig mit führenden Nullen; Grundstellung = Null
- 
- 
- K = Pflichtangabe, soweit bekannt  $k =$ Kannangabe M = Mussangabe m = Mussangabe
	- $m =$  Mussangabe unter Bedingungen

Ein einheitliches Kernprüfprogramm wird nicht angeboten. Die genannten Fehlerprüfungen werden nur auf dem Weg von den Krankenkassen zu den Datenannahmestellen der Krankenkassen durchgeführt.

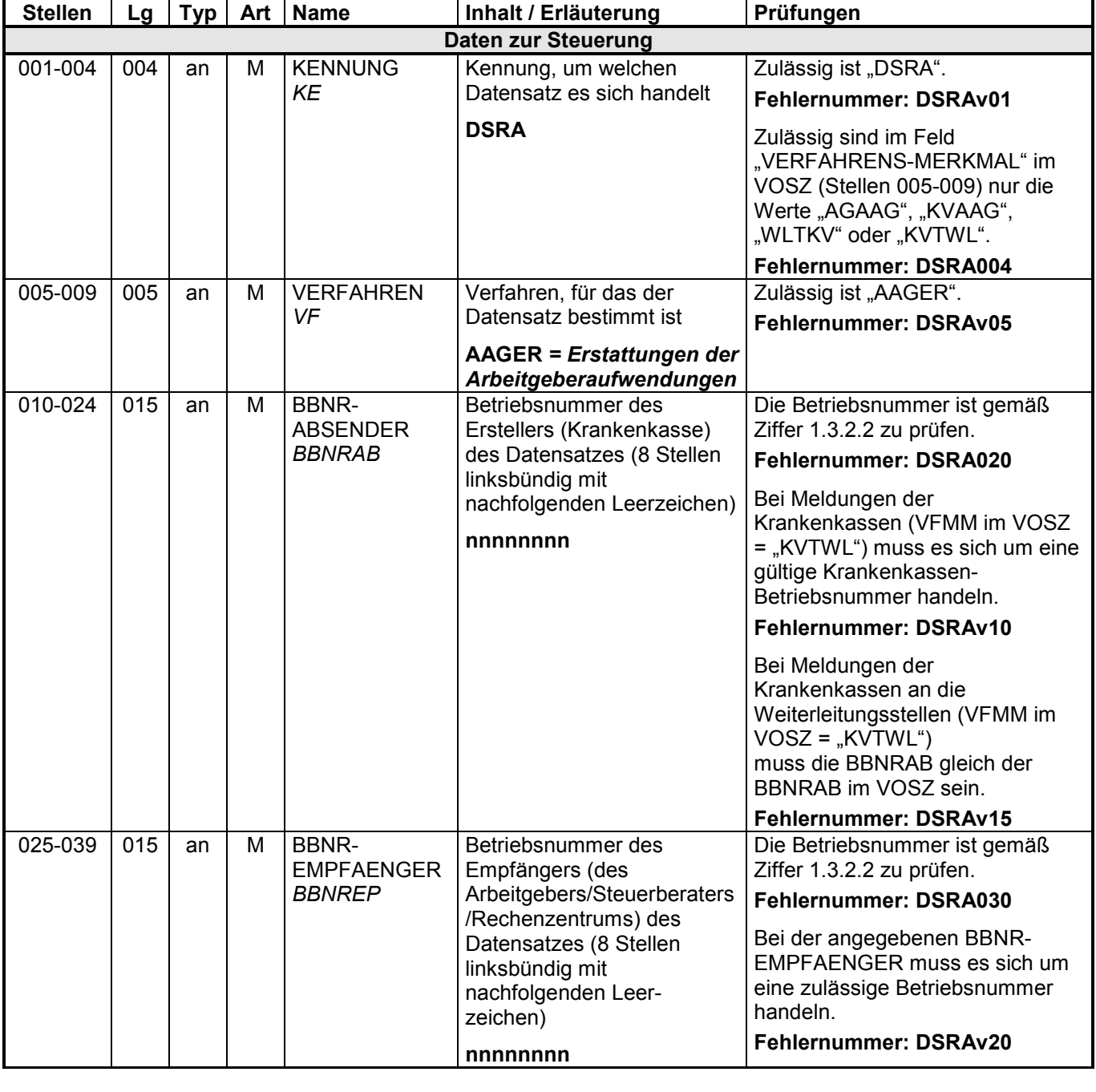

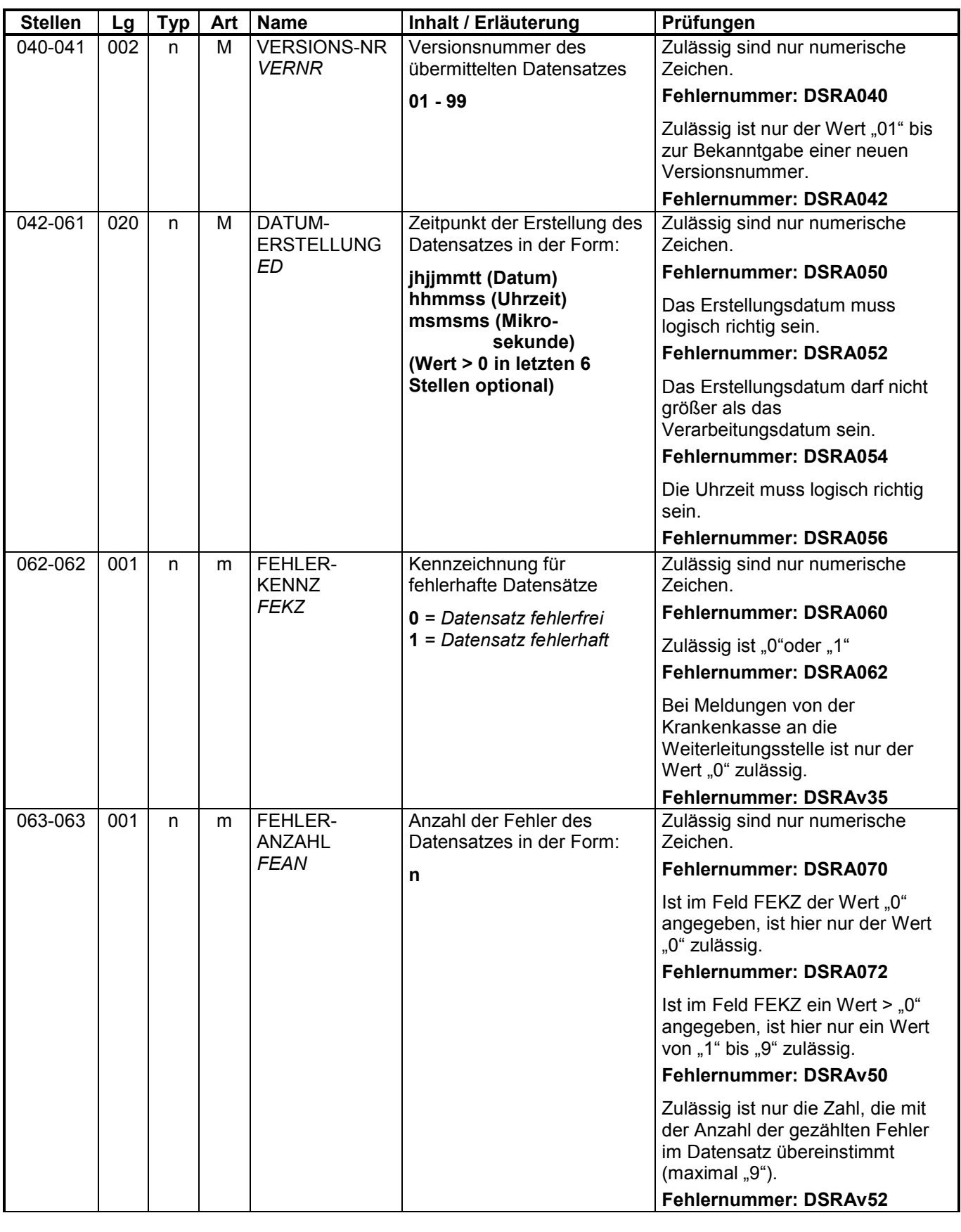

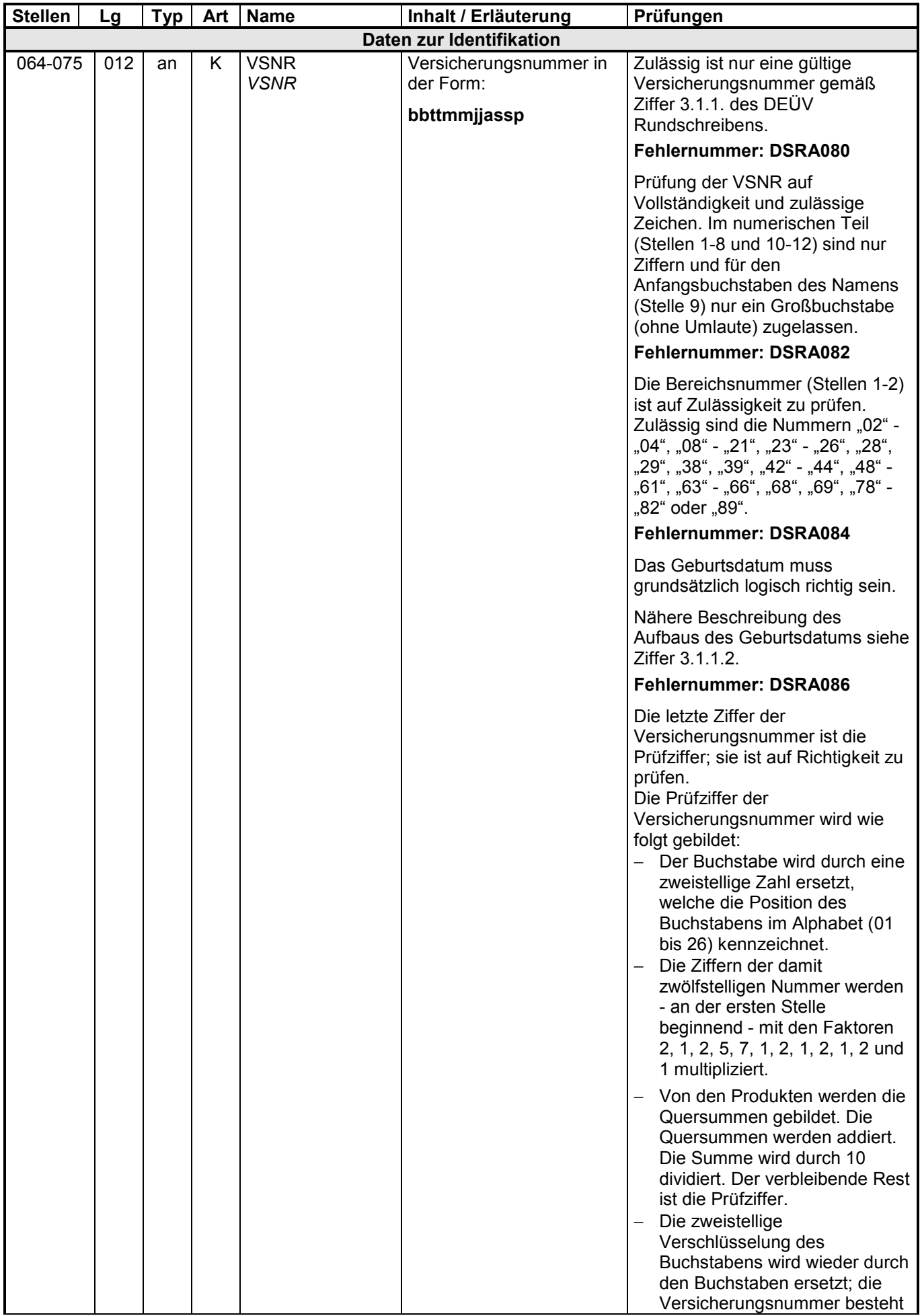

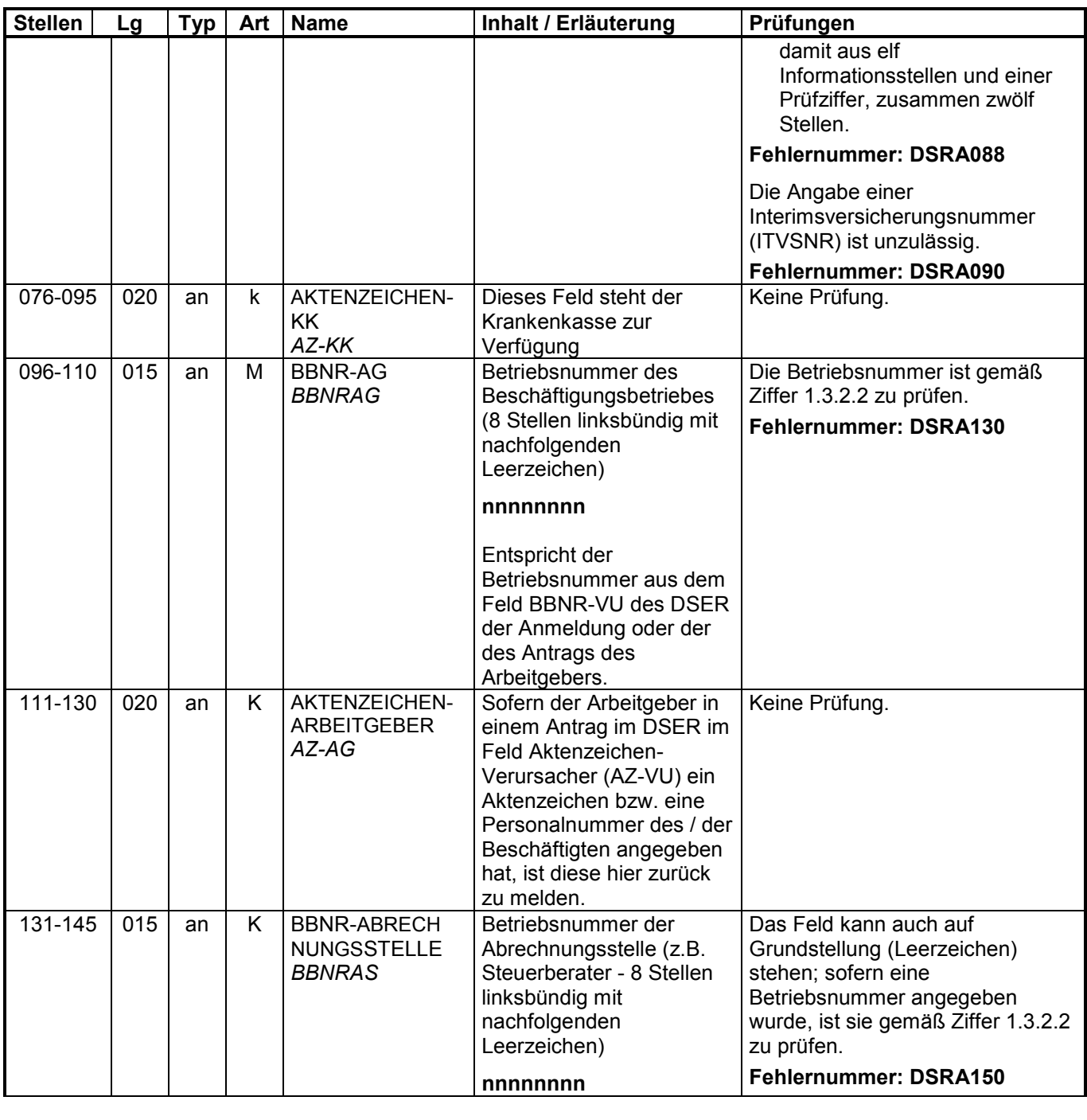

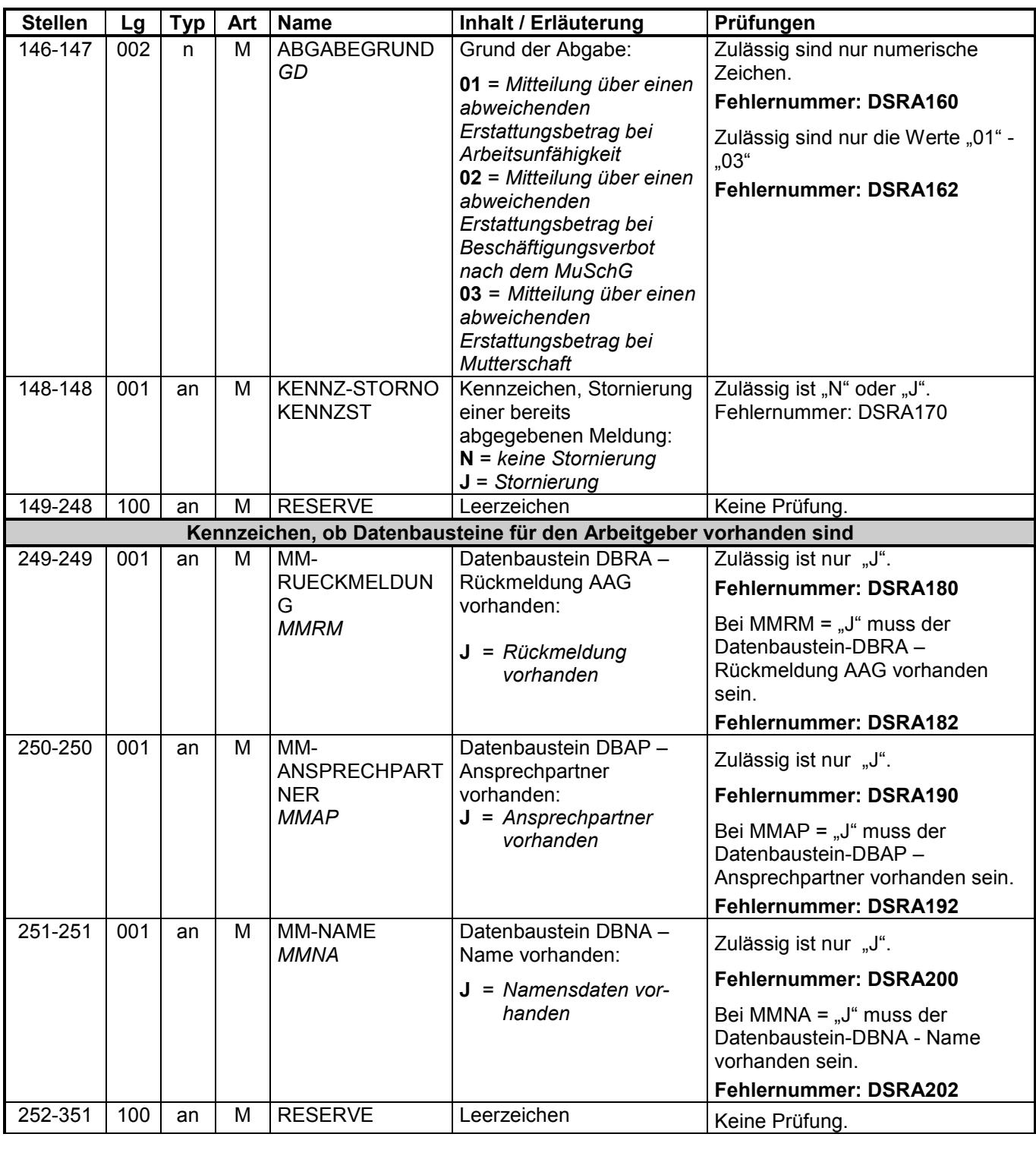

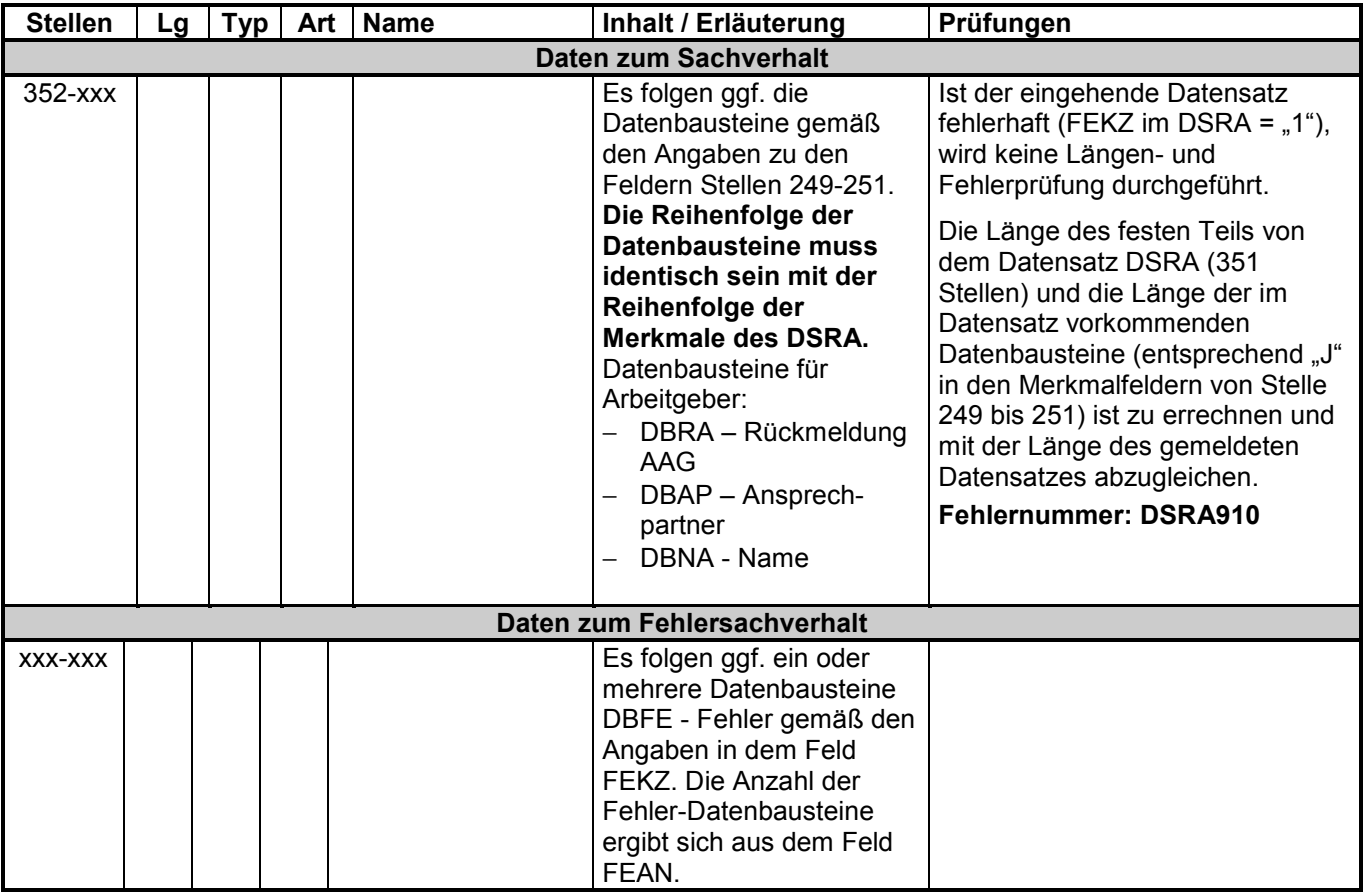

### **4.3 Datenbaustein: DBRA – Rückmeldung AAG**

#### **Zeichendarstellung:**

- an = alphanumerisches Feld, linksbündig mit nachfolgenden Leerzeichen; Grundstellung = Leerzeichen
- n = numerisches Feld, rechtsbündig mit führenden Nullen; Grundstellung = Null K = Pflichtangabe, soweit bekannt  $k =$  Kannangabe
- $K =$  Pflichtangabe, soweit bekannt
- 

- 
- 
- $M =$ Mussangabe m  $M =$ Mussangabe unter Bedingungen

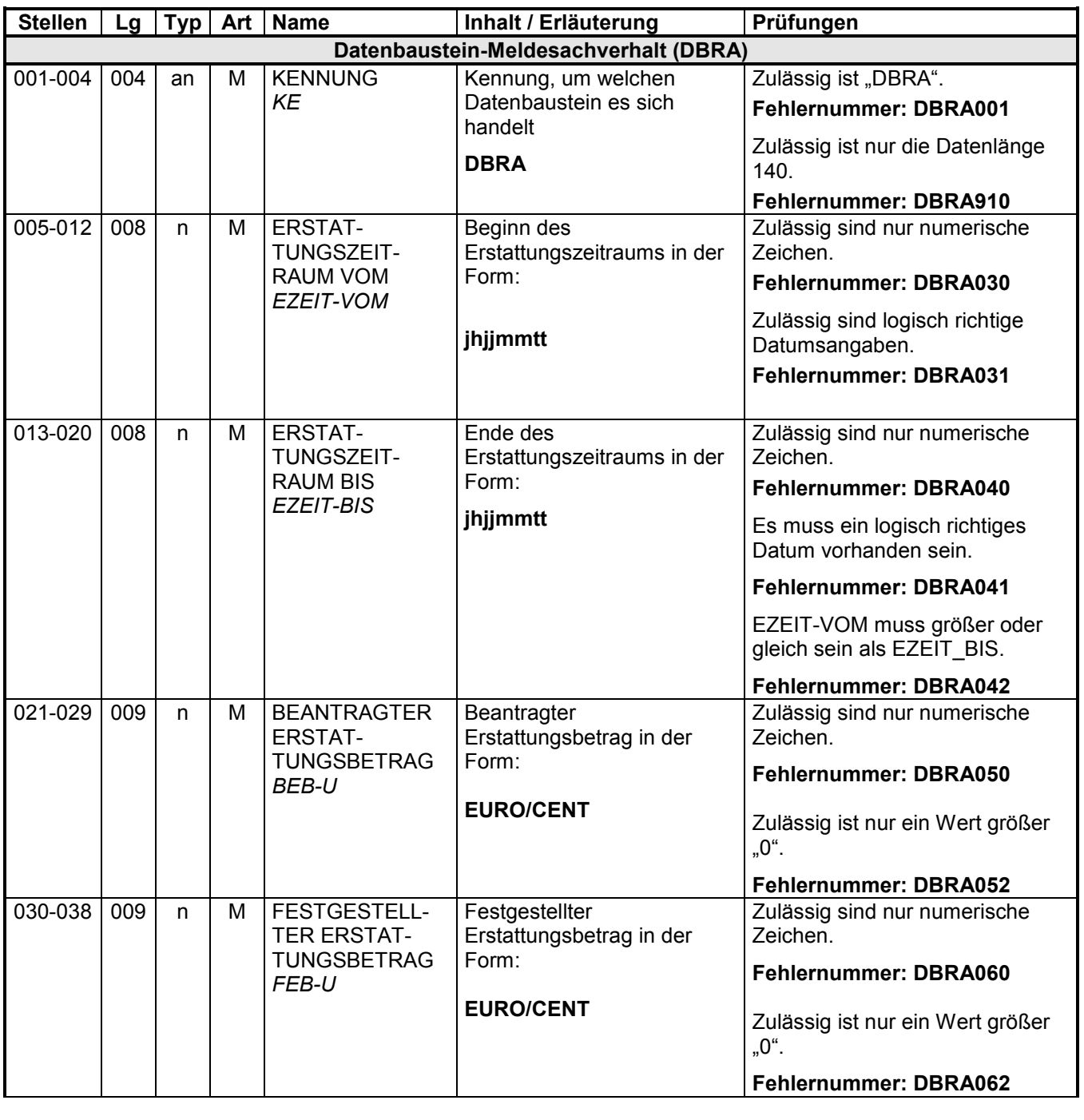

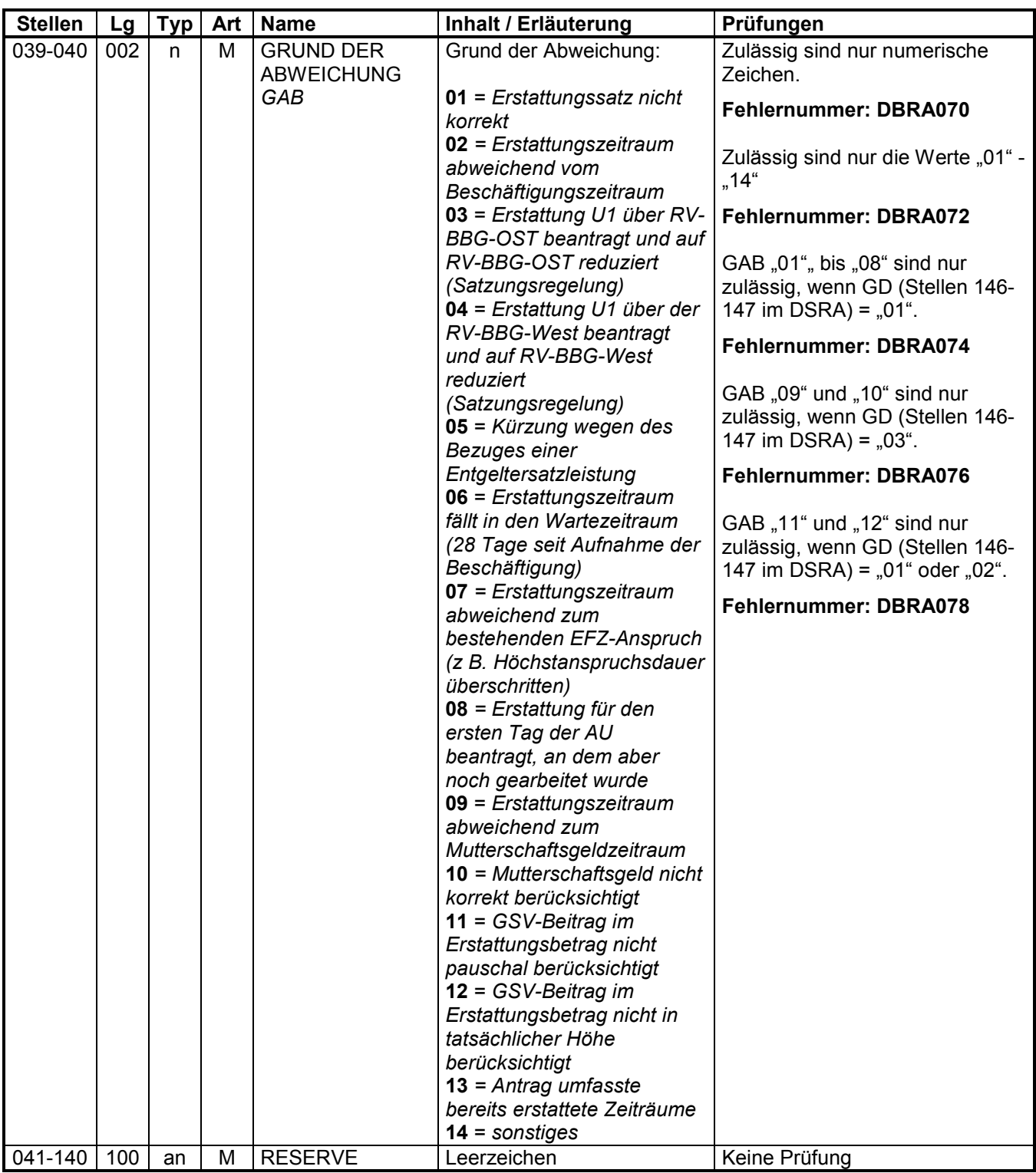

## **4.4 Datenbaustein: DBAP – Ansprechpartner**

#### **Zeichendarstellung:**

- an = alphanumerisches Feld, linksbündig mit nachfolgenden Leerzeichen; Grundstellung = Leerzeichen
- n = numerisches Feld, rechtsbündig mit führenden Nullen; Grundstellung = Null<br>K = Pflichtangabe, soweit bekannt  $k$  = Kannangabe
- $K$  = Pflichtangabe, soweit bekannt<br>M = Mussangabe
- 

 $m =$  Mussangabe unter Bedingungen

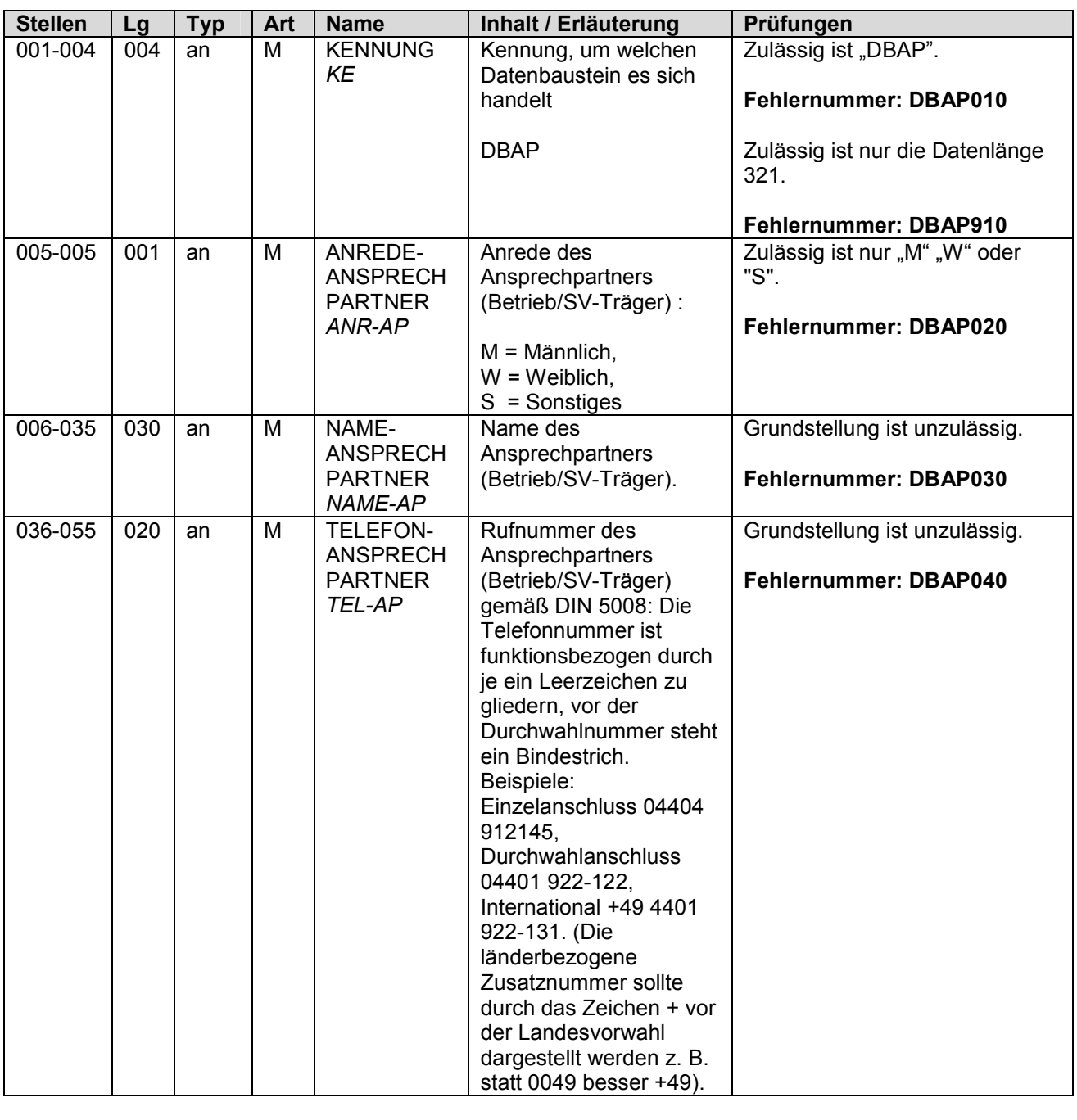

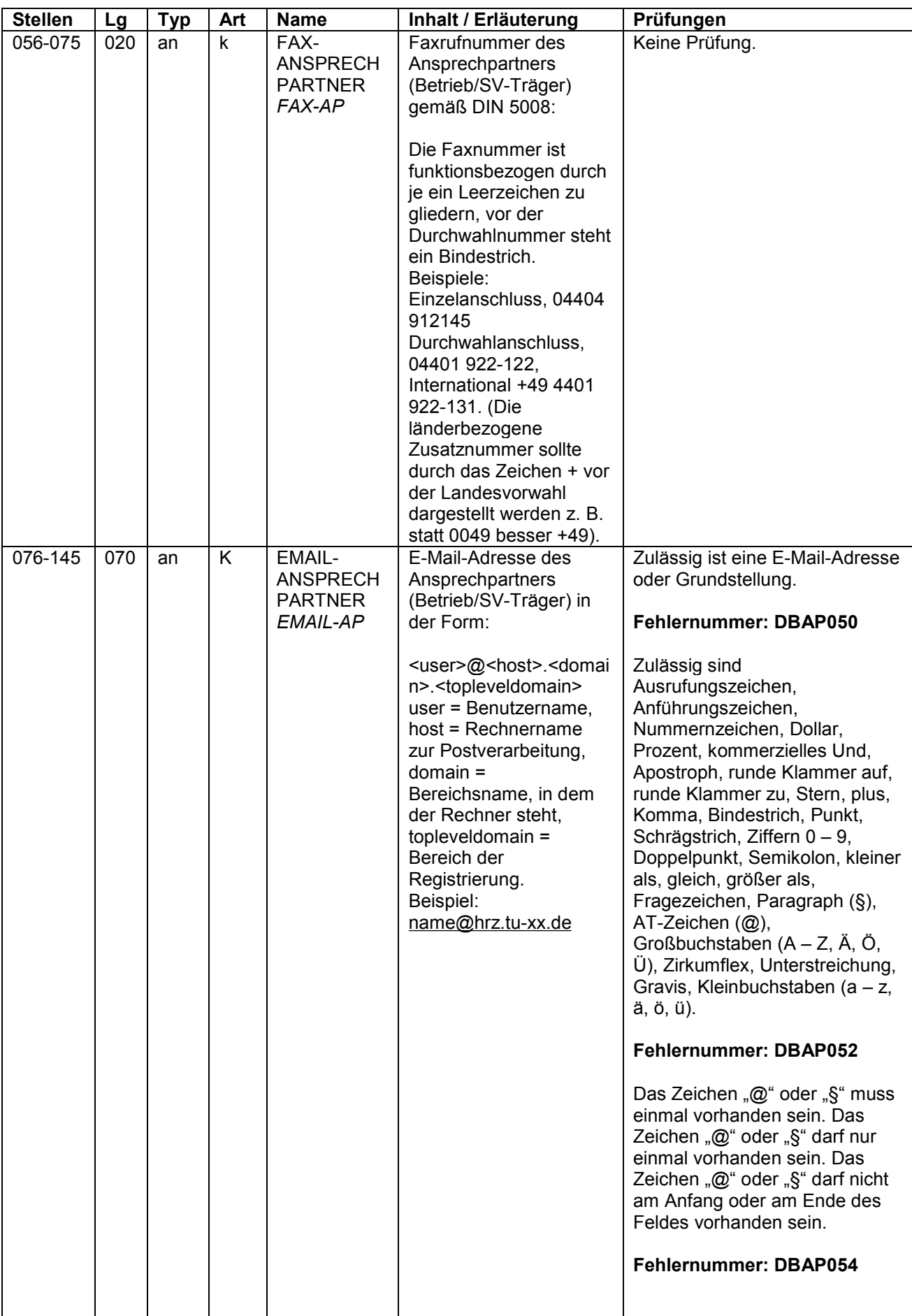

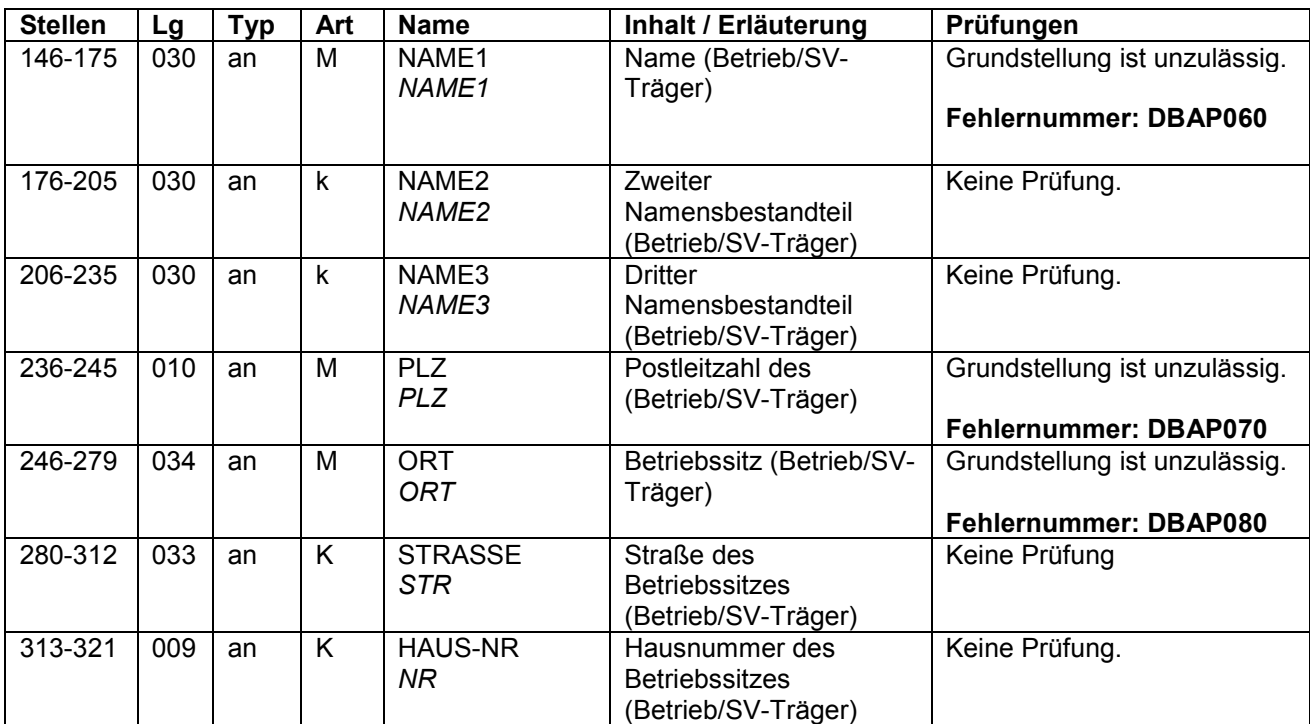

#### **4.5 Datenbaustein: DBNA - Name**

**Siehe Anlage 9 des Gemeinsamen Rundschreibens "Gemeinsames Meldeverfahren zur Kranken-, Pflege-, Renten- und Arbeitslosenversicherung" vom 15.07.1998 in der jeweils gültigen Fassung** 

### **4.6 Datenbaustein: DBFE - Fehler**

#### **Zeichendarstellung:**

- an = alphanumerisches Feld, linksbündig mit nachfolgenden Leerzeichen; Grundstellung = Leerzeichen
- n = numerisches Feld, rechtsbündig mit führenden Nullen; Grundstellung = Null K = Pflichtangabe, soweit bekannt  $k =$  Kannangabe
- $K$  = Pflichtangabe, soweit bekannt  $M$  = Mussangabe
- 

 $m =$  Mussangabe unter Bedingungen

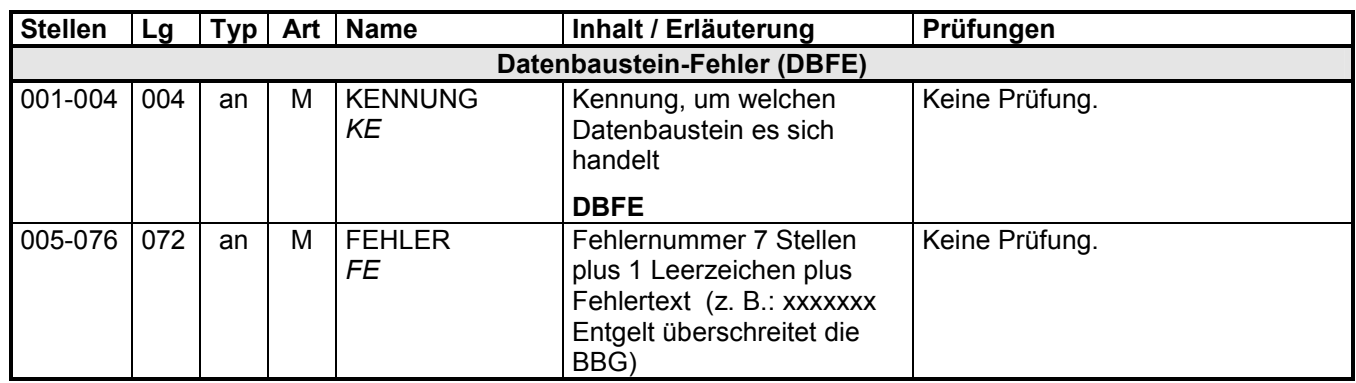

Die Anzahl der Fehler-Datenbausteine ergibt sich aus dem Feld FEHLER-ANZAHL (FEAN) im Datenteil "Daten zur Steuerung" des jeweiligen Datensatzes.

### **4.7 NCSZ – Nachlaufsatz**

**Siehe Anlage 9 des Gemeinsamen Rundschreibens "Gemeinsames Meldeverfahren zur Kranken-, Pflege-, Renten- und Arbeitslosenversicherung" vom 15.07.1998 in der jeweils gültigen Fassung**